Studienrichtung Vermessungswesen Technische Universität Wien

# GEOWISSENSCHAFTLICHE **MITTEILUNGEN**

Heft 17

# Die photographische Differentialumbildung gekrümmter Flächen mit Beispielen aus der Architekturbildmessung

von E. VOZIKIS

Veröffentlichung des Institutes für Photogrammetrie

Geowiss. Mitt.

17, 1979 Wien, im Dezember 1979

Studienrichtung Vermessungswesen Technische Universität Wien

# **GEOWISSENS CHAFTLICHE** MITTEILUNGEN

Heft 17

# Die photographische Differentialumbildung gekrümmter Flächen mit Beispielen aus der Architekturbildmessung

von E. VOZIKIS

Veröffentlichung des Institutes für Photogrammetrie

Geowiss. Mitt.

 $\epsilon_{\rm{m}}$ 

17, 1979 Wien, im Dezember 1979

Herausgeber und Verleger: o. Prof. Dr. - Ing. K. Kraus Vorstand des Instituts für Photogrammetrie der Technischen Universität Wien A-1040 Wien, Gußhausstraße 27-29

Die Kosten für den Druck wurden größtenteils aus eigenen Einnahmen des Instituts für Photogrammetrie der TU Wien getragen

Einband: Fa. F. Manhardt, Wien Druck der Seiten 61, 65: Fa. Lischkar & Co., Wien Druck der übrigen Seiten: ÖHTUW - Vervielfältigung, Wien Auflage: 600 Stück

## KURZFASSUNG

Seit einigen Jahren beschäftigt sich das Institut für Photogrammetrie der TU Wien mit der Differentialumbildung. Die entwickelten Computerprogramme -bekannt unter der Bezeichnung SORA- sind für das Differentialumbildegerät Avioplan OR1 der Firma Wild ausgelegt. Neben der Hauptanwendung der digital gesteuerten Differentialumbildung, der Orthophoto- und Stereoorthophotoherstellung, spielen die Sonderanwendungen eine immer größere Rolle.

Die vorliegende Arbeit befaßt sich mit der Erweiterung der digital gesteuerten Differentialumbildung auf die photographische Verebnung gekrümmter Flächen. Dabei werden die im allgemeinen nichtabwickelbaren Objektflächen auf abwickelbare Flächen (Zylinder, Kegel, Polyeder etc.), die möglichst gut an die Objektflächen angepaßt werden, projiziert. Neben der mathematischen Behandlung der Problemstellungen wurden die Computerprogramme entwickelt und folgende praktische Beispiele bearbeitet:

- Abwicklung eines Zylinders (Rote Halle, Pergamon),
- Verebnung eines historischen Globus (Blaeu-Globus, Österreichische Nationalbibliothek),
- Verebnung einer sphärischen Kuppel (Kloster "Ossios Loukas", Griechenland),
- Verebnung einer elliptischen Kuppel (Wiener Karlskirche).

Im letzten Kapitel werden die verschiedenen Fehlereinflüsse diskutiert und die geometrischen Genauigkeiten abgeschätzt.

## INHALTSVERZEICHNIS

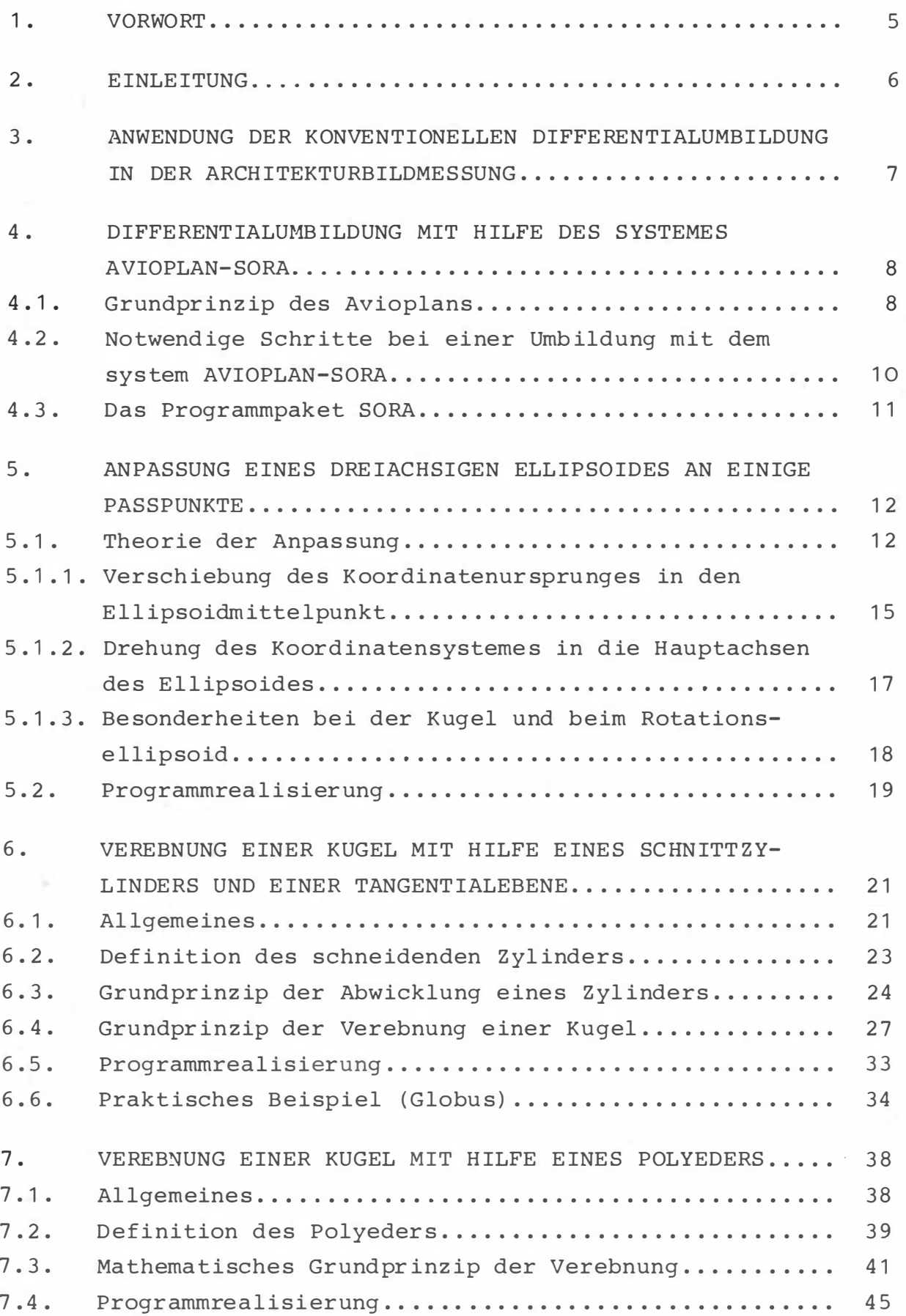

 $7.5.$ Praktisches Beispiel (Ossios Loukas-Kuppel)......... 46 8. VEREBNUNG EINES DREIACHSIGEN ELLIPSOIDES MIT HILFE 49  $8.1.$ 49  $8.2.$ Definition des Polyeders............................ 49  $8.3.$ Mathematisches Grundprinzip der Verebnung........... 53  $8.4.$ Programmrealisierung................................. 58  $8.5.$ Praktisches Beispiel (Wiener Karlskirche - Kuppel)........ 59  $9.$ GENAUIGKEITSUNTERSUCHUNGEN.......................... 67  $9.1.$ 67  $9.2.$ Projektionsverzerrungen.............................. 68  $9.3.$ Interpolationsfehler................................  $71$ 9.4. Bauungenauigkeitsfehler............................. 75  $10.$ 78  $11.$ 80  $12.$ 83 Anhang 5.1: Beweis, daß bei einem Ellipsoid and ist  $12.1.$ 83  $12.2.$ Anhang 5.2: Geometrische Interpretation der beim Ausqleich des Kapitels 5.1. (Formeln (5.4) bis (5.6)) angesetzten Restfehler v<sub>i</sub>.............................. 83  $12.3.$ Anhang.5.3: Flußdiagramm zum Programm DEFELID........ 86  $12.4.$ Anhang 6.1: Flußdiagramm zum Programm STREIF........ 87  $12.5.$ Anhang 6.2: Flußdiagramm zum Programm POLKAP........ 88  $12.6.$ Anhang 7.1: Flußdiagramm zum Programm TROUL......... 89 Anhang 8.1: Beweis, daß die vier Schnittpunkte 1, 2,  $12.7.$ 3, 4 der Ellipsen  $(h_i)$ ,  $(h_{i+1})$ ,  $(z_i)$ ,  $(z_{i+1})$  in einer 90  $12.8.$ Anhang 8.2: Flußdiagramm zum Programm ELLID......... 91 Anhang 9.1: Flußdiagramm zum Programm ACCUR1........  $12.9.$ 92 12.10. Anhang 9.2: Flußdiagramm zum Programm ACCUR2........ 93 12.11. Anhang 9.3: Flußdiagramm zum Programm ACCUR3........ 94 95

 $-4-$ 

#### $1.$ **VORWORT**

Die vorliegende Arbeit wurde in den Jahren 1977-1979 am Institut für Photogrammetrie der TU Wien angefertigt. Dieses Institut beschäftigt sich seit einigen Jahren mit Problemen der Differentialumbildung, vor allem in der Luftbildmessung. Mit dieser Arbeit soll eine Erweiterung der Differentialumbildung auf die Architekturbildmessung, insbesondere für Anwendungen in der Denkmalpflege, erreicht werden.

Beim Aufbau der Arbeit wurde besonders berücksichtigt, daß die theoretischen Überlegungen auf die Erfordernisse der Praxis leicht übertragbar sind. Zum besseren Verständnis der auftretenden Probleme wurden einige häufig vorkommende Fälle detailliert behandelt.

An dieser Stelle möchte ich auch meinen aufrichtigen Dank Herrn Prof.Dr.K. K r a u s für die Anregung dieser wissenschaftlichen Arbeit und für die finanzielle Unterstützung während meines Aufenthaltes am Institut, Herrn Prof.Dr. W. P i l l e w i z e r <sup>\*</sup> für die Übernahme des Koreferates, Herrn Dipl.-Ing. J. J a n s a für seine Hilfe auf dem Gebiete der EDV und gemeinsam mit Herrn Dipl.-Ing. H. K a g e r für verschiedene Gedanken bei der theoretischen Konzeption aussprechen. Für Anregungen zur Anwendung der Methode in der Praxis danke ich Herrn Dr. H. Foramitti.

\*Diese Arbeit wird bei der Technischen Naturwissenschaftlichen Fakultät der Technischen Universität Wien zur Erlangung des akademischen Grades eines Doktors der Technischen Wissenschaften eingereicht.

 $-5 -$ 

### $2.$ **EINLEITUNG**

Die jüngste Entwicklung eines Differentialumbildegerätes mit digitaler Steuerung ermöglicht die Anwendung der photographischen Differentialumbildung nicht nur für die Herstellung konventineller Orthophotos sondern auch für spezielle Aufgabestellungen.

Am Institut für Photogrammetrie der TU Wien wurden für das Differentialumbildegerät Avioplan OR1 der Firma Wild /23/ vielfältige Anwendungsmöglichkeiten vorgeschlagen /12/. Anhand der entwickelten Computerprogramme und der Bearbeitung von Beispielen auf dem Gebiet

- der Orthophoto- und Stereoorthophotographie /17/,
- der Rektifizierung von multispektralen Scanneraufnahmen /18/,
- der Entzerrung stark geneigter Aufnahmen ebener Objekte  $/13/$ ,  $/27/$  und
- der photographischen Entzerrung abwickelbarer Regelflächen  $/5/$ ,  $/14/$

konnte bewiesen werden, daß dieses Verfahren Ergebnisse liefert, die den Bedürfnissen der Praxis entsprechen. Im Laufe der Zeit zeigte sich, daß weitere Problemstellungen der Denkmalpfleger, Restauratoren, Architekten und Archäologen ebenfalls mit Hilfe der digital gesteuerten Differentialumbildung gelöst werden können. Die vordringlichsten Aufgaben, die die photogrammetrische Abteilung des Bundesdenkmalamtes Wien und die Kartensammlung der Österreichischen Nationalbibliothek an das Institut für Photogrammetrie herangetragen haben, waren die Verebnung von ellipsoidförmigen Kuppeln sowie die Verebnung von alten Globen.

Das Ziel dieser Arbeit ist daher, die digital gesteuerte Differentialumbildung mit dem Avioplan OR1 auch auf die Verebnung nichtabwickelbarer Flächen theoretisch und programmtechnisch zu erweitern. Um den Beweis für die Tauglichkeit dieses Verfahrens zu liefern, werden die Ergebnisse einiger Beispiele präsentiert. Außerdem wird eine detaillierte Genauigkeitsuntersuchung angeschlossen.

 $-6 -$ 

Bevor jedoch die Verebnung nichtabwickelbarer Flächen behandelt wird, werden die bisher auf dem Gebiet der Architekturbildmessung verwendeten Verfahren sowie die allgemeinen Voraussetzungen (wie z.B. die Funktionsweise des Avioplans, die prinzipiellen Eigenschaften des Programmpaketes SORA, der Software des Avioplans) besprochen.

## $3.$ ANWENDUNG DER KONVENTIONELLEN DIFFERENTIALUMBILDUNG IN DER ARCHITEKTURBILDMESSUNG

Vor allem auf dem Gebiet der Denkmalpflege steht man immer vor der Aufgabe, Objekte mit zahlreichen Details auszuwerten. Bei einer klassischen photogrammetrischen Auswertung mittels eines Stereoautographen ist lediglich eine Strichzeichnung möglich, d.h. der Informationsgehalt der photographischen Vorlage wird auf die wesentlichen Linienelemente reduziert. Diese Aufgabe des Reduzierens obliegt der augenblicklichen Auffassung des Operateurs. Vergessene oder als nicht wichtig angesehene Details sind später nicht oder nur mehr schwer rekonstuierbar. Außerdem stellt die dafür notwendige umfangreiche zeitintensive manuelle Arbeit die Wirtschaftlichkeit besonders bei sehr detailreichen Bildern in Frage.

Daher war man schon seit längerem bemüht, die Strichauswertung durch photographische Bilder, welche durch Umbildung der Originalbilder entstanden sind, zu ersetzen. Kann die auszuwertende Objektfläche durch eine Ebene approximiert werden, so ist diese Aufgabe mit Hilfe eines gewöhnlichen Entzerrungsgerätes in vielen Fällen zufriedenstellend zu lösen. Trifft diese Voraussetzung nicht zu, besteht die Möglichkeit mit Hilfe eines Orthophotogerätes die gewünschten Grund- oder Aufrißdarstellungen zu erhalten /19/, /20/, /21/. Dabei wird das Objekt-wie bei der üblichen Strichauswertung- mit einer orthogonalen Parallelprojektion auf eine Ebene projiziert. Für diese Projektion sind die Kenntnis des optischen Strahlenganges während der Aufnahme und die geometrische Beschaffenheit der Objektoberfläche notwendig. In einem Stereoauswertegerät ist es einerseits möglich, den Aufnahmestrahlengang Wieder herzustellen und andererseits Informationen über die

Objektoberfläche zu erhalten. Mit Hilfe dieser Angaben kann ein Orthophotogerät die Objektoberfläche in kleinen Bereichen durch Ebenen annähern und die entsprechenden Bildteile durch Entzerrung auf die Bezugsebene photographisch abbilden. Ist aber die Objektoberfläche mathematisch geschlossen darstellbar (z.B. als Gleichung eines Ellipsoides), so kann nur mit Hilfe der neuen, digital gesteuerten Orthophotogeräte der gewünschte Grund- und Aufriß ohne Zuhilfenahme eines Stereoauswertegerätes erlangt werden. Selbst die Notwendigkeit eines Stereobildpaares ist nicht mehr gegeben.

Bei vielen Projekten zeigte es sich immer wieder, daß bei krummen Flächen eine Grund- und Aufrißdarstellung nicht genügt, sondern eine Abwicklung oder eine Approximation der gekrümmten Fläche durch eine abwickelbare Hilfsfläche (Projektionsfläche) von der Praxis gefordert wird. Die beiden Aufgaben können, wie in dieser Arbeit dokumentiert wird, mit der digital gesteuerten Differentialumbildung gelöst werden. Selbstverständlich können solche Umbildungen auch mit der digitalen Bildverarbeitung /3/ gemacht werden, worauf aber hier nicht eingegangen wird.

## DIFFERENTIALUMBILDUNG MIT HILFE DES SYSTEMES  $4.$ AVIOPLAN-SORA

#### $4.1.$ Grundprinzip des Avioplans

Das digital gesteuerte Differentialumbildegerät Avioplan OR1 wurde am XIII. ISP Kongress von der Firma Wild Heerbrugg vorgestellt /23/. In diesem Gerät werden die optischen Elemente der Bildübertraqung mit Hilfe eines Prozeßrechners gesteuert. Abbildung 4.1. zeigt das Grundprinzip des Avioplan OR1. Der OR1 kann ein Bild (Vorlage) photographisch so umbilden, daß aus einem beliebigen Raster der Vorlage ein quadratischer Raster im Abbild entsteht. Die Umbildung erfolgt durch lineare Interpolation entlang der vier Rasterseiten, sodaß man sie mathematisch als eine bilineare Transformation definieren kann:

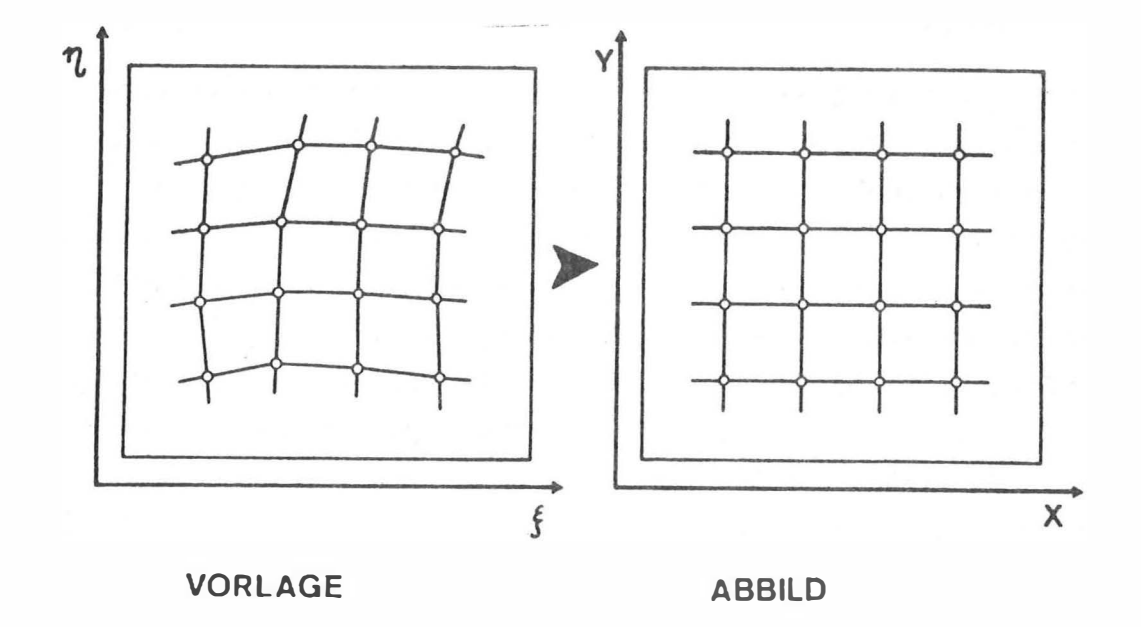

Fig. 4.1.: Grundprinzip des Avioplan OR1

$$
\xi_{i} = a_{0} + a_{1}x_{i} + a_{2}y_{i} + a_{3}x_{i}y_{i}
$$
\n
$$
n_{i} = b_{0} + b_{1}x_{i} + b_{2}y_{i} + b_{3}x_{i}y_{i}
$$
\n(4.1)

Dabei sind:  $\xi_i$ ,  $\eta_i$  (i=1,2,3,4) die Koordinaten der Eckpunkte eines Viereckes in der photographischen Vorlage, x<sub>i</sub>, y<sub>i</sub> die Koordinaten der Eckpunkte des entsprechenden Quadrates im Abbild, und  $a_n$ ,  $b_n$  (n=0,1,2,3) die Parameter der bilinearen Transformation.

Für diese Umbildung benötigt der Avioplan auf einem Magnetband die Koordinaten  $\xi$  und  $\eta$  der Punkte des unregelmäßigen Rasters in einem Bildkoordinatensystem ( $\xi, \eta$ ).

Es ist jedoch zu beachten, daß nur die Eckpunkte des unregelmäßigen und quadratischen Rasters einander exakt entsprechen. Die Linien des unregelmäßigen Rasters müßten nämlich gekrümmt sein. Bei genügend kleinen Maschen wird aber der aus dieser Approximation entstandene Fehler vernachlässigbar klein. Eine Untersuchung dieses Interpolationsfehlers wird im Kapitel 9.3 durchgeführt.

# 4.2. Notwendige Schritte bei einer Umbildung mit dem Sys tem AVIOPLAN-SORA

In den vorausgegangenen Ausführungen wurde dargestellt, daß dem Avioplan auf Magnetband die Koordinaten E und n eines unregelmäßigen Rasters zu übergeben sind und das Umbildegerät damit aus dem eingelegten Bild ein neues photographisches Bild (=Abbild) erzeugt, das in seinen geometrischen Eigenschaften einem quadratischen Raster entspricht. Die EDV-Arbeit in einem beliebigen Universal computer beginnt deshalb damit, im Abbild einen quadratischen Raster zu definieren. Die Fläche, in der das Abbild erzeugt werden soll, muß abwickelbar sein (z.B. Zylinder, Kegel, Ebene). In Abb.4.2 ist diese Fläche mit (R) bezeichnet.

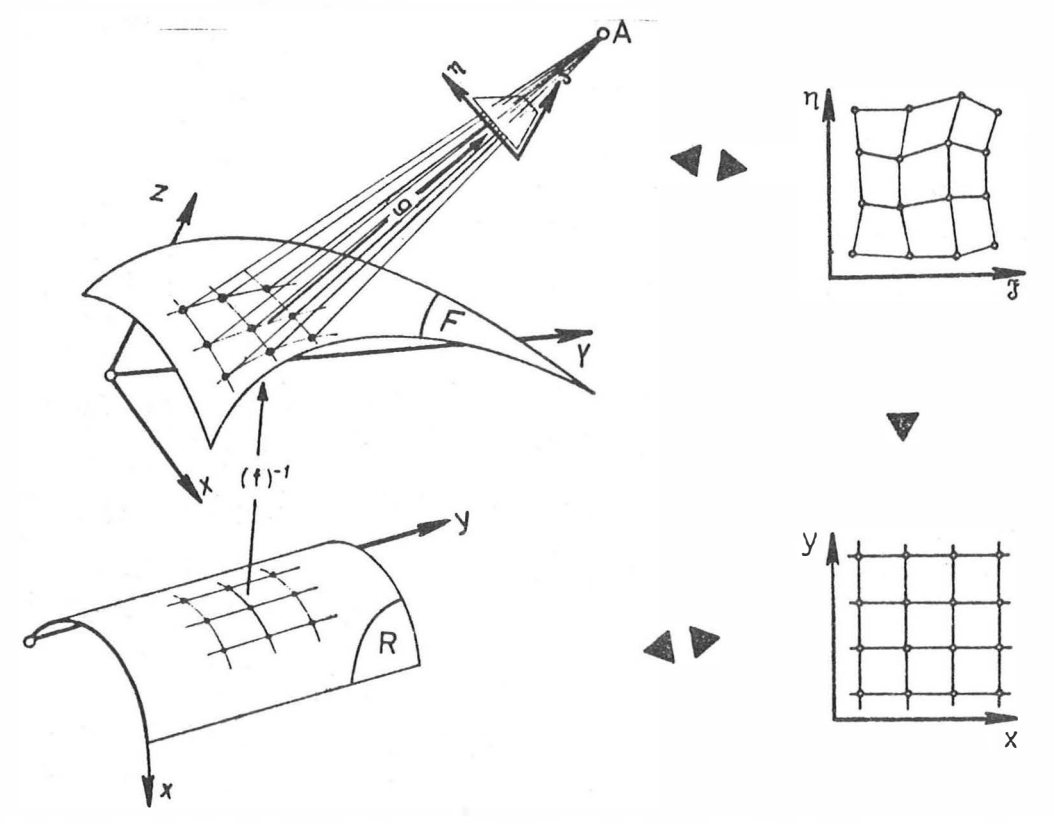

Abb.4.2: Differentialumbildung mit dem System AVIOPLAN-SORA

Die Fläche (R) ist andererseits auch die Projektionsfläche, auf die die Objektoberfläche (F) projiziert werden soll. Der zweite Schritt des EDV-Programmes ist deshalb, mit den inversen Abbild ung sgleichungen (f)<sup>-1</sup> den quadratischen xy-Raster (s= =Rasterweite) auf die Objektoberfläche (F) zu übertragen.

Zum Schluß erfolgt die Transformation der Objektoberfläche mit den Gleichungen der Zentralprojektion, d.h. mit den Elementen der inneren und äußeren Orientierung, in das für die Umbildung zu verwendende Bild (=Vorlage).

Die auf Magnetband ausgegebenen Bildkoordinaten E und n dieser Punkte dienen dann zur Steuerung der Umbildung im Avioplan. Einen Spezialfall stellt das Orthophoto dar. Die Projektionsfläche ist eine Ebene; die Projektionsart ist eine orthogonale Parallelprojektion. Bei einem Stereopartner /12/ ist die Projektionsfläche auch eine Ebene; die Projektionsart ist aber eine parallele Schrägprojektion.

Ist die Objektoberfläche abwickelbar, kann sie gleichzeitig als Projektionsfläche dienen. Das Endergebnis entspricht in diesem Fall der Abwicklung der Objektoberfläche (Abb.4.3).

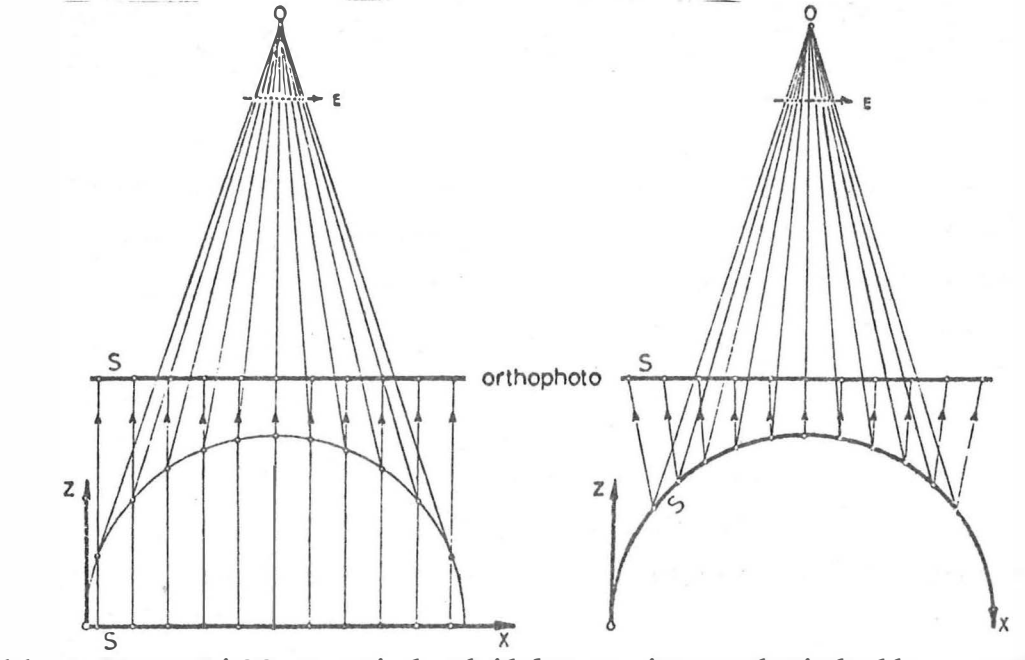

 $Abb.4.3:$ Differentialumbildung einer abwickelbaren Fläche; (links: konventionelles Orthophoto; rechts: Abwicklung der Fläche)

#### $4.3.$ Das Programmpaket SORA

Das Programmpaket SORA (Software für die Off-line Rektifizierung mit dem Avioplan) wurde im Auftrag der Firma Wild am Institut für Photogrammetrie der TU Wien entwickelt. SORA-OP /12/, /17/ ist das wichtigste Programm. Es führt die Berechnungen zur Herstellung von Orthophotos durch. Die Berechnungen erfolgen in zwei Programmteilen:

Im Teil I wird der quadratische xy-Raster auf der Projektionsebene definiert. Anhand von gemessenen, unregelmäßig verteilten Punkten der Objektoberfläche werden die z-Werte in den Punkten des xy-Rasters durch Interpolation ermittelt, was einer Orthogonalprojektion der Objektoberfläche auf die Projektionsebene entspricht.

Im Teil II wird aufgrund vorhandener Paßpunkte die äußere und, bei Verwendung von Amateuraufnahmen, die innere Orientierung der Aufnahme berechnet. Danach werden die Rasterpunkte von der Objektoberfläche mit Hilfe einer Zentralprojektion, mit dem Aufnahmestandpunkt als Projektionszentrum, ins Bild transformiert. Die Bildkoordinaten dieser Rasterpunkte sowie einige Parameter, die für die Steuerung und die Bedienung des Avioplans notwendig sind, werden auf Magnetband ausgegeben.

In der vorliegenden Arbeit wird nur der Teil II des Programmes SORA-OP verwendet. Der Teil I wird durch verschiedene Programme, die von dem jeweiligen Umbildungsfall abhängig sind, ersetzt.

### $5.$ ANPASSUNG EINES DREIACHSIGEN ELLIPSOIDES AN EINIGE PASSPUNKTE

Bei den einleitend erwähnten Problemstellungen ist die Objektoberfläche in der Regel durch geschlossene mathematische Beziehungen darstellbar. Die Parameter dieser Beziehungen sind aber im allgemeinen nicht bekannt. Sie müssen aus einigen Objektoberflächenpunkten (Paßpunkten), die auf geodätische oder photogrammetrische Weise bestimmt wurden, rechnerisch ermittelt werden. Es wurde daher das FORTRAN-Programm DEFELID entwickelt, das eine Fläche zweiter Ordnung (=Quadrik) an gegebene Punkte anpaßt.

#### $5.1.$ Theorie der Anpassung

Wir nehmen an, daß auf der zu bestimmenden Fläche n Paßpunkte

 $-12 -$ 

in einem lokalen Koordinatensystem  $(\widetilde{\mathbf{x}}, \widetilde{\mathbf{y}}, \widetilde{\mathbf{z}})$  vorhanden sind. Da die Koordinaten der Paßpunkte mit Meßfehlern behaftet sind und der Bau gewisse Abweichungen gegenüber der Planung (=Bauungenauigkeit) aufweist, gibt es in der Regel keine Quadrik die genau durch die vorhandenen Paßpunkte hindurch geht. Das Problem besteht also darin, jene Fläche zweiter Ordnung zu finden, die am besten die vorhandenen Paßpunkte annähert.

Eine Quadrik kann analytisch durch ein vollständiges Polynom zweiter Ordnung dargestellt werden:

$$
a'_{11}\tilde{x}^{2} + a'_{22}\tilde{Y}^{2} + a'_{33}\tilde{Z}^{2} + 2a'_{12}\tilde{X}\tilde{Y} + 2a'_{13}\tilde{X}\tilde{Z} + 2a'_{23}\tilde{Y}\tilde{Z} +
$$
  
+2a'\_{01}\tilde{X} + 2a'\_{02}\tilde{Y} + 2a'\_{03}\tilde{Z} + a'\_{00} = 0 (5.1)

Da bei einem Ellipsoid a  $\neq$ 0 ist (Anhang 5.1), kann man durch  $a'_{00}$  dividieren:

$$
a_{11}\tilde{X}^{2} + a_{22}\tilde{Y}^{2} + a_{33}\tilde{Z}^{2} + 2a_{12}\tilde{X}\tilde{Y} + 2a_{13}\tilde{X}\tilde{Z} + 2a_{23}\tilde{Y}\tilde{Z} + 2a_{01}\tilde{X} + 2a_{02}\tilde{Y} + 2a_{03}\tilde{Y} + 2a_{13}\tilde{Y} + 2a_{11}\tilde{Y} + 2a_{12}\tilde{Y} + 2a_{13}\tilde{Y} + 2a_{11}\tilde{Y} + 2a_{12}\tilde{Y} + 2a_{13}\tilde{Y} + 2a_{11}\tilde{Y} + 2a_{12}\tilde{Y} + 2a_{13}\tilde{Y} + 2a_{11}\tilde{Y} + 2a_{12}\tilde{Y} + 2a_{13}\tilde{Y} + 2a_{11}\tilde{Y} + 2a_{12}\tilde{Y} + 2a_{13}\tilde{Y} + 2a_{11}\tilde{Y} + 2a_{12}\tilde{Y} + 2a_{13}\tilde{Y} + 2a_{11}\tilde{Y} + 2a_{12}\tilde{Y} + 2a_{13}\tilde{Y} + 2a_{12}\tilde{Y} + 2a_{13}\tilde{Y} + 2a_{11}\tilde{Y} + 2a_{12}\tilde{Y} + 2a_{13}\tilde{Y} + 2a_{11}\tilde{Y} + 2a_{12}\tilde{Y} + 2a_{13}\tilde{Y} + 2a_{11}\tilde{Y} + 2a_{12}\tilde{Y} + 2a_{13}\tilde{Y} + 2a_{11}\tilde{Y} + 2a_{12}\tilde{Y} + 2a_{13}\tilde{Y} + 2a_{11}\tilde{Y} + 2a_{12}\tilde{Y} + 2a_{13}\tilde{Y} + 2a_{11}\tilde{Y} + 2a_{12}\tilde{Y} + 2a_{13}\tilde{Y} + 2a_{12}\tilde{Y} + 2a_{13}\tilde{Y} + 2a_{12}\tilde{Y} + 2a_{13}\tilde{Y} + 2a_{12}\tilde{Y} + 2a_{13}\tilde{Y} +
$$

Auf diese Weise werden die 10 Parameter der Gleichung (5.1) auf neun reduziert. Setzen wir für  $\widetilde{X}$ ,  $\widetilde{Y}$ ,  $\widetilde{Z}$  die Koordinaten  $\tilde{x}_i$ ,  $\tilde{x}_i$ ,  $\tilde{z}_i$  des Punktes P<sub>i</sub> ein, so ergibt sich folgende Gleichung:

$$
a_{11}\tilde{X}_{i}^{2}+a_{22}\tilde{Y}_{i}^{2}+a_{33}\tilde{Z}_{i}^{2}+2a_{12}\tilde{X}_{i}\tilde{Y}_{i}+2a_{13}\tilde{X}_{i}\tilde{Z}_{i}+2a_{23}\tilde{Y}_{i}\tilde{Z}_{i}+2a_{01}\tilde{X}_{i}+2a_{02}\tilde{Y}_{i}+2a_{03}\tilde{Z}_{i}+1=v_{i}
$$
\n(5.3)

wobei zwei Fälle zu unterscheiden sind: v<sub>j</sub>=0 für n=9 und v<sub>j</sub>≠0 für n>9. Die zu bestimmenden Parameter a<sub>jk</sub> sind im zweiten Fall die Lösungen der folgenden Ausgleichung nach vermittelnden Beobachtungen:

> $A \cdot X = L + V$  $(5.4)$

$$
\begin{aligned}\n\text{mit} & \begin{bmatrix} \tilde{x}_1^2 & \tilde{y}_1^2 & \tilde{z}_1^2 & \tilde{x}_1 \tilde{y}_1 & \tilde{x}_1 \tilde{z}_1 & \tilde{y}_1 \tilde{z}_1 & \tilde{x}_1 & \tilde{x}_1 & \tilde{z}_1 \\ \vdots & \vdots & \ddots & \vdots & \ddots & \vdots & \ddots & \vdots \\ \tilde{x}_n^2 & \tilde{y}_n^2 & \tilde{z}_n^2 & \tilde{x}_n \tilde{y}_n & \tilde{x}_n \tilde{z}_n & \tilde{y}_n \tilde{z}_n & \tilde{x}_n & \tilde{z}_n \\ \end{bmatrix}, \quad \text{L} = \begin{bmatrix} -1 \\ \cdot \\ -1 \end{bmatrix}, \quad \text{V} = \begin{bmatrix} v_1 \\ \cdot \\ v_n \end{bmatrix} \end{aligned} \tag{5.5}
$$
\n
$$
\text{X} = \begin{bmatrix} a_{11} & a_{22} & a_{33} & a_{12}^* & a_{13}^* & a_{23}^* & a_{01}^* & a_{02}^* & a_{03}^* \end{bmatrix}^T \text{mit} \quad \text{at} \quad \tilde{x}_j^* = 2a_{jk}
$$

Mit der Bedingung  $V^T V = min$  lautet die Lösung des Systemes (5.4) nach der Methode der kleinsten Quadrate:

$$
A^T
$$
,  $A$ ,  $X = A^T$ ,  $L \implies X=M^{-1}$ ,  $U$  mit  $M=A^T$ ,  $A$  und  $U=A^T$ ,  $L$  (5.6)

Eine Deutung der Verbesserungen  $v_i$  wird im Anhang 5.2 nachgeholt. Anhand der durch den Ausgleich ermittelten Parameter a ik ist zunächst zu prüfen, ob die Koeffizienten a ik einem Ellipsoid genügen. Dafür müssen folgende Bedingungen erfüllt sein /6/:

$$
DET6o = \begin{vmatrix} 1 & a_{o1} & a_{o2} & a_{o3} \\ a_{o1} & a_{11} & a_{12} & a_{13} \\ a_{o2} & a_{12} & a_{22} & a_{23} \\ a_{o3} & a_{13} & a_{23} & a_{33} \end{vmatrix}
$$
 40, 
$$
DET6 = \begin{vmatrix} a_{11} & a_{12} & a_{13} \\ a_{12} & a_{22} & a_{23} \\ a_{13} & a_{23} & a_{33} \end{vmatrix} \neq 0
$$
 (5.7)  
and S·60 on it S =  $\sum_{i=1}^{3}$  and GröBer=a<sub>22</sub>a<sub>33</sub>+a<sub>33</sub>a<sub>11</sub>+a<sub>11</sub>a<sub>22</sub>-a<sub>23</sub><sup>2</sup>-a<sub>13</sub><sup>-a<sub>12</sub></sup> > 0

Anschließend ist aus der allgemeinen Gleichung (5.2) des Ellipsoides, dessen Koordinatenursprung nicht mit dem Mittelpunkt zusammenfällt und dessen Koordinatenachsen gegenüber den Hauptachsen des Ellipsoides verdreht sind, die Normalform

$$
(x2/a2)+(y2/b2)+(z2/c2)-1=0
$$
 (5.8)

des Ellipsoides abzuleiten (Abb.5.1). Diese Umformung erfolgt in zwei Schritten. Zuerst wird der Koordinatenursprung in den Mittelpunkt des Ellipsoides gebracht und anschließend erfolgt die Drehung des Koordinatensystemes in die Hauptachsen des Ellipsoides.

# 5.1.1. Verschiebung des Koordinatenursprunges in den Ellipsoidmittelpunkt

Die Gleichung eines Ellipsoides mit dem Koordinatenursprung im Ellipsoidmittelpunkt hat die Form /7/:

$$
\overline{a}_{11}^2 \overline{X}^2 + \overline{a}_{22}^2 \overline{Y}^2 + \overline{a}_{33}^2 \overline{Z}^2 + 2\overline{a}_{12}^2 \overline{XY} + 2\overline{a}_{13}^2 \overline{X}^2 + 2\overline{a}_{23}^2 \overline{Y}^2 + \overline{a}_{00}^2 = 0
$$
 (5.9)

 $\mathcal{C}_{\mu_1,\ldots,\mu_n}$ 

Es ist nun die Aufgabe zu lösen, wie aus den durch die Ausgleichung (5.4) ermittelten Koeffizienten a<sub>jk</sub> der Gleichung (5.2) einerseits die Koeffizienten  $\overline{a}_{jk}^{\prime}$  der Gleichung (5.9),<br>und zum anderen die Translationen DX, DY, DZ (Abb.5.1) berechnet werden können.

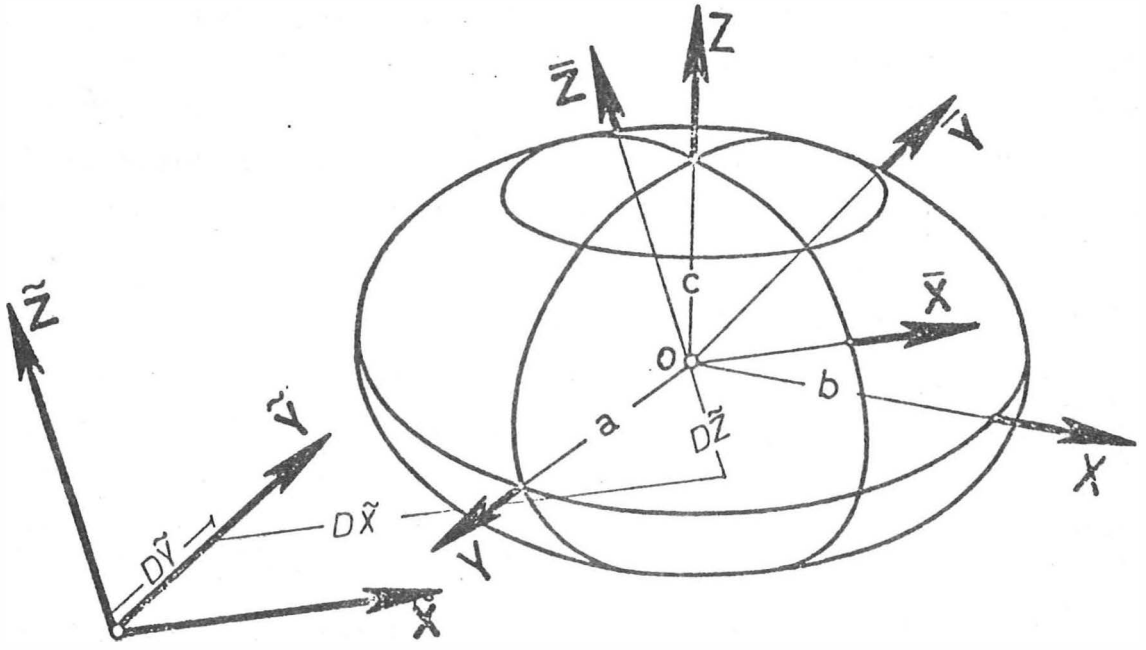

Abb. 5.1: Lage und Orientierung des Ellipsoides

Zu diesem Zweck dividiert man die Gleichung (5.9) durch a und bezeichnet die neuen Koeffizienten mit  $\overline{a}_{jk}$ :

$$
\overline{a}_{11} \overline{x}^2 + \overline{a}_{22} \overline{Y}^2 + \overline{a}_{33} \overline{Z}^2 + 2 \overline{a}_{12} \overline{XY} + 2 \overline{a}_{13} \overline{X} \overline{Z} + 2 \overline{a}_{23} \overline{Y} \overline{Z} + \overline{a}_{00} = 0
$$
 (5.10)

Anstelle der Koordinaten  $\overline{X}$ ,  $\overline{Y}$ ,  $\overline{Z}$  kann man aber auch schreiben:

$$
\begin{bmatrix} \overline{x} \\ \overline{y} \\ \overline{z} \end{bmatrix} = \begin{bmatrix} \overline{x} \\ \overline{y} \\ \overline{z} \end{bmatrix} - \begin{bmatrix} D\overline{x} \\ D\overline{y} \\ \overline{z} \end{bmatrix} \quad \text{oder} \quad \overline{\chi} = \overline{\chi} - \overline{D}\overline{\chi}
$$
\n(5.11)  
\n(5.11) in (5.10):

$$
\overline{a}_{11}\overline{x}^{2} + \overline{a}_{22}\overline{Y}^{2} + \overline{a}_{33}\overline{Z}^{2} + 2\overline{a}_{12}\overline{X}\overline{Y} + 2\overline{a}_{13}\overline{X}\overline{Z} + 2\overline{a}_{23}\overline{Y}\overline{Z} -\n-2(\overline{a}_{11}\overline{D}\overline{X} + \overline{a}_{12}\overline{D}\overline{Y} + \overline{a}_{13}\overline{D}\overline{Z})\overline{X} - 2(\overline{a}_{12}\overline{D}\overline{X} + \overline{a}_{22}\overline{D}\overline{Y} + \overline{a}_{23}\overline{D}\overline{Z})\overline{Y} -\n-2(\overline{a}_{13}\overline{D}\overline{X} + \overline{a}_{23}\overline{D}\overline{Y} + \overline{a}_{33}\overline{D}\overline{Z})\overline{Z} +\n+(\overline{a}_{11}\overline{D}\overline{X}^{2} + \overline{a}_{22}\overline{D}\overline{Y}^{2} + \overline{a}_{33}\overline{D}\overline{Z}^{2} + 2\overline{a}_{12}\overline{D}\overline{X}\overline{D}\overline{Y} + 2\overline{a}_{13}\overline{D}\overline{X}\overline{D}\overline{Z} + 2\overline{a}_{23}\overline{D}\overline{Y}\overline{D}\overline{Z}) + \overline{a}_{00} = 0
$$

Die Gleichung (5.12) repräsentiert aber die Gleichung eines Ellipsoides mit dem Koordinatenursprung außerhalb des Ellipsoidmittelpunktes. Außerdem ist eine Division durch a, erfolgt, sodaß die Gleichung (5.12) mit der Gleichung (5.2) äquivalent sein muß. Deshalb kann ein Koeffizientenvergleich angestellt werden, der zu folgenden Ergebnissen führt:

Identität folgender Koeffizienten:  $a)$ 

$$
\begin{bmatrix} \overline{a}_{11} & \overline{a}_{12} & \overline{a}_{13} \\ \overline{a}_{12} & \overline{a}_{22} & \overline{a}_{23} \\ \overline{a}_{13} & \overline{a}_{23} & \overline{a}_{33} \end{bmatrix} = \begin{bmatrix} a_{11} & a_{12} & a_{13} \\ a_{12} & a_{22} & a_{23} \\ a_{13} & a_{23} & a_{33} \end{bmatrix}
$$
(5.13)

Gegen eine Verschiebung des Koordinatensystemes sind diese Koeffizienten also invariant.

 $2(\bar{a}_{11}D\tilde{x}+\bar{a}_{12}D\tilde{y}+\bar{a}_{13}D\tilde{z})=-2a_{01}$ b)  $2(\bar{a}_{12}D\tilde{x}+\bar{a}_{22}D\tilde{y}+\bar{a}_{23}D\tilde{z})=-2a_{o2}$  $2(\bar{a}_{13}\bar{D}X+\bar{a}_{23}\bar{D}\tilde{Y}+\bar{a}_{33}\bar{D}\tilde{Z})=-2a_{o3}$ 

oder unter Berücksichtigung der Identitäten (5.13):

$$
\begin{bmatrix} a_{11} & a_{12} & a_{13} \ a_{12} & a_{22} & a_{23} \ a_{13} & a_{23} & a_{33} \end{bmatrix} \cdot \begin{bmatrix} DX \ D\tilde{Y} \ D\tilde{Y} \end{bmatrix} + \begin{bmatrix} a_{01} \ a_{02} \ a_{03} \end{bmatrix} = 0
$$
 (5.14)

Die Beziehungen (5.14) sind ein lineares Gleichungssystem, aus dem die Translationen DX, DY, DZ ermittelt werden können.

c) 
$$
\overline{a}_{11}D\tilde{x}^2 + \overline{a}_{22}D\tilde{y}^2 + \overline{a}_{33}D\tilde{z}^2 + 2\overline{a}_{12}D\tilde{x}D\tilde{y} + 2\overline{a}_{13}D\tilde{x}D\tilde{z} + 2\overline{a}_{23}D\tilde{y}D\tilde{z} + \overline{a}_{00} = 1
$$

Unter Beachtung der Identitäten (5.13) ergibt sich der in Gleichung (5.10) noch fehlende Koeffizient  $\bar{a}_{00}$ aus:

$$
\overline{a}_{\text{OO}} = 1 - (a_{11}D\tilde{x}^2 + a_{22}D\tilde{Y}^2 + a_{33}D\tilde{Z}^2 + 2a_{12}D\tilde{X}D\tilde{Y} + 2a_{13}D\tilde{X}D\tilde{Z} + 2a_{23}D\tilde{Y}D\tilde{Z})
$$
 (5.15)

## Drehung des Koordinatensystemes in die Hauptachsen  $5.1.2.$ des Ellipsoides

Die Gleichung des Ellipsoides in einem gegen die Hauptachsen gedrehten, aber im Ellipsoidmittelpunkt liegenden Koordinatensystem hat die Form (5.10), die in Matrizenschreibweise wie folgt formuliert werden kann:

$$
\left[\frac{\overline{x}}{\overline{x}}\right] \cdot \left[\frac{\overline{a}_{11}}{\overline{a}_{12}} \frac{\overline{a}_{12}}{\overline{a}_{22}} \frac{\overline{a}_{13}}{\overline{a}_{23}}\right] \cdot \left[\frac{\overline{x}}{\overline{x}}\right] + \overline{a}_{oo} = 0 \text{ oder } \overline{X}^T \text{A} \cdot \overline{X} + \overline{a}_{oo} = 0 \quad (5.16)
$$

Aus dieser Gleichung soll durch Umformungen die Normalform (5.8) entstehen. Zu diesem Zweck führt man zunächst eine Drehung ein:

 $\overline{\chi} = R \cdot \chi$ , R=orthogonale räumliche Rotationsmatrix (5.17)

Andererseits kann die symmetrische Matrix  $A$  der Gleichung  $(5.16)$  in eine solche orthogonale Rotationsmatrix  $\beta$ , d.s. die

 $-17 -$ 

drei Eigenvektoren der Matrix  $A$ , und in eine Diagonalmatrix  $\mathbb D$ , d.s. die drei Eigenwerte d<sub>ij</sub> der Matrix  $\mathbb A$ , zerlegt werden  $/4/$ ,  $/8/$ ,  $/29/$ :

$$
A = R \cdot D \cdot R^{T} \tag{5.18}
$$

 $(5.17)$  und  $(5.18)$  in  $(5.16)$ :

$$
X^{\mathsf{T}}R^{\mathsf{T}}R \cdot D \cdot R^{\mathsf{T}}R \cdot X = X^{\mathsf{T}}R^{\mathsf{T}}A \cdot R \cdot X = X^{\mathsf{T}}D \cdot X = -\mathbf{a}_{\infty}
$$
 (5.19)

In ausführlicher Schreibweise:

$$
d_{11}x^2 + d_{22}x^2 + d_{33}z^2 - \overline{a}_{00} = 0
$$
 (5.20)

Damit lauten die Hauptachsen a, b, c des Ellipsoides (Abb.5.1):

$$
a = \sqrt{-\overline{a}_{oo}/d_{11}} \text{ , } b = \sqrt{-\overline{a}_{oo}/d_{22}} \text{ , } c = \sqrt{-\overline{a}_{oo}/d_{33}} \tag{5.21}
$$

 $5.1.3.$ Besonderheiten bei der Kugel und beim Rotationsellipsoid

Wenn die Fläche sehr stark einer Kugel nahe kommt, sind zwangsläufig die Drehwinkel der Rotationsmatrix  $R$  (5.17) sehr unsicher bestimmt. Die Unsicherheit kann man dadurch beheben, daß man die Unbekannten  $a_{12}^*$ ,  $a_{13}^*$  und  $a_{23}^*$  des Verbesserungsgleichungssystemes (5.4) bzw. (5.5) Null setzt. Das Problem kann aber auch - was programmtechnisch günstiger ist - unter Beihaltung der ursprünglichen Verbesserungsgleichungen gelöst werden, indem man folgende Verbesserungsgleichungen hinzufügt:

$$
a_{12}^* = v_{12}
$$
  
\n
$$
a_{13}^* = v_{13}
$$
  
\n
$$
a_{23}^* = v_{23}
$$
\n(5.22)

Durch Vorschreibung großer Gewichte für die Verbesserungen v<sub>12</sub>,  $v_{13}$ ,  $v_{23}$  tendieren die Unbekannten  $a_{12}^*$ ,  $a_{13}^*$ ,  $a_{23}^*$  mehr oder

weniger gegen Null, d.h. die Hauptachsen des (kugelförmigen) Ellipsoides werden parallel zu den Achsen des Koordinatensystemes  $(\tilde{X}, \tilde{Y}, \tilde{Z})$  der Paßpunkte. Ein solches Ergebnis ist auch deshalb zu begrüßen, weil dadurch die Äquatorialebene (=XY-Ebene) in Abhängigkeit der Wahl der Gewichte für die Verbesserungen  $v_{13}$  und  $v_{23}$  horizontiert werden kann. Voraussetzung ist natürlich, daß die Paßpunkte in einem horizontierten Koordinatensystem  $(\tilde{x}, \tilde{y}, \tilde{z})$  gegeben sind.

Entspricht die Fläche sehr stark einem Rotationsellipsoid, ist nur einer der Koeffizienten (5.22) unsicher bestimmt. Man wird deshalb nur eine der Verbesserungsgleichungen (5.22) mit einem entsprechend hohen Gewicht zum Gleichungssystem  $(5.4)$  bzw.  $(5.5)$  hinzufügen.

### $5.2.$ Programmrealisierung

Das Computerprogramm DEFELID, das diese Anpassung auf der Basis der besprochenen Theorie durchführt, ist im Anhang 5.3 in der Form eines Flußdiagrammes beschrieben. Das Programm führt im wesentlichen folgende Operationen durch:

- Einlesen der Paßpunktkoordinaten im dreidimensionalen  $a)$ Koordinatensystem  $(\tilde{X}, \tilde{Y}, \tilde{Z})$ ,
- $b)$ Aufstellen des Verbesserungsgleichungssystemes (5.4) bzw. (5.5) und eventuell (5.22) für die neun Unbekannten a ik und Lösung des dazugehörigen Normalgleichungssystemes  $(5.6)$ ,
- Kontrolle anhand der Beziehungen (5.7), ob die neun  $\circ$ ) Koeffizienten a<sub>ik</sub> ein Ellipsoid definieren,
- Berechnung der Translationen DX, DY, DZ aus dem linearen  $(d)$ Gleichungssystem (5.14) und des Koeffizienten  $\overline{a}_{00}$  aus der Beziehung (5.15),
- Zerlegung der Matrix  $A$  in eine orthogonale Drehmatrix  $R$  $e)$ mit den Winkeln  $\alpha$ ,  $\beta$ ,  $\gamma$ , und in ihre Eigenwerte d<sub>ii</sub>

 $-19 -$ 

entsprechend der Gleichung (5.18),

- f) Berechnung der Hauptachsen des Ellipsoides nach den Beziehungen (5.21),
- g) Transformation der Paßpunkte vom  $(\widetilde{X}, \widetilde{Y}, \widetilde{Z})$ -System in das (X, Y, Z) - System entsprechend der Gleichung :

$$
\chi = R \cdot (\widetilde{\chi} - D \widetilde{\chi}) \tag{5.23}
$$

Die Rechenoperationen b, d, e und f werden vom Unterprogramm SOLIM durchgeführt, das im Rechenzentrum der TU Wien als B iblio theksprogramm vorhanden ist .

Um zu den Verbesserungen u<sub>i</sub> zu kommen, die von dem willkürlichen Koordinatensystem der Paßpunkte unabhängig sind (siehe Anhang 5.3), wiederhohlt man die gesamte Ausgleichung mit den Paßpunktkoordinaten im (X, Y, Z)-System.

# 6. VEREBNUNG EINER KUGEL MIT HILFE EINES SCHNITT-ZYL INDERS UND EINER TANGENT IALEBENE

### Allgemeines 6 . 1 .

Bei der Dokumentation und Restaurierung wertvoller Globen tritt häufig das Problem auf, Globen meridianstreifenweise wieder verebnen zu müssen; mit anderen Worten, der Arbeitsvorgang der Herstellung eines Globus ist umzukehren. Für diese Problemstellung konnte bisher keine leistungsfähige Methode gefunden werden; das Problem wurde empirisch, photographisch oder zeichnerisch unter Verwendung primitiv konstruierter Geräte gelöst /11/.

Ein Globus (Kugel) ist eine Fläche zweiter Ordnung und kann daher ohne Verzerrungen nicht auf eine Ebene abgewickelt werden. Um die Verzerrungen möglichst gering zu halten, projiziert man die Kugeloberfläche auf eine eng mit der Kugel in Verbindung gebrachte abwickelbare Regelfläche. Es wurde überlegt, die in der Kartographie angewandten Projektionsflächen zu verwenden:

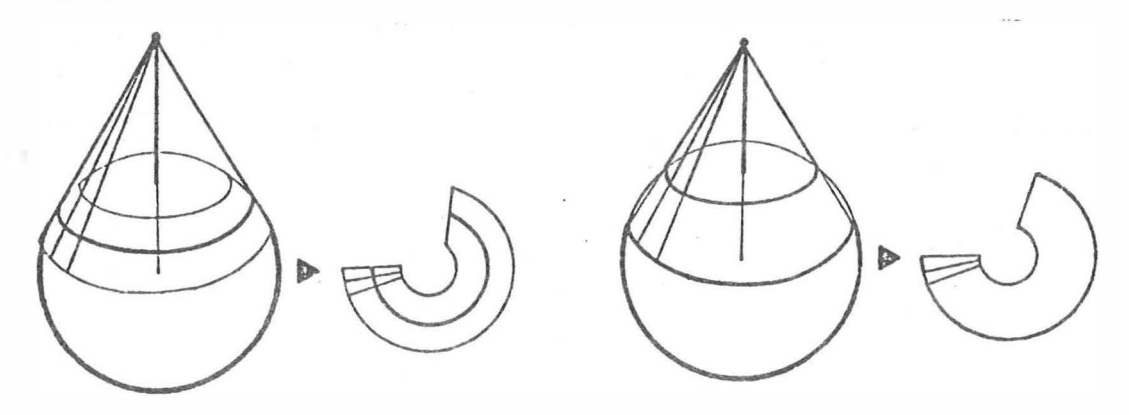

Fig.6.1: Anwendung eines tangierenden oder schneidenden Kegels

Z.B. einen Kegel, der die Kugel in einem Parallelkreis berührt oder sie in zwei Parallelkreisen schneidet (Abb.6.1). Die Ergebnisse sind jedoch nicht zweckentsprechend, da diese Methode keine Meridianstreifen ergibt. Geht die Kegelspitze nach Unendlich, so ergibt sich ein tangierender oder schneidender Zylinder (Abb.6.2). Doch auch dieser Lösungsweg mußte aus dem gleichen Grund ausgeschlossen werden.

- 21 -

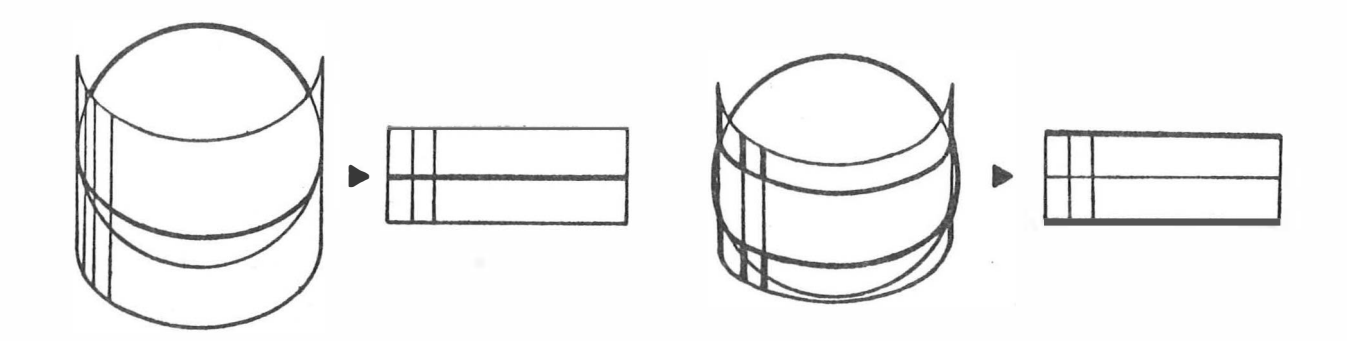

Anwendung eines tangierenden oder schneidenden Zy- $Fig. 6.2:$ linders mit Achse senkrecht zum Äquator.

Wählen wir den Zylinder aber so, daß seine Achse in der Äquatorialebene liegt, kommt das Ergebnis der Forderung am nächsten. In diesem Fall ergibt sich nämlich ein kreisförmiger (tangierend) und ein elliptischer (schneidend) Zylinder (Abb.6.3).

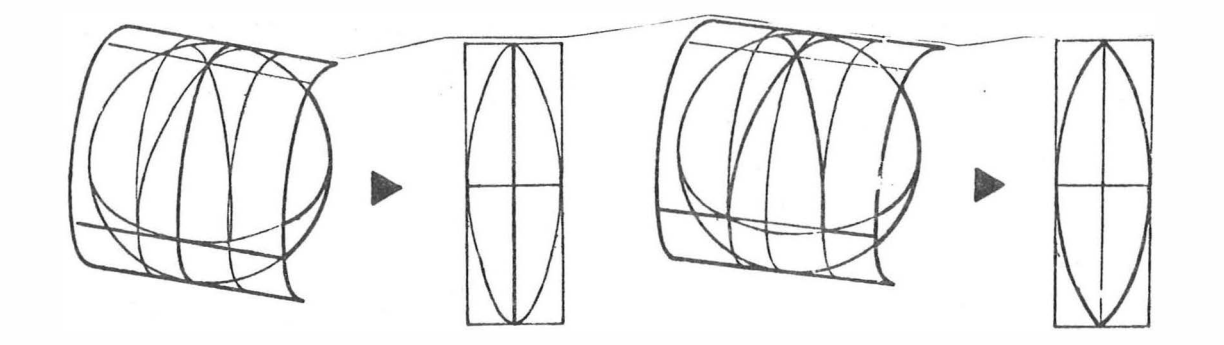

Anwendung eines tangierenden oder schneidenden Zy- $Fig. 6.3:$ linders mit Achse im Äquator

Um die Entscheidung für den tangierenden oder schneidenden Zylinder zu erleichtern, verfolgen wir den Weg der Herstellung eines Globus. Versuchen wir eine Kugel mit einer Karte zu bekleben, sehen wir, daß es unmöglich ist, eine ebene Fläche auf eine Kugel ohne Verzerrungen aufzukleben. Der Globushersteller hilft sich dadurch, daß er die Karte nicht in einem Stück sondern in Teilen zu kleben versucht /28/. Er zeichnet die Karte in Form der Abbildung 6.4, befeuchtet jeden Streifen separat und klebt sie auf die Kugel anhand von vorher markierten Meridianen. Die Streifen sind also auf der Kugel so kaschiert, daß ihre Begrenzungslinien verzerrungsfrei werden. Je kleiner die Streifen sind, um so kleiner sind die Verzerrungen.

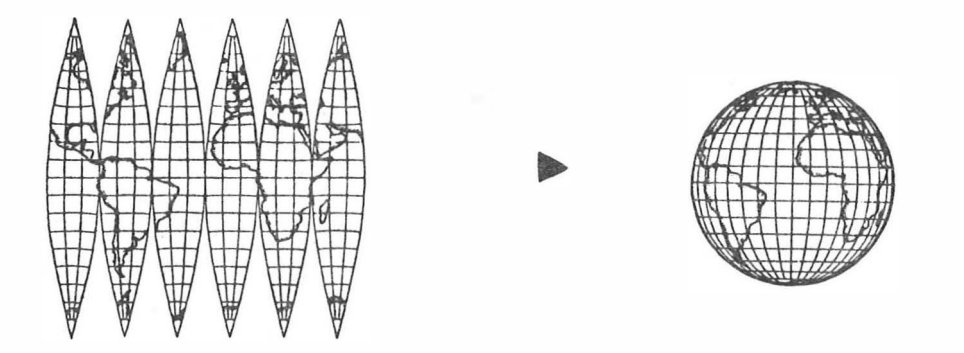

 $Fig. 6.4:$ Arbeitsvorgang der Herstellung eines Globus

Wir sehen daraus, daß wir als Hilfsfläche einen Zylinder verwenden sollten, der die Kugel in zwei Meridianen schneidet. Diese Meridiane werden bei der Verebnung der Kugel (Abwicklung des Zylinders) verzerrungsfrei bleiben, da sie auf dem Mantel des abzuwickelden Zylinders liegen.

### $6.2.$ Definition des schneidenden Zylinders

Wie schon erwähnt, sollte der als Projektionsfläche verwendete Zylinder zwei Meridiane der Kugel enthalten. Diese nennen wir "Begrenzungsmeridiane" und bezeichnen sie mit  $(m_1)$  und  $(m_2)$ . Die Schnittpunkte dieser Meridiane mit dem Äquator bezeichnen wir mit  $M_1$  und  $M_2$ . Um den Zylinder zu definieren, sind zuerst die Meridiane (m<sub>1</sub>) und (m<sub>2</sub>) festzulegen. Dadurch ist der Winkel (2'd), den die Begrenzungsmeridiane bilden, auch festgelegt (Abb.6.5). Der Schnittzylinder wird jetzt so definiert, daß -seine Achse durch den Kugelmittelpunkt geht und in der Äquatorialebene liegt und

-jede Gerade seines Mantels Punkte der zwei Begrenzungsmeridiane verbindet.

Es ist offensichtlich, daß so ein elliptischer Zylinder mit folgenden Parameternder Basisellipse entsteht:

$$
a = r \cdot \cos(d\lambda), \quad b = r \quad (=Radius \, der \, Kuge1) \tag{6.1}
$$

Wir definieren nun ein kartesisches Koordinatensystem (X,Y,Z) so, daß sein Achsenursprung mit dem Kugelmittelpunkt zusammenfällt, seine Y-Achse parallel zur Zylinderachse ist und seine Z-Achse durch den Pol geht.

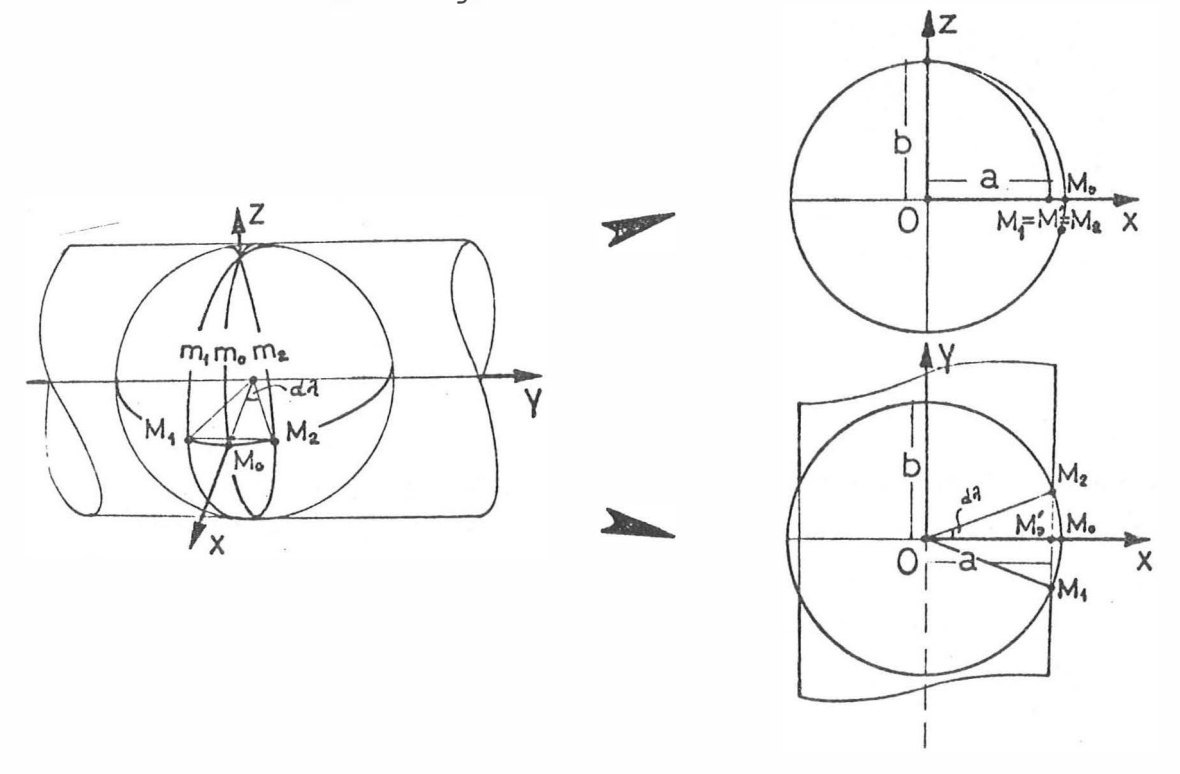

Fig. 6.5: Definition des Schnittzylinders

Im folgenden werden wir den Meridian (mo), der in der XZ-Ebene liegt, "Hauptmeridian" nennen, und seinen Schnittpunkt mit dem Äquator mit M bezeichnen.

Je kleiner der Winkel d $\lambda$  ist, um so besser entsprechen einander der Zylindermantel und die Kugeloberfläche zwischen den Meridianen  $(m_1)$  und  $(m_2)$ .

### $6.3.$ Grundprinzip der Abwicklung eines Zylinders

Wir beschränken uns zunächst auf die Abwicklung des Zylinders und erst im nächsten Abschnitt kommen wir wieder auf die Verebnung der Kugel.

Die photographische Abwicklung eines Zylinders kann mit Hilfe

der Differentialumbildung wie folgt verwirklicht werden:

Wir definieren uns ein kartesisches Koordinatensystem (X, Y, Z), wobei die Y-Achse mit der Zylinderachse zusammenfällt, und nehmen an, daß der Zylindermantel schon auf der XY-Ebene abgewickelt ist. Weiters definieren wir uns in der XY-Ebene einen quadratischen Raster, der wieder über den Zylindermantel gelegt wird. Anhand vorhandener Paßpunkte werden die Parameter der äußeren und eventuell der inneren Orientierung der Aufnahme berechnet und die Rasterpunkte vom Żylindermantel mit Hilfe der Abbildungsgleichungen ins Bild transformiert  $(Abb.6.6)$ .

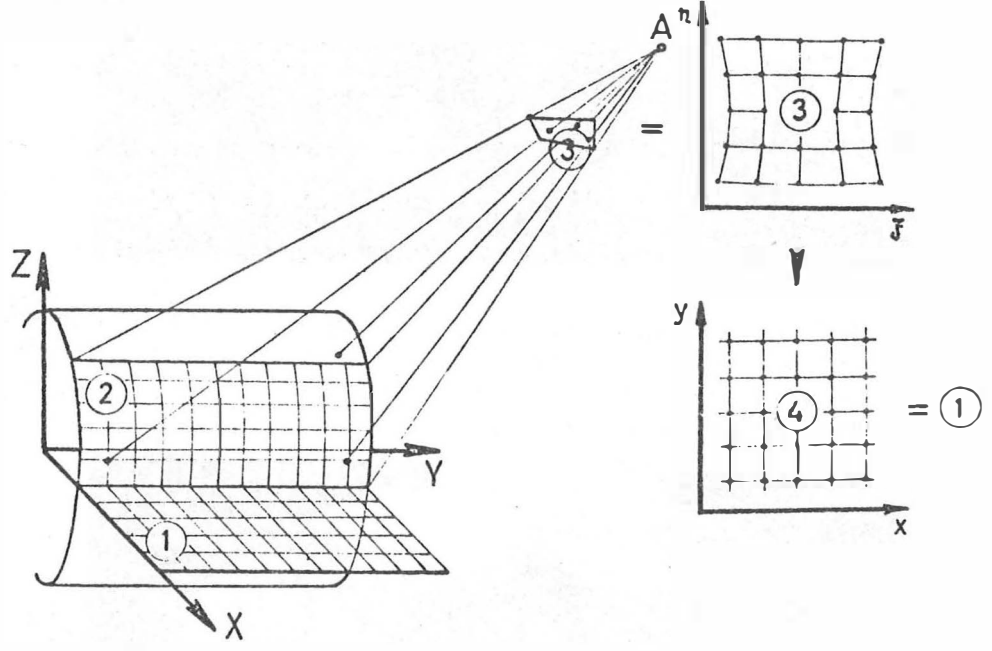

 $Abb.6.6:$ Prinzip der differentiellen Abwicklung eines Zylinders

Dem quadratischen Raster ist somit ein verzerrter Raster in der photographischen Vorlage zugeordnet. Formen wir das Bild so um, daß der verzerrte Raster die Form des Rasters der XY--Ebene -multipliziert mit einem Maßstabsfaktor- annimmt, so bekommen wir als Produkt dieser Umformung ein neues Bild, das geometrisch der Abwicklung des Zylinders entspricht. Wie schon bekannt, wird diese Umformung vom AVIOPLAN durchgeführt. Diese Methode wurde in der Praxis bis jetzt einige Male für die photographische Abwicklung kreisförmiger Zylinder erfolg-

 $-25 -$ 

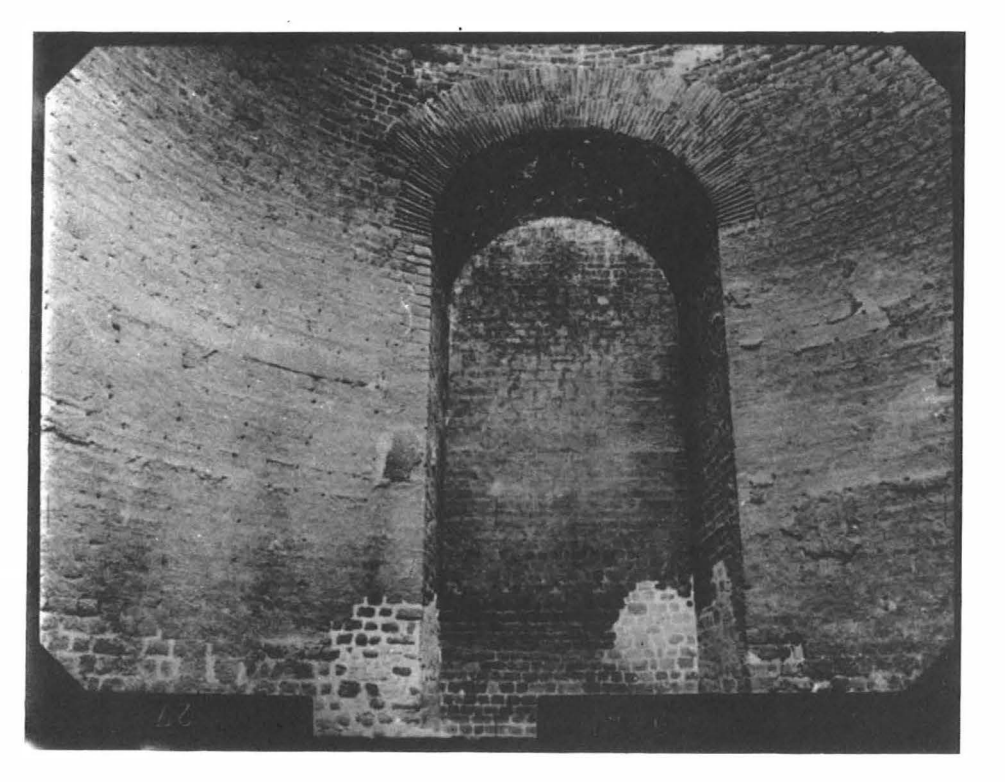

reich eingesetzt (siehe Abb.6.7)  $/5/$ ,  $/14/$ .

Abb.6.7a: PERGAMON (Rote Halle); Aufnahme der zylindrischen Fläche mit der Wild P31, die der Lehrstuhl für Photogrammetrie der TU München zur Vefügung gestellt hat.

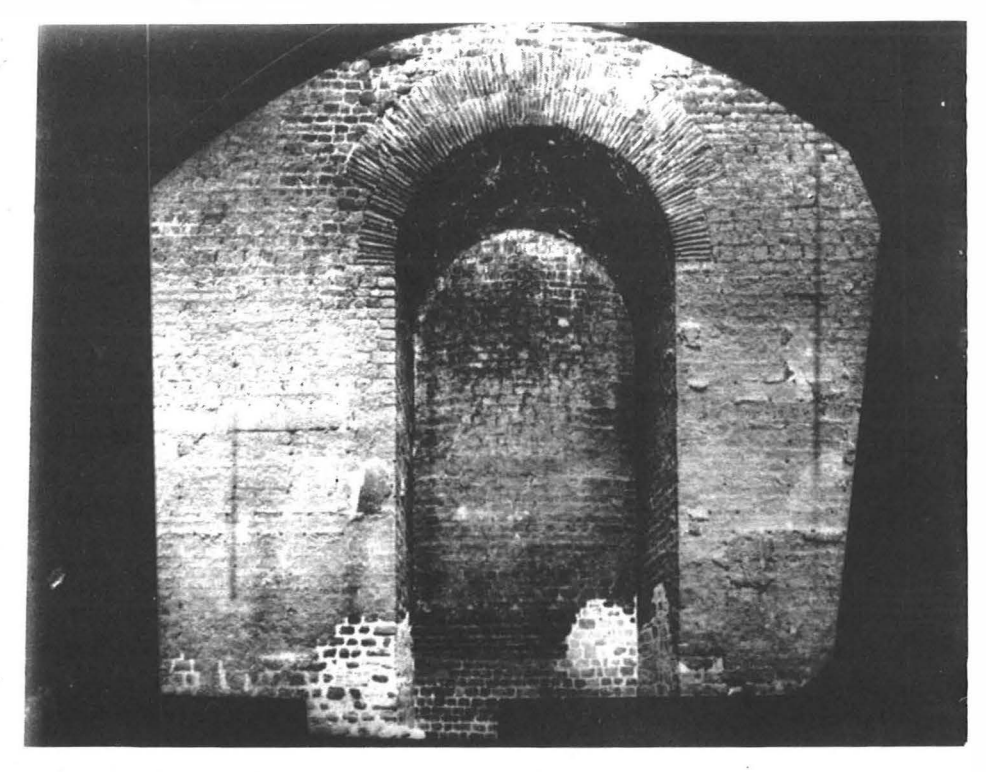

Abb.6.7b: PERGAMON (Rote Halle); Ergebnis der Differentialumb ildung (Originalm aßs t ab 1: 30)

#### $6.4.$ Grundprinzip der Verebnung einer Kugel

In der Praxis ist es unwirtschaftlich, die Winkel d $\lambda$  so klein zu machen, daß die Kugeloberfläche fast ohne Verzerrungen umgebildet wird. Für größere d $\lambda$  wird der Raster -vor der Transformation ins Bild- vom Zylindermantel auf die Kugeloberfläche projiziert.

Als Projektion wurde eine Orthogonalprojektion zum Zylindermantel gewählt, da diese Projektion im wesentlichen dem Arbeitsvorgang der Globenherstellung entspricht.

Im abgewickelten Zylinder ist der Mittelmeridian  $(m<sub>o</sub>)$  des sphärischen Zweieckes verkürzt abgebildet. Der Äquator ist ebenfalls etwas verkürzt- als Gerade und die Parallelkreise sind in Abhängigkeit von der geographischen Breite gekrümmt abgebildet. Verfolgen wir nun ausführlich die Hauptschritte des Prozeßes der Verebnung einer Kugel mit Hilfe der Differentialumbildung:

- $1.$ Zuerst ist der Schnittzylinder festzulegen. Das geschieht aufgrund eines gewählten Winkels  $d\lambda$  (s.Kap.6.2.).
- $2.1$ Dann ist ein quadratischer Raster mit bekannter Rasterweite s auf dem Mantel des Zylinders auszubreiten (Abb.6.8):

Der Raster wird profilweise so definiert, daß die Profile in die Y-Richtung laufen. Die gesamte Ausdehnung des Rasters in Y- und Z-Richtung nennen wir sy und  $s_z$ .

$$
s_y = \frac{\overline{M_1 M_2}}{2} = 2 \cdot (\overline{M_1 M_0}) = 2 \cdot r \cdot \sin(d \lambda)
$$
  
\n
$$
s_z = \int_0^{\infty} \sqrt{(r^2 - \sin^2(d \lambda) \cdot z^2)} / (\sqrt{r^2 - z^2}) \cdot dz
$$
 (6.2)

In  $(6.2)$  ist  $Z_0$  die Z-Koordinate des ersten Punktes des letzten Profiles. Zu den Beziehungen (6.2) kommen wir nach folgenden Schritten (Basisellipse):

$$
x = \frac{a}{b} \cdot \sqrt{b^2 - z^2} \implies \frac{dX}{dZ} = \frac{-a \cdot Z}{b \cdot \sqrt{b^2 - Z^2}}
$$

$$
(\frac{ds}{dz})^2 = dZ^2 + dX^2 \implies
$$

 $-28$  –

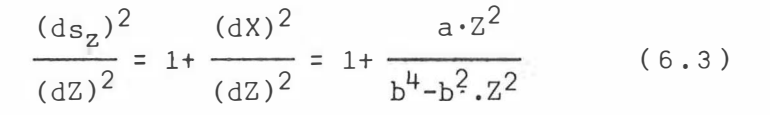

(6.1) in (6.3) ergibt (6.2).<br>Sodann ist die Anzahl Nprof der Profile und die Anzahl Npkt der Punkte pro Profil zu errechnen:

 $Nprox f = s_{7}/s$  $Npkt = s_v/s$ 

Ein Rasterpunkt P.. kann nun im System<br>(X,Y,Z) festgelegt verden:

Fig. 6.8: Definition der Ausdehnung des Rasters

 $X_{i,j} = f_1(s,i,a,b), Y_{i,j} = (j-1) \cdot s, Z_{i,j} = f_2(s,i,a,b)$  $(6.4)$ 

In  $(6.4)$  ist die Bestimmung der X..- und Z.<br>Koordinaten noch immer offen. Es ist offen-

sichtlich, daß jeder Punkt  $P_{nj}(j=1,2,\ldots,Npkt)$  des Profiles n die gleichen X und Z Koordinaten und verschiedene Y-Koordinate hat. Es genügt also, den ersten Punkt Pil eines jeden Profiles i zu berechnen. Seine Koordinaten sind eine Funktion des Profiles, zu dem er gehört, der Basisellipse (a,b), und der Rasterweite s.

Diese Punkte Pi1(i=1,2,...,Nprof) teilen unter diesen Voraussetzungen die Ellipse (a,b) in gleiche Bogenlängen s. Es besteht also das Problem, den Punkt Pi+1 der Ellipse zu bestimmen, der von dem vorhergehenden Punkt Pi um die Bogenlänge s entfernt ist (Abb.6.9). Dazu definieren wir im Punkt  $P_i$  die Tangente (t<sub>i</sub>) der Ellipse und die Normale (n<sub>i</sub>) auf (t<sub>i</sub>):

$$
(t_i): \quad Z = k_t X + 1_t, \quad k_t = -(b^2/a^2) \cdot (X_i/Z_i), \quad 1_t = b^2/Z
$$
 (6.5)

$$
(n_i): \quad Z=k_nX+1_n, \quad k_n=(a^2/b^2)\cdot(Z_i/X_i), \quad 1_n=Z_i(1-a^2/b^2)
$$
 (6.6)

Auf  $(n_i)$  definieren wir den Punkt  $O_k$  (auf der Seite des Mittelpunktes) so,  $d$ aß

$$
\overline{O_{k}P_{i}} = a^{2}b^{2} \sqrt{\left((x_{i}^{2}/a^{4}) + (z_{i}^{2}/b^{4})\right)^{3}} = r_{k}
$$
\n(6.7)

wobei r<sub>k</sub> der Radius des Krümmungskreises der Ellipse im Punkt P; ist. Die Koordinaten  $X_{f0k}$ und  $Z_{0k}$  des Punktes O<sub>k</sub> ergeben sich aus:

$$
x_{0k} = x_i - DX, \quad z_{0k} = z_i - DZ
$$
\nBut  $DX = r_k \cdot \cos(u_n)$ ,  $DZ = r_k \cdot \sin(u_n)$  and  $u_n = \arctan(k_n)$ 

\n(6.8)

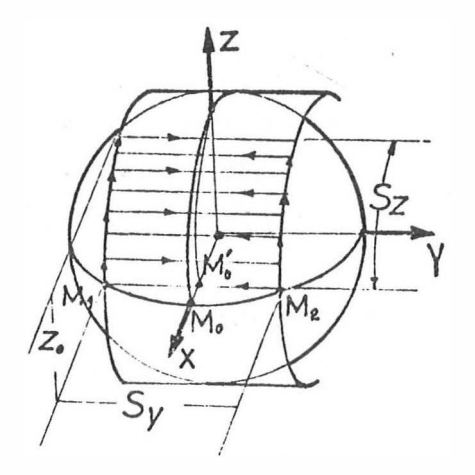

Drehen wir den Punkt Pi um den Punkt O<sub>k</sub> nach links um den Winkel  $(0=5/r_k$ , so ergibt sich der Punkt S:

$$
X_{\alpha} = X_{0k} + r_k \cdot \cos(\mathbf{u}_n + \omega), \quad Z_{\alpha} = Z_{0k} + r_k \cdot \sin(\mathbf{u}_n + \omega) \tag{6.9}
$$

Damit ergibt sich die Gleichung der Geraden ( $g_S$ ), die die Punkte O<sub>k</sub> und S verbindet:

$$
\begin{vmatrix} x & 2 & 1 \ x_{0k} & z_{0k} & 1 \ x_{s} & z_{s} & 1 \end{vmatrix} = 0 \implies z = k_{s} X + 1_{s} \text{ mit } k_{s} = \frac{z_{s} - z_{0k}}{x_{s} - x_{0k}}, \quad 1_{s} = \frac{x_{s} z_{0k} - z_{s} x_{0k}}{x_{s} - x_{0k}}
$$
(6.10)

Die Koordinaten des Punktes  $P_{i+1}$ , der Schnittpunkt von  $(g_s)$  mit der Ellipse, sind die Lösungen des folgenden Gleichungssystemes:

$$
\sum_{Z=k_{\rm S}X+1_{\rm S}}^{2\chi^2+a^2Z^2-a^2b^2=0} \Big| \Longrightarrow_{Z=k_{\rm S}X+1_{\rm S}}^{A_{\rm S}X^2+B_{\rm S}X+C_{\rm S}=0} \Big| \Longrightarrow_{Z=k_{\rm S}X+1_{\rm S}}^{X_{\rm 1},2=(-B_{\rm S}+D_{\rm S})/(2A_{\rm S})}
$$

$$
X_1 = (-B_s + D_s) / (2A_s), Z_1 = k_s X_1 + l_s
$$
  
oder 
$$
X_2 = (-B_s - D_s) / (2A_s), Z_2 = k_s X_2 + l_s
$$
 (6.11)

wobei $A_{s} = b^{2} + a^{2}k_{s}^{2}$ ,  $B_{s} = 2a^{2}k_{s}1_{s}$ ,  $C_{s} = a^{2}(1_{s}^{2} - b^{2})$ ,  $D_{s} = 4a^{2}((ak_{s}1_{s})^{2} - (1_{s}^{2} - b^{2})(b^{2} + a^{2}k_{s}^{2})$ 

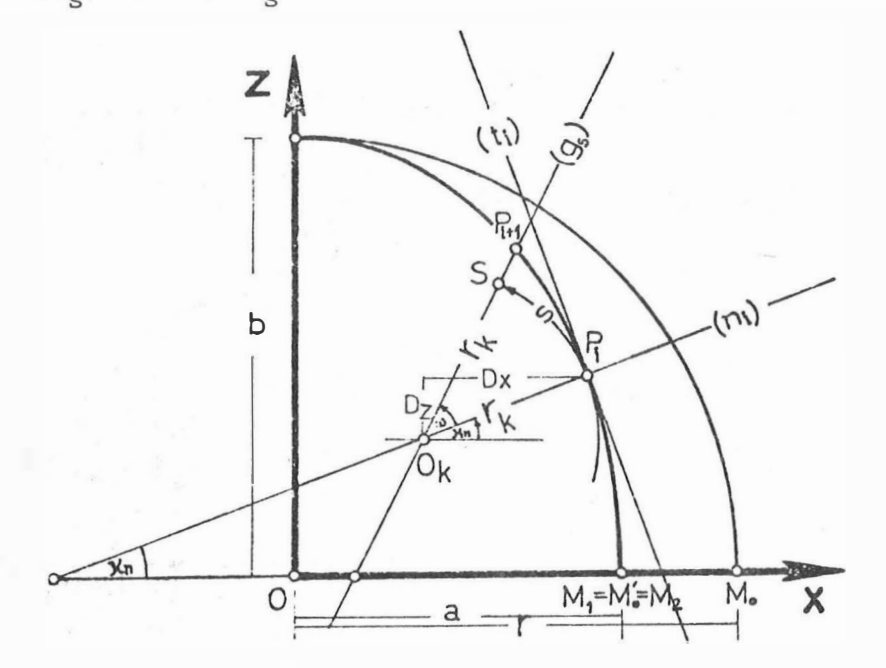

Abb. 6.9: Definition eines Rasterpunktes auf dem Zylinder

 $-29 -$ 

Von den zwei Lösungspaaren (6.11) behalten wir jenes mit dem größeren Z und bezeichnen es mit  $(X_{i+1},Z_{i+1})$ . Der Punkt  $P_{i+1}(X_{i+1},Z_{i+1})$  ist der gesuchte Punkt. Es ist jedoch zu beachten, daß dieses Verfahren eine Näherungsmethode darstellt und bei großen Krümmungsverhältnissen oder bei großen Bogenlängen ein Fehler auftritt, der beachtet werden muß. Die berechnete Bogenlänge auf der Ellipse zwischen dem Ausgangspunkt P; und dem erhaltenen Punkt Pi+1 müßte mit der vorgegebenen Bogenlänge s übereinstimmen. Da das in der Regel nicht zutrifft, ist das geschilderte Verfahren so lange zu wiederholen bis eine akzeptable Übereinstimmung erreicht ist. Bei der ersten Wiederholung ist der Punkt Pi+1 der Ausgangspunkt und die Bogenlänge jene Differenz, die sich aus der vorgegebenen Bogenlänge s und der aus den Punkten P; und Pi+1 berechneten Bogenlänge ergibt.

Projektion des Rasters vom Zylindermantel auf die Objekt- $3.$ oberfläche so, daß die Projektionsstrahlen orthogonal zu ihm stehen. Mit Hilfe der Abb.6.10 ist leicht zu sehen, daß für alle Punkt P<sub>nj</sub>(j=1,2,...,Npkt) des Profiles n, der Projektionsvektor zu sich parallel bleibt und in Ebenen (E<sub>j</sub>), die senkrecht zur Zylinderachse stehen und durch die Punkte P<sub>nj</sub> gehen, liegt. Es ändern sich bei dieser Projektion also nur die X und Z Koordinaten:

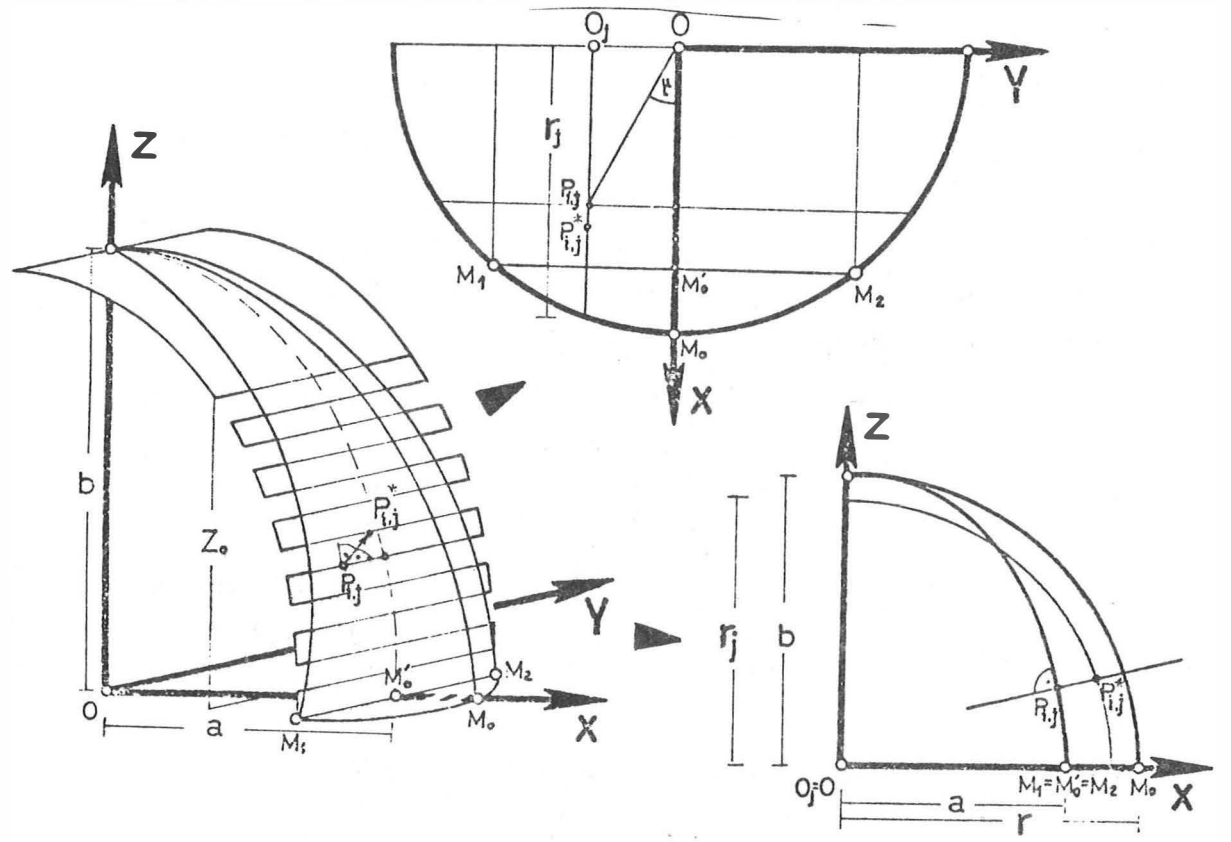

Fig. 6.10: Projektion eines Rasterpunktes vom Zylinder auf die Kugel

 $z_{ij}^{\star}$ können Um die Koordinaten  $X_{i,j}^{\star}$  und  $Z_{i,j}^{\star}$  des Punktes  $P_{i,j}^{\star}$  (Projektion von Pij auf die Kugel) zu errechnen, wir davon ausgehen, daß die Ebenen (Ej) die Kugel in Kreisen schneiden. Der jeweilige Mittelpunkt O<sub>j</sub> liegt auf der Y-Achse in folgendem Abstand vom Kugelmittelpunkt:

$$
\overline{OO}_{j} = Y_{ij}, \quad r_{j} = \sqrt{r^2 - Y_{ij}^2}
$$
\n
$$
(6.12)
$$

Der Punkt  $P_{i,j}^{\star}$  befindet sich auf dem Kreis (Oj, $r_j$ ). Das Problem besteht nun darin, Pij so festzulegen, daß er auf einer Normalen zur Ellipse (a,b) liegt (Abb:6.10). Dazu definieren wir die Tangente  $(t_i)$  der Ellipse im Punkt P<sub>ij</sub> und ihre Normale (n<sub>i</sub>), die durch den Punkt Pij geht:

$$
(t_i): Z=k_tX+1_t, k_t = -(b^2/a^2)(X_{ij}/Z_{ij}), l_t = b^2 Z_{ij}^{-1}
$$
 (6.13)  

$$
(n_i): Z=k_nX+1_n, k_n = (a^2/b^2)(Z_{ij}/X_{ij}), l_n = Z_{ij}(1-a^2/b^2)(6.14)
$$

 $(0, \nvert r_i)$ tolgenden Gleichungssystemes: Der Punkt  $P_{ij}^{\star}$  ist dann als Schnittpunkt der Geraden (n<sub>i</sub>) und des Kreises (O<sub>i,</sub>r<sub>i</sub>) definiert; seine Koordinaten sind die Lösungen des

$$
\begin{aligned}\n &x^{2}+z^{2}-r^{2}j^{=0} \mid \implies_{z=k_{n}X+1_{n}}^{A_{n}X^{2}+B_{n}X+C_{n}=0} \mid \implies \\
&x_{1} = (-B_{n} + \sqrt{D_{n}})/(2A_{n}), \quad z_{1} = k_{n}X_{1}+1_{n} \\
&x_{2} = (-B_{n} - \sqrt{D_{n}})/(2A_{n}), \quad z_{2} = k_{n}X_{2}+1_{n} \\
&\text{mit } A_{n} = 1+k_{n}^{2}, \quad B_{n} = 2k_{n}1_{n}, \quad C_{n} = 1\frac{2}{n} - r_{1}^{2}, \quad D_{n} = B_{n}^{2} - 4A_{n}C_{n}\n \end{aligned} \tag{6.15}
$$

Von den zwei Lösungspaaren (6.15) verwenden wir jenes mit dem größeren Z und nennen es  $(X_0, Z_0)$ . Der auf die Kugel transformierte Rasterpunkt P<sub>ij</sub> hat also folgende Koordinaten:

$$
X_{ij}^* = X_0, Y_{ij}^* = Y_{ij}, Z_{ij}^* = Z_0
$$
 (i=1,2,.,Nprof, j=1,2,.,Npkt) (6.16)

- 4. Berechnung der Parameter der äußeren und eventuell der inneren Orientierung der Aufnahme aufgrund vorhandener Paßpunkte .
- 5. Transformation der Rasterpunkte  $P_{i,j}^{\star}$  von der Kugeloberfläche ins Bild mit Hilfe der Abbildung sgleichungen:

$$
E_{ij} = E_0 - c \cdot \frac{r_{11}(x_{ij}^* - x_A) + r_{21}(x_{ij}^* - x_A) + r_{31}(z_{ij}^* - z_A)}{r_{31}(x_{ij}^* - x_A) + r_{23}(x_{ij}^* - x_A) + r_{33}(z_{ij}^* - z_A)}
$$
  
\n
$$
n_{ij} = n_0 - c \cdot \frac{r_{12}(x_{ij}^* - x_A) + r_{22}(x_{ij}^* - x_A) + r_{32}(z_{ij}^* - z_A)}{r_{31}(x_{ij}^* - x_A) + r_{23}(x_{ij}^* - x_A) + r_{33}(z_{ij}^* - z_A)}
$$
  
\n(6.17)

 $\xi_{i,i}$ ,  $\eta_{i,j}$  sind die Bildkkordinaten des Punktes  $P_{1,i}$ ,  $\xi_{0}$ ,  $\eta_{0}$  sind die Bildkoordinaten des Hauptpunktes und c die Kammerkonstante,

 $X_A$ ,  $Y_A$ ,  $Z_A$  sind die im Schritt 4 gerechneten Koordinaten des Projektionszentrums A (=Aufnahmestandpunkt),  $r_{nm}(n,m=1,2,3)$  sind die Elemente der Drehmatrix  $R(\omega,\varphi,\varkappa)$  die ebenfalls im Schritt 4 berechnet wurden,  $x_{ij}^{\star}$ ,  $y_{ij}^{\star}$ ,  $z_{ij}^{\star}$  sind die Koordinaten des Rasterpunktes  $P_{i,j}^*$  im Kugelsystem  $(X, Y, Z)$ .

6. Umbildung der photographischen Vorlage (Bild) so, daß der auf ihr liegende Raster eine quadratische Form annimmt (Quadratseite=s Maßstabsfaktor).

Obwohl nach der beschriebenen Technik das Kuqelzweieck bis zum Pol hergestellt werden könnte, ist es aus fertigungstechnischen Gründen vorteilhafter den Kugelstreifen nur bis zu einem bestimmten Breitenkreis  $(\varphi_n)$  zu erzeugen. Der gesamte Bereich des Poles wird in der Form einer Polkappe produziert. Als Projektionsart bietet sich der mittabstandstreue Azimutalentwurf (längentreue Meridiane und im Pol Winkeltreue) an. Dieser Azimutalentwurf kann aus einer etwa in der Verlängerung der Z-Achse gemachten Aufnahme nach folgenden Schritten herqestellt werden:

1. Definition der Größe des Rasters anhand des bekannten Breitenkreises  $\varphi$  auf der im Pol befindlichen Tangentialebene  $(R_0)$  in  $(\text{Abb.6.11}):$ 

$$
S_R = (\pi \cdot r / 2 - r \cdot \varphi_0) \cdot 2 = r \cdot (\pi - 2 \cdot \varphi_0) \tag{6.18}
$$

 $2.$ Definition der Anzahl Nprof der Profile und Npkt der Punkte pro Profil:

 $Nprof=Npkts_{R}/s$ 

- 3. Definition eines kartesischen Koordinatensystemes  $(x, y)$ , das auf  $(R_0)$ liegt. Die x-Achse wird parallel zur X-Achse des Kugelsystemes angenommen und der Ursprung fällt mit dem Pol zusammen.
- 4. Berechnung des quadratischen Rasters im System  $(x, y)$ .
- 5. Projektion des Rasters von der Ebene  $(R_0)$  auf die Kugeloberfläche mit den Eigenschaften der

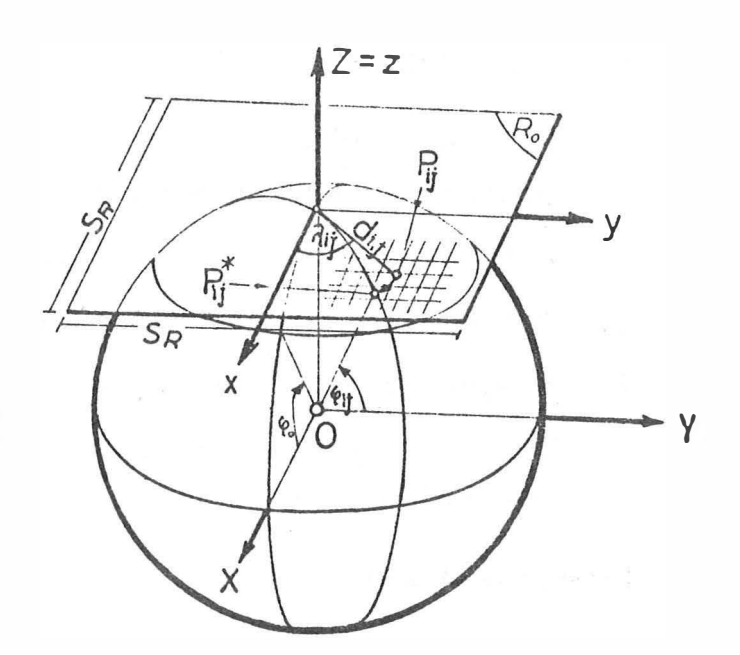

Abb. 6.11: Azimutale mittabstandstreue Projektion bei der Verebnung des Polbereiches

mittabstandstreuen Azimutalprojektion:

 $a_{ij}^2 = x_{ij}^2 + y_{ij}^2$   $x_{ij}^* = r \cos(\varphi_{ij}) \cos(\lambda_{ij})$  $\lambda_{ij}$ =arctan( $y_{ij}/x_{ij}$ ),  $y_{ij}^*$ =rcos( $\varphi_{ij}$ )sin( $\lambda_{ij}$ )  $(6.19)$  $\varphi_{\text{i}j} = \pi/2 - d_{\text{i}j}/r$   $z_{\text{i}j}^* = rsin(\lambda_{\text{i}j})$ 

Durchführung der Schritte 4,5 und 6 der Seite 31 und 32. 6.

### Programmrealisierung  $6.5.$

Die Computerprogramme STREIF und POLKAP, die auf der Basis der beschriebenen Theorie die Herstellung der Kugelstreifen und der Polkappe durchführen, sind im Anhang 6.1 und 6.2 in der Form eines Flußdiagrammes beschrieben. Dabei wird davon ausgegangen, daß der Radius r und die Lage des Mittelpunktkoordinatensystemes (X, Y, Z) bekannt sind bzw. mit dem Programm DEFELID (Abschnitt 5) vorher ermittelt wurden.

Die Programme führen folgende Operationen durch: Programm STREIF:

- $1.$ Einlesen von  $d\lambda$ , r, s und der Koordinaten X, Y, Z von Paßpunkten im Kugelsystem,
- $2.$ Definition des Schnittzylinders,
- $3.$ Definition des quadratischen Rasters auf dem Zylindermantel,
- Projektion des Rasters vom Mantel auf die Kugeloberfläche,  $4.$
- Vorbereitung einiger Parameter, die für das Starten des  $5.$ zweiten Teiles des Programmes SORA-OP notwendig sind.

Programm POLKAP:

- Einlesen von  $\varphi_{\alpha}$ , r, s und der Koordinaten X, Y, Z von Paß-1. punkten im Kugelsystem,
- Definition des quadratischen Rasters auf der im Pol be- $2.$ findlichen Tangentialebene  $(R_0)$ ,
- Projektion des Rasters auf die Kugeloberfläche,  $3.$
- $4.$ Rechenoperation 5. des Programmes STREIF.

Der zweite Teil vom SORA-OP führt die Schritte 4 und 5 der Seite 31 durch und schreibt die zur Steuerung des AVIOPLAN notwendigen Parameter und die Bildkoordinaten der Eckpunkte des deformierten Rasters auf Magnetband.

 $6.6.$ Praktisches Beispiel

Im Auftrag der österreichischen Nationalbibliothek wurde nach der beschriebenen Methode ein Erdglobus von Willem BLAEU (Durchmesser 68cm, Amsterdam um 1645, ÖNB-Globus 25) verebnet. Für diese Aufnahmen danke ich Herrn Ing.J.Tschannerl (Institut für Photogrammetrie TU Wien) und Herrn A.Janderka (Österreichische Nationalbibliothek).

Die folgende Seite ist ein Auszug aus der Veröffentlichung /15/.
Der Globus wurde mit der Linhof Technika aufgenommen. Grundsätzlich könnten aus einer photographischen Aufnahme mehrere Globusstreifen abgeleitet werden. Aus photographischen und Genau igke itsgründen ist es allerdings empfehlenswert, jeden Globusstreifen getrennt zu photographieren, und zwar eine Aufnahme etwa in 25° nördlicher Breite und eine etwa in 25° südlicher Breite. Abb. 6.13 demonstriert eine nördliche Aufnahme. Als  $d\lambda$  zwischen den Begrenzung smeridianen wurden 20<sup>0</sup> genommen, daher waren für jede Halbkugel 18 Aufnahmen erforderlich. Wegen der Halterung des Globus benötigt man für jede Polkappe zusätzlich 2 Aufnahmen, sodaß insgesamt 40 photographische Vorlagen für die Verebnung anfielen.

Die Aufnahmeentfernung betrug bei einem 150mm Objektiv ca. 1, 20m. Die drei Koordinaten des Aufnahmeortes A und die Parame ter der Aufnahmer ichtung im Koordinatensystem (X, Y, Z) de s Globus, die für die oben erwähnten Abbildungsgleichungen der Zentralprojektion bekannt sein müssen, wurden nicht durch direkte Messungen, sondern auf rechnerische Weise aus Paßpunkten be st immt ( Abb.6. 12) . Da als Paßpunk te die Schn ittpunkte der

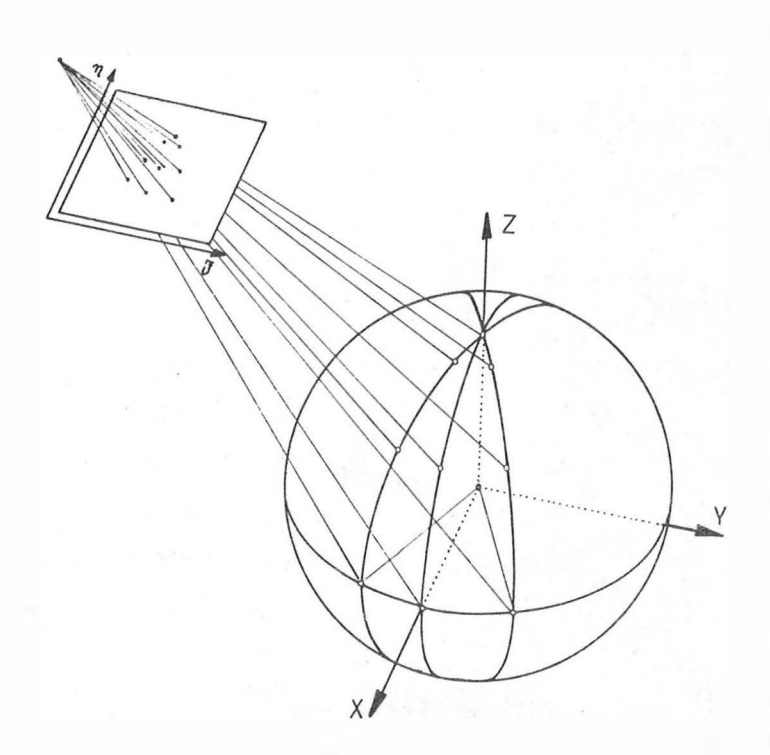

Abb. 6. 12: Orientierung der Aufnahme anhand von Paßpunkten

Meridiane und Breitenkreise dienten, konnten ihre räumlichen Koordinaten X, Y und Z berechnet we rden . Die da zugehör igen Bildkoordinaten E und n wurden am Komparator Wild-STK1 gemessen. Für die re chner i sche Erm ittlung der Koordinaten der Aufnahme orte und der Par ameter der Aufnahmerichtungen der 40 Aufnahmen wurden im Durchschnitt 20 Paßpunkte herangezogen. Die infolge der vorhandenen Uberbestimmung in den geme ssenen B ildkoord inaten aufgetretenen Widersprüche

hatten eine Streuung -ausgedrückt in der Form der statistischen Standardabweichung- von ±0,02mm.

Aus formattechnischen Gründen wurde die Auswertung nicht unmittelbar für einen Globus mit dem Durchmesser von 68cm, sondern für einen im Maßstab 1:3 verkleinerten Globus durchgeführt. Bezogen auf den verkleinerten Globus betrug die Maschenweite des auf dem elliptischen Zylinder bzw. in der Tangentialebene definierten Rasters 5mm. Demzufolge entstanden die Abbildungen im AVIOPLAN in Profilstreifen mit einer Breite von ebenfalls 5mm.

Abb.6.14 zeigt einige Globusstreifen im Maßstab 1:3. Die Längentreue der Begrenzungsmeridiane kann mit der Entfernung zwischen den Parallelkreisen, die sich zu  $10^{\circ} \cdot 360 / (p^{\circ} \cdot 3) = 19$ , 8mm

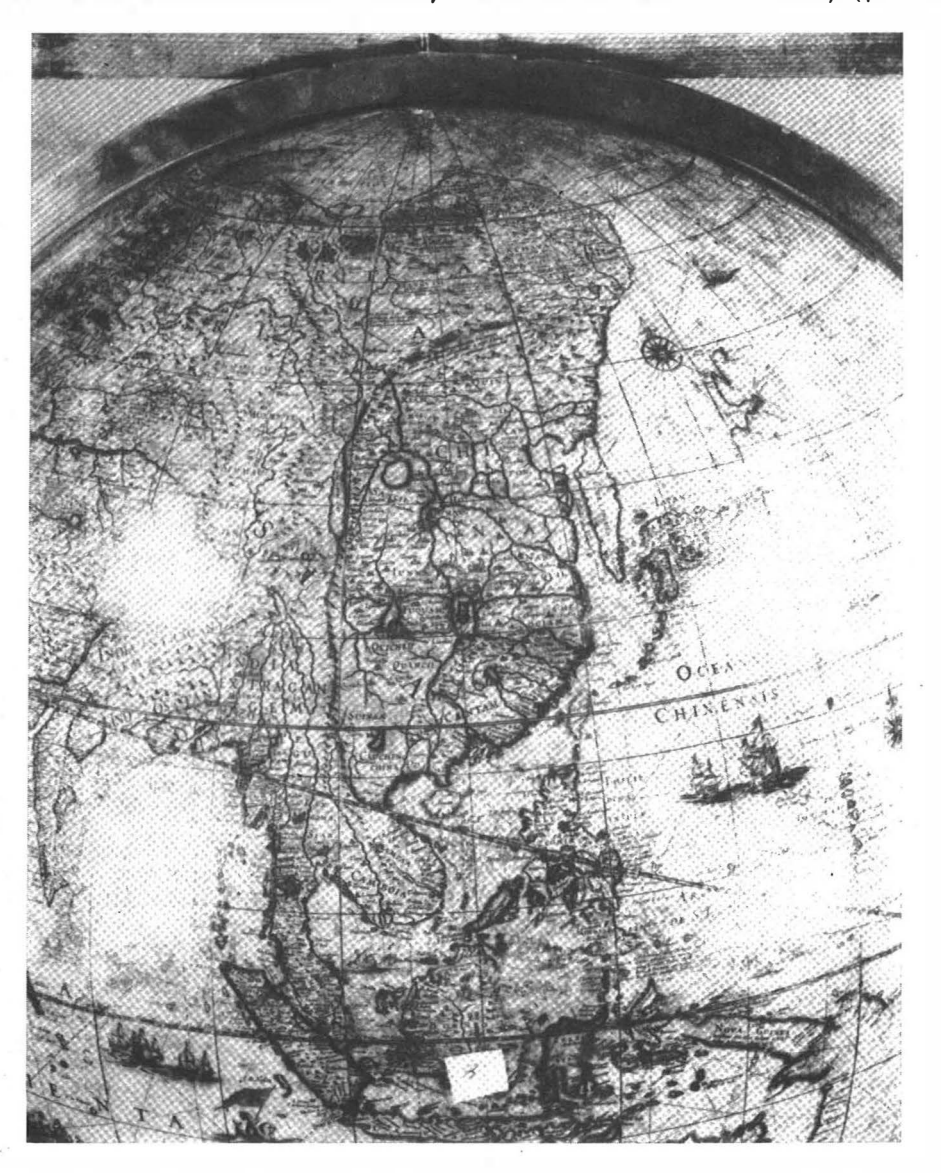

Abb.6.13: Aufnahme des nördlichen Teiles eines Globusstreifens

ergibt, überprüft werden. Ein Ergebnis der mittabstandstreuen Azimutalprojektion zeigt Abb.6.15. Auch hier haben die Parallelkreise einen Abstand von 19,8mm.

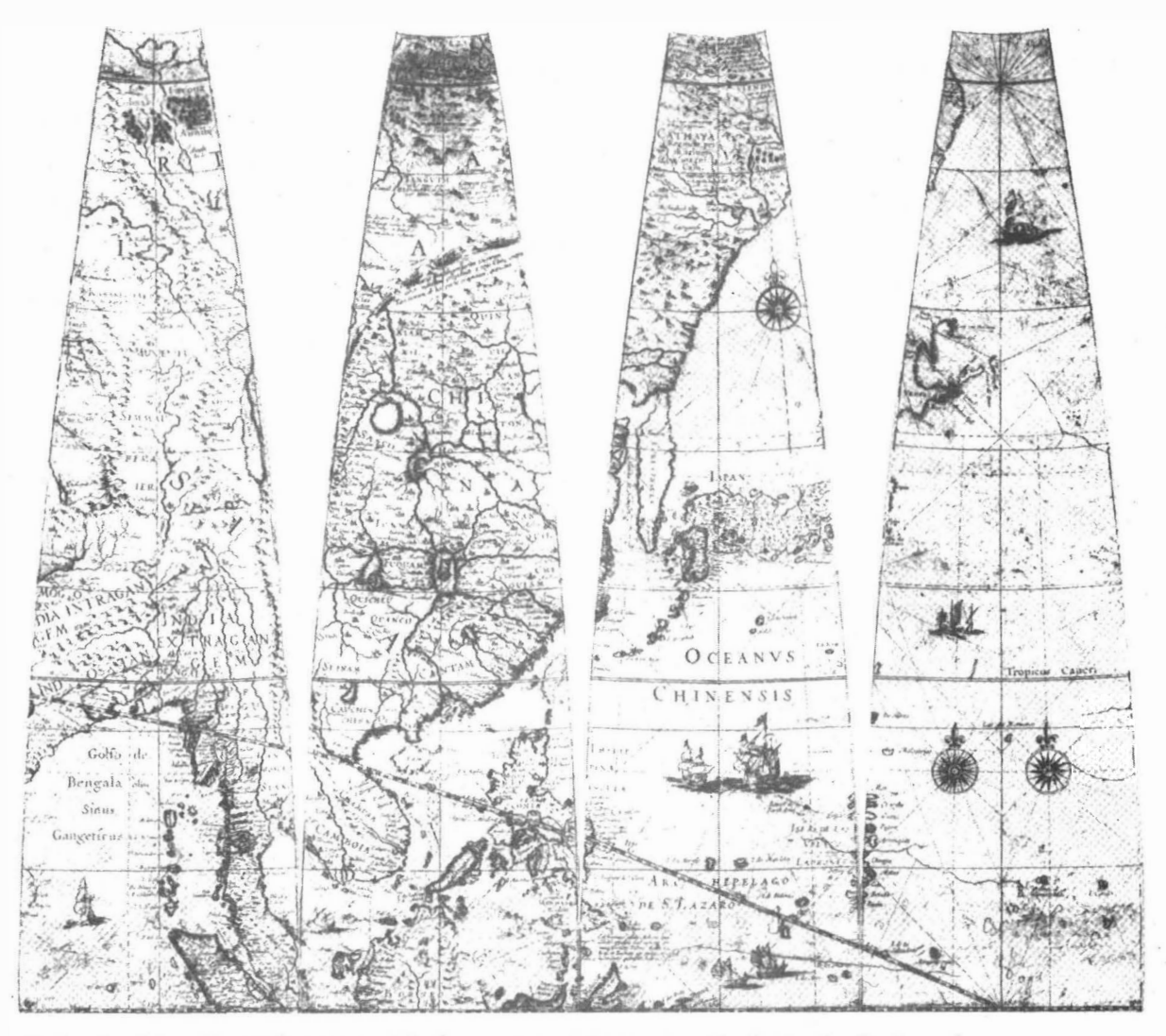

Abb. 6.14: Verebnete Globusstreifen im Maßstab 1:3

Abb. 6.15: Mittabstandstreue Azimutalprojektion der nördlichen Polkappe im Maßstab 1:3

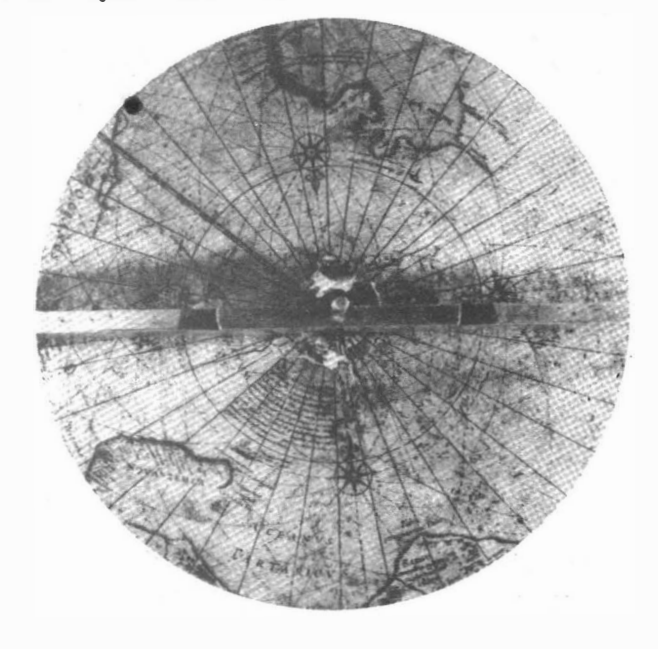

#### $7.$ VEREBNUNG EINER KUGEL MIT HILFE EINES POLYEDERS

# $7.1.$ Allgemeines

Für die Architektur und Denkmalpflege sowie für Restaurierungsarbeiten wird oft die Dokumentation von Kuppeln in Form von "Kartons" verschiedener Größe verlangt (siehe Nachwort von Dr.H.Foramitti in /25/). Als Karton versteht man in diesem Fall einen ebenen Plan, auf dem ein Teil der Kuppel mit möglichst kleinen Verzerrungen abgebildet ist. Für die Restaurierung benötigt man einen solchen Plan im Maßstab 1:1; für die Dokumentation genügt auch ein kleinerer Maßstab. Auf Anregung der Photogrammetrischen Abteilung des Bundesdenkmalamtes Wien wurde die Methode der Differentialumbildung zur Herstellung solcher Kartons erprobt.

Dazu wurden ähnliche Überlequngen wie bei der Verebnung des Globus angestellt, um die geeigeneteste Projektionsfläche zu definieren. In diesem Fall eignet sich als Fläche besonders ein Polyeder (Abb.7.1).

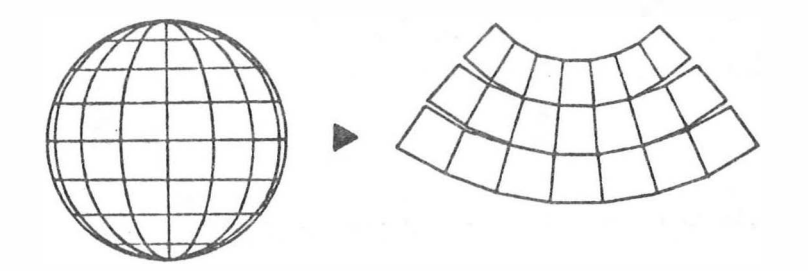

Abb. 7.1: Anwendung eines Polyeders als Projektionsfläche

Je größer die Anzahl der Kartons des Polyeders ist, um so besser nähert sich dieser der Kugeloberfläche an. Die Anzahl der Kartons für einen gegebenen Kugelradius r ist abhängig von der Grundseite eines Kartons entlang des Äquators und vom Kartonrand entlang eines Kugelmeridianes.

In der Praxis wurde versucht die Wirtschaftlichkeit mit der Genauigkeit der Methode in Einklang zu bringen; mit anderen Worten, ihre Größe ergibt sich als Kompromiß zwischen einer möglichst kleinen Anzahl von Kartons und einer möglichst großen

 $-38 -$ 

Genauigkeit. Die Verzerrungen auf den Kartons ergeben sich durch die Projektion der Kugeloberfläche auf das Polyeder. Als Projektionsart bietet sich in diesem Fall die Zentralprojektion -mit dem Kugelmittelpunkt als Projektionszentruman. Für den Bereich des Scheitelpunktes kann ebenfalls die Zentralprojektion oder -wie beim Globus- eine mittabstandstreue Azimutalprojektion verwendet werden.

#### $7.2.$ Definition des Polyeders

Zuerst wird ein kartesisches Koordinatensystem (X, Y, Z), Kugelsystem genannt, so definiert, daß sein Achsenursprung mit dem Kugelmittelpunkt zusammenfällt, und die X- und Y-Achsen eine horizontale Ebene bilden.

Die Zuordnung des Polyeders zur Kugel kann dadurch verdeutlicht werden, daß die Kugel mit zwei Gruppen von Ebenen (H) und (Z) geschnitten wird (Abb.7.2). Die Ebenen (H) liegen horizontal

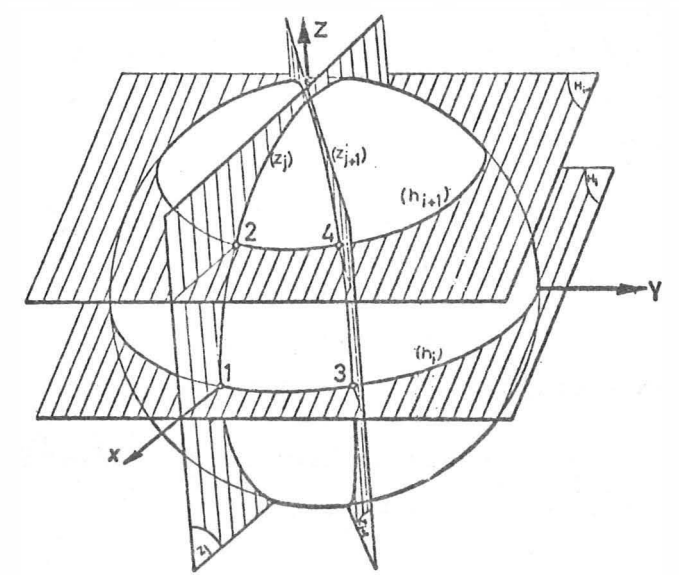

Zuordnung des Polyeders zur Kugel  $Abb.7.2:$ 

und die Ebenen (Z) schneiden sich in der verikal stehenden Mittelachse Z. Der Schnittwinkel d $\lambda$  liegt der konstant gehaltenen Bogenlänge S gegenüber (Abb.7.3). Die Schnittkurve der Ebenen (Z) mit der Kugel sind Großkreise, die die Z-Achse enthalten (Meridiane), und die Ebenen (H) schneiden die Kugel in Parallelkreisen. Die Schnittpunkte 1, 2, 3 und 4 zweier solcher Meridiane und Parallelkreise sind die Ecken einer Ebene

des Polyeders. Eine solche Ebene ist ein Karton im Sinne des Kapitels 7.1. Jeder Karton hat die Form eines Trapezes. Alle Trapeze eines Streifens sind gleich groß. Im folgenden werden wir - die XY-Ebene "Äquatoriale",

- ihre Schnittkurve mit der Kugel "Äquator",
- den Schnittpunkt der Z-Achse mit der Kugel "Pol" und
- den Meridian durch die X-Achse "Hauptmeridian"

nennen. Die Definition der Kartons erfolgt streifenweise:

Dabei beginnen wir im Punkt A (Abb.7.3):

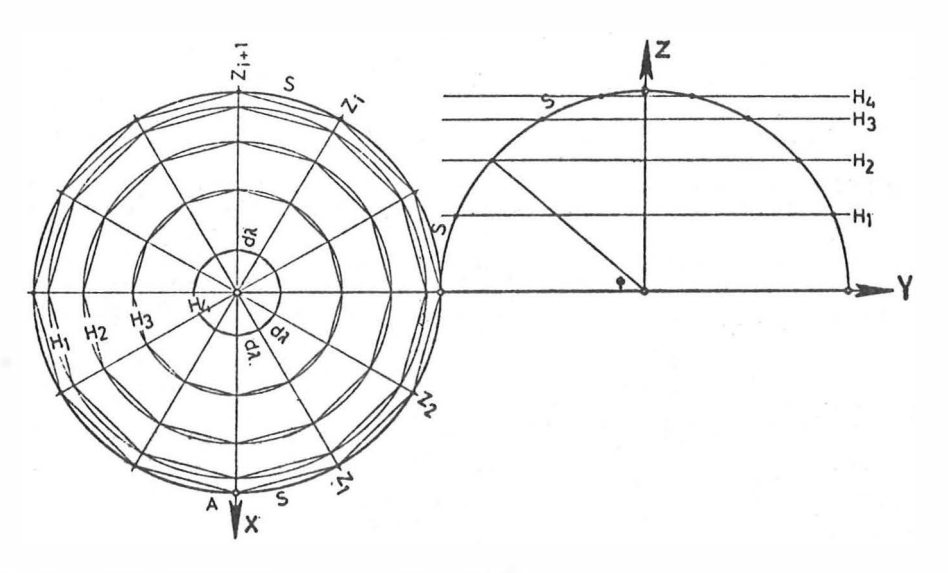

Abb.7.3: Definition des Polyeders

$$
X_1 = X_A
$$
,  $Y_1 = Y_A$ ,  $Z_1 = Z_A = 0$  (7.1)

Auf Grund der bekannten Bogenlänge S ergibt sich der Punkt 2 des ersten und der weiteren Kartons aus:

$$
X_2 = r \cdot \cos(\varphi_1 + d\varphi) \cdot \cos(\lambda_1), Y_2 = r \cdot \cos(\varphi_1 + d\varphi) \cdot \sin(\lambda_1),
$$
  
\n
$$
Z_2 = r \cdot \sin(\varphi_1 + d\varphi)
$$
 (7.2)  
\n
$$
T = \frac{1}{2} \cos(\varphi_1 + d\varphi)
$$
 (7.2)  
\n
$$
X_2 = r \cdot \sin(\varphi_1 + d\varphi)
$$

Der Punkt 3 des ersten und der weiteren Kartons folgt aus:

$$
x_3 = r \cdot \cos(\varphi_1) \cdot \cos(\lambda_1 + d\lambda), \quad x_3 = r \cdot \cos(\varphi_1) \cdot \cos(\lambda_1 + d\lambda), \quad z_3 = r \cdot \sin(\varphi_1)
$$
\n(7.3)

Schließlich lauten die Koordinaten des Punktes 4 des ersten und der weiteren Kartons:

$$
X_4 = r \cdot \cos(\varphi_1 + d\varphi) \cdot \cos(\lambda_1 + d\lambda), Y_4 = r \cdot \cos(\varphi_1 + d\varphi) \cdot \sin(\lambda_1 + d\lambda), Z_4 = r \cdot \sin(\varphi_1 + d\varphi)
$$
\n(7.4)

Nach Berechnung des ersten Kartons des ersten Streifens werden die Punkte 3 und 4 dieses Kartons für den nächsten Karton als Eckpunkte 1 und 2 angenommen und mit Hilfe der Gleichungen (7.3) und (7.4) seine Eckpunkte 3 und 4 berechnet. Auf diesem Weg sind alle n Kartons des ersten Streifens ( $n=2 \cdot \pi \cdot r/S$ ) definiert. Die Kartons des zweiten Streifens werden dann so festgelegt, daß die bekannten Eckpunkte 2 und 4 des ersten Streifens jeweils den Eckpunkten 1 und 3 des zweiten Streifens entsprechen usw. Der Prozeß wird beendet, wenn der Eckpunkt 2 oder 4 eines Kartons gleich oder größer als ein bestimmter  $Z_0$ -Wert ist.

#### $7.3.$ Mathematisches Grundprinzip der Verebnung

Wie im Kapitel 4.2. beschrieben, besteht das Prinzip der Differentialumbildung darin, daß man

- im Abbild (Ebene des Kartons) einen quadratischen Raster definiert,
- diesen Raster mit Hilfe der Abbildungsgleichungen der Zentralprojektion (mit dem Kugelmittelpunkt als Projektionszentrum) auf die Objektoberfläche projiziert,
- diese Objektpunkte in die photographische Vorlage (Bild) mit Hilfe der Zentralprojektion (Aufnahmestandpunkt als Projektionszentrum) transformiert und
- die Vorlage so umbildet, daß der so erhaltene verzerrte Raster eine quadratische Form annimmt.

Zur Durchführung dieser Schritte arbeiten wir wie folgt:

Für jeden Karton (R) wird ein lokales Koordinatensystem  $(x, y, z)$ so definiert (Abb.7.4), daß in der Polyederkante 13 die y-

 $-41 -$ 

Achse liegt und die x-Achse senkrecht auf y steht. Die Koordinaten der vier Eckpunkte 1, 2, 3 und 4 des Kartons (R) werden nun im (x,y,z)-System errechnet:

$$
x_{1}=0
$$
 ,  $y_{1}=0$  ,  $z_{1}=0$   
\n
$$
x_{2}=s_{12} \cdot \sin(\mu)
$$
,  $y_{2}=s_{12} \cdot \cos(\mu)$ ,  $z_{2}=0$   
\n
$$
x_{3}=x_{1}
$$
 ,  $y_{3}=s_{13}$  ,  $z_{3}=0$   
\n
$$
x_{4}=x_{2}
$$
 ,  $y_{4}=y_{2}+s_{24}$  ,  $z_{4}=0$   
\n
$$
x_{1}=ar\cos(s_{13}-s_{24})/(2 \cdot s_{12})
$$
,  
\n
$$
s_{1j}=\sqrt{(x_{1}-x_{j})^{2}+(y_{1}-y_{j})^{2}+(z_{1}-z_{j})^{2}}
$$
,  $i=j=1,2,3,4$ 

Die Anzahl Nprof der Profile und die Anzahl Npkt der Punkte pro Profil folgen dann aus:

$$
Nprof=x_2/s, Npkts_{13}/s mit s=Rasterweite
$$
 (7.6)

Nach Definition des quadratischen Rasters in der xy-Ebene des Systemes (x, y, z) werden die Parameter der dreidimensionalen Ähnlichkeitstransformation, die notwendig ist, um vom (x,y,z)-System ins (X, Y, Z)-System überzugehen, anhand der Koordinaten der vier Eckpunkte in beiden Systemen berechnet. Die Parameter dieser Transformation werden mit einer Ausgleichung bestimmt, da für die Bestimmung ihrer Parameter nur 3 Punkte erforderlich wären, aber 4 Punkte (Eckpunkte) vorhanden sind. Die Verbesserungen der Ausgleichungen sind lediglich die Auswirkung der Rechenungenauigkeit.

Der Raster wird dann ins Kugelsystem (X, Y, Z) transformiert:

$$
\begin{bmatrix} x_{\mathbf{i} \mathbf{j}} \\ x_{\mathbf{i} \mathbf{j}} \\ z_{\mathbf{i} \mathbf{j}} \end{bmatrix} = \begin{bmatrix} x_1 \\ x_1 \\ z_1 \end{bmatrix} + R \cdot \begin{bmatrix} x_{\mathbf{i} \mathbf{j}} \\ y_{\mathbf{i} \mathbf{j}} \\ z_{\mathbf{i} \mathbf{j}} \end{bmatrix}
$$
 (7.7)

wobei: X<sub>ij</sub>, Y<sub>ij</sub>, Z<sub>ij</sub> sind die Koordinaten eines auf dem Karton liegenden Punktes P<sub>ij</sub> im Kugelsystem, X<sub>1</sub>, Y<sub>1</sub>, Z<sub>1</sub> sind die Koordinaten des Eckpunktes 1 des Kartons im Kugelsystem,  $R(\alpha, \beta, \gamma)$  ist die Drehmatrix des  $(x, y, z)$  Systemes

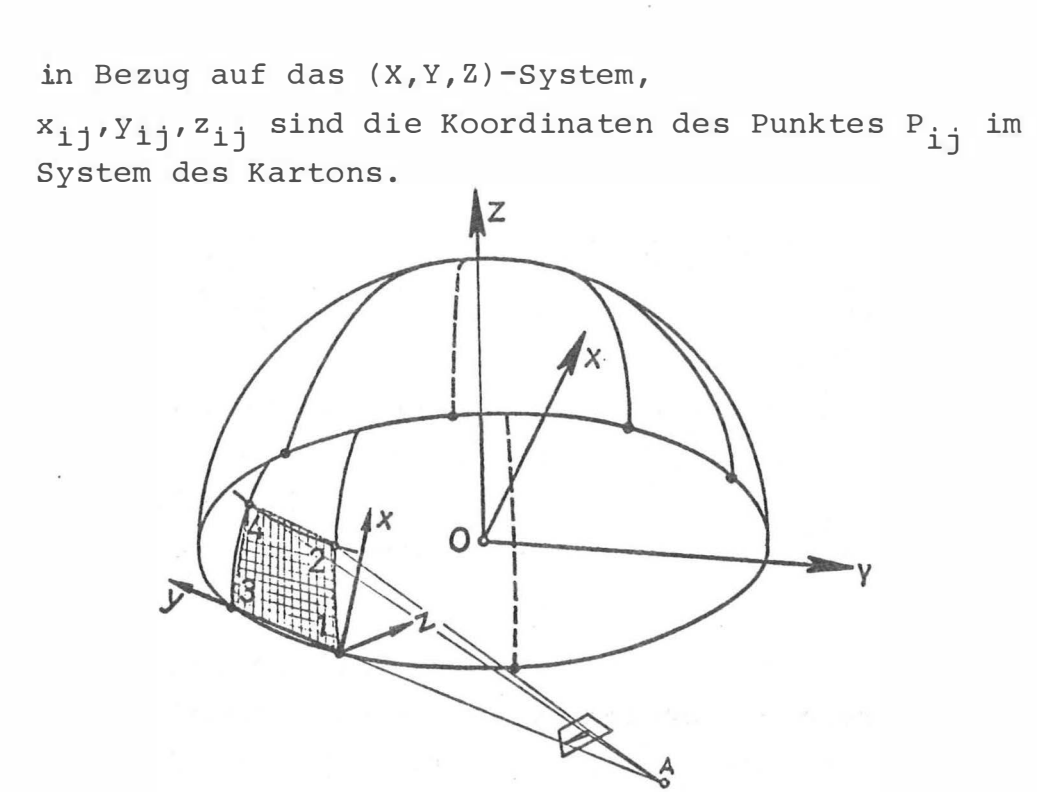

Abb.7.4: Festlegung des Kartonsystemes im Kugelsystem

Vom Karton werden anschließend die Rasterpunkte mit Hilfe einer Zentralprojektion (Kugelmittelpunkt als Projektionszentrum) auf die Kugel wie folgt projiziert:

Die Gerade (g), die durch den Rasterpunkt P<sub>ij</sub> und den Kugelmittelpunkt geht, ist als Schnittgerade zweier Ebenen  $(E_1)$  und  $(E_2)$  definiert:

$$
(E_1): (X-X_0) (Y_{ij}-Y_0) = (X_{ij}-X_0) (Y-Y_0)
$$
  
\n
$$
(E_2): (X-X_0) (Z_{ij}-Z_0) = (X_{ij}-X_0) (Z-Z_0)
$$
 (7.8)

mit  $X_0 = Y_0 = Z_0$  folgt:  $Z = (Z_{ij}/X_{ij})X$ ,  $Y = (Y_{ij}/X_{ij})X$  $(7.9)$ 

Schnittpunkt  $P_{i,j}^*$  dieser Geraden mit der Kugel (O,r):

$$
x^{2}+y^{2}+z^{2}-r^{2}=0
$$
  
\n
$$
x^{2}(x_{ij}^{2}+y_{ij}^{2}+z_{ij}^{2})-x_{ij}^{2}y^{2}=0
$$
  
\n
$$
x^{2}(x_{ij}^{2}+y_{ij}^{2}+z_{ij}^{2})-x_{ij}^{2}y^{2}=0
$$
  
\n
$$
x=(x_{ij}/x_{ij})x
$$
  
\n
$$
z=(z_{ij}/x_{ij})x
$$
  
\n(7.10)

Das Gleichungssystem (7.10) ergibt zwei Schnittpunkte, wobeį der Punkt mit dem positiven Z-Wert unter die Bezeichnung P $_{11}^{*}$  weiter verwendet wird:

$$
x_{i j}^{*} = x_{i j} \cdot r \cdot \sqrt{(x_{i j}^{2} + x_{i j}^{2} + z_{i j}^{2})}
$$
  
\n
$$
x_{i j}^{*} = (x_{i j} / x_{i j}) \cdot x_{i j}^{*}
$$
  
\n
$$
z_{i j}^{*} = (z_{i j} / x_{i j}) \cdot x_{i j}^{*}
$$
  
\n(7.11)

Mit Hilfe von Paßpunkten werden dann die Parameter der äußeren und eventuell der inneren Orientierung der Aufnahme errechnet. Die Punkte P<sup>\*</sup>i der Kugeloberfläche werden schließlich mittels einer Zentralprojektion mit dem Aufnahmestandpunkt als Projektionszentrum ins Bild transformiert (Formel 6.17).

Die Kartons werden vom Äquator zum Pol kleiner; im Pol nehmen sie die Form eines Dreieckes an. Diese Dreiecke wären aber für die Arbeit des Restaurators unbequem. Darum ist die Produktion der Kartons nur bis zu einem bestimmten Parallelkreis ( $\varphi$ ) fortzusetzen und der Gesamtbereich des Poles auf einen einzigen Karton umzubilden.

Dieser Karton (R<sub>o</sub>) ist von den Deckseiten der Kartons des letzten Streifens begrenzt und hat somit die Form eines ebenen Vieleckes mit gleich großen Seiten. Die Herstellung dieses Kartons erfolgt nach dem gleichen Prinzip, das in folgenden Schritten abläuft (Abb. 7.5):

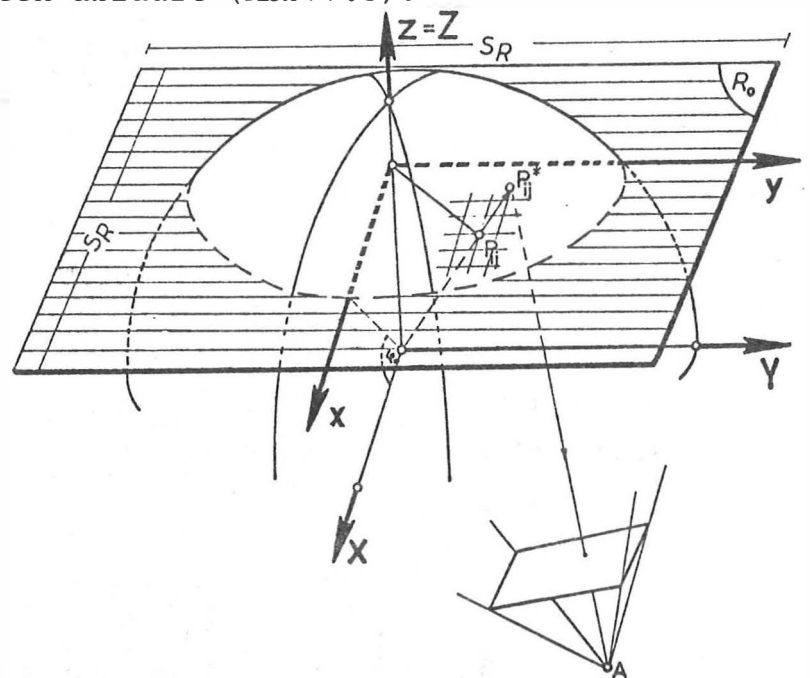

Abb.7.5: Umbildung des Bereiches im Scheitelpunkt

Definition der Größe des Rasters aufgrund des bekannten Parallelkreises  $(\varphi_{\alpha})$ :

$$
s_R = r \cdot (\pi - 2 \cdot \varphi_Q) \tag{7.12}
$$

Definition der Anzahl Nprof der Profile und der Anzahl Npkt der Punkte pro Profil:

$$
Nprof = Npk = s_R / s
$$

- Definition eines kartesischen Koordinatensystemes (x, y, z), das auf  $(R_0)$  liegt und dessen z-Achse mit der Z-Achse des Kugelsystemes (X, Y, Z) zusammenfällt,
- Definition des quadratischen Rasters auf  $(R_0)$  im  $(x,y,z)$ -System,
- Transformation des Rasters ins Kugelsystem (Formel 7.7 mit  $\overline{\phantom{a}}$ R=Einheitsmatrix und  $X_1 = Y_1 = 0$ ,
- Projektion des Rasters von der Ebene  $(R_0)$  auf die Kugel- $\sim$ oberfläche mit Hilfe einer Zentralprojektion (Kugelmittelpunkt als Projektionszentrum, Formeln (7.8) bis (7.11)),
- Transformation des Rasters von der Kugeloberfläche ins Bild mit Hilfe einer Zentralprojektion mit dem Aufnahmestandpunkt als Projektionszentrum (Formel (6.17)).

Da bei der Herstellung sowohl der seitlich angeordneten Kartons als auch des Polkartons die gleiche Projektionsart (Zentralprojektion mit dem Kugelmittelpunkt als Projektionszentrum) verwendet wurde, bestehen keine Klaffungen oder Bildlücken zwischen den verschiedenen Kartons.

## $7.4.$ Programmrealisierung

Für die praktische Durchführung der genannten Methode wurde das FORTRAN-Programm TROUL entwickelt, das im Anhang 7.1 in Form eines Flußdiagrammes angegeben ist. Es führt folgende Aufgaben aus:

Definition des Polyeders und Speicherung der Koordinaten

 $-45 -$ 

der vier Eckpunkte aller Kartons,

- Definition des quadratischen Rasters auf dem gewünschten Karton,
- Berechnung der Parameter der dreidimensionalen Ähnlichkeitstransformation mit Hilfe des Unterprogrammes ORTRA3 (Institut für Photogrammetrie der TU Wien),
- Transformation des Rasters vom Kartonsystem (x, y, z) ins Kugelsystem  $(X, Y, Z)$ ,
- Projektion der Rasterpunkte vom Karton auf die Objektoberfläche (Kugeloberfläche) mit Hilfe einer Zentralprojektion (Kugelmittelpunkt als Projektionszentrum),
- Transformation der Paßpunkte und Rasterpunkte vom Kugelsystem ins Kartonsystem,
- Errechnung von einigen Parametern, die für das Starten des zweiten Teiles des Programmes SORA-OP notwendig sind.

#### $7.5.$ Praktisches Beispiel

Um die Methode zu erproben, wurde die Kuppel der Katholikon-Kirche des byzantinischen Klosters "Ossios Loukas", Griechenland, bearbeitet. Von Prof.Dr. J. B a d e k a s (Institut für Photogrammetrie der NTU Athen) wurden eine Stereoaufnahme der Kuppel und Paßpunktunterlagen zu Verfügung gestellt. Die Aufnahmen wurden in vertikaler Richtung mit der Wild P31 bei kombiniertem Tages- und Kunstlicht gemacht. Sie sollten im Rahmen einer Diplomarbeit nur für eine Strichauswertung verwendet werden. Für eine qualitativ hochwertige Umbildung ist der gewählte Bildmaßstab leider zu klein.

Als Paßpunkte konnten nur 5 Punkte aus den Unterlagen gefunden werden. Die beiden Bilder wurden deshalb in den Wild STK1 eingelegt und gut identifizierbare Details der Fresken als zusätzliche Paßpunkte gemessen. Nach einer rechnerischen relativen und absoluten Orientierung des Stereopaares hatte man auch die räumlichen Koordinaten der zusätzlichen Paßpunkte im lokalen System  $(\tilde{X}, \tilde{Y}, \tilde{Z})$ . Die zwanzig neuen Paßpunkte wurden so gewählt, daß sie eine qute Verteilung in der Kuppel ergaben. An-

 $-46 -$ 

hand der lokalen Koordinaten aller Paßpunkte wurde mit Hilfe des Programmes DEFELID (siehe Kapitel 5) die Lage ( $\widetilde{X}_{0}, \widetilde{Y}_{0}, \widetilde{Z}_{0}$ ) und Orientierung  $(\alpha, \beta, \gamma)$  eines Ellipsoides berechnet. Bei den drei Achsen wurden Abweichungen nur von 12cm festgestellt, so daß die Kuppel als eine Kugel mit einem Radius von 4.28m angenommen wurde.

Zum Zeitpunkt der Bearbeitung dieses Beispieles enthielt das Programm DEFELID noch nicht die zusätzlichen Gleichungen (5.22). Das Koordinatensystem der Kugel hat deshalb die Neigungen a=  $=4^9.16$  und  $\beta=0^9.99$  gegenüber den X- und Y-Achsen, obwohl die Horizontierung des Kugelsystemes zweckmäßiger gemessen wäre. Die Kartons wurden in zwei Streifen (Streifen 1:  $\varphi = 22^9.28$  bis  $44^9$ .56, und Streifen 2:  $\varphi = 44^9$ .56 bis 66<sup>9</sup>.84) angeordnet. Jeder Streifen enthielt 18 Kartons. Im Äquator und im Hauptmeridian ist die Bogenlänge jeder Seite 1.50m. Die Produkte dieser Umbildung wurden im Maßstab 1:30 geliefert. Ihre Seiten besitzen folgende Größen ( in cm ):

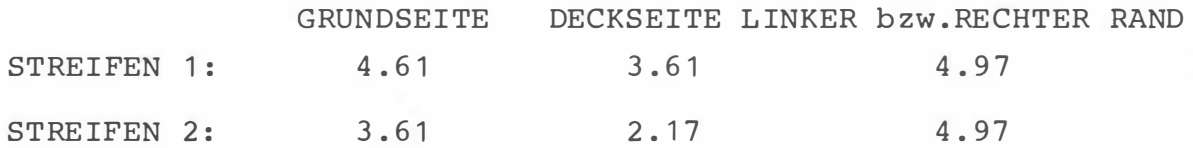

Die so erhaltenen Kartons können entweder entlang der vertikalen oder horizontalen Begrenzungslinie klaffungsfrei zusammengelegt werden. Aus einer der beiden Aufnahmen (Abb.7.6) wurden sowohl die Kartons der Streifen als auch der Polkarton umgebildet. Abb.7.7 zeigt die Kartons der zwei Streifen entlang der horizontalen Begrenzungslinie zusammengelegt.

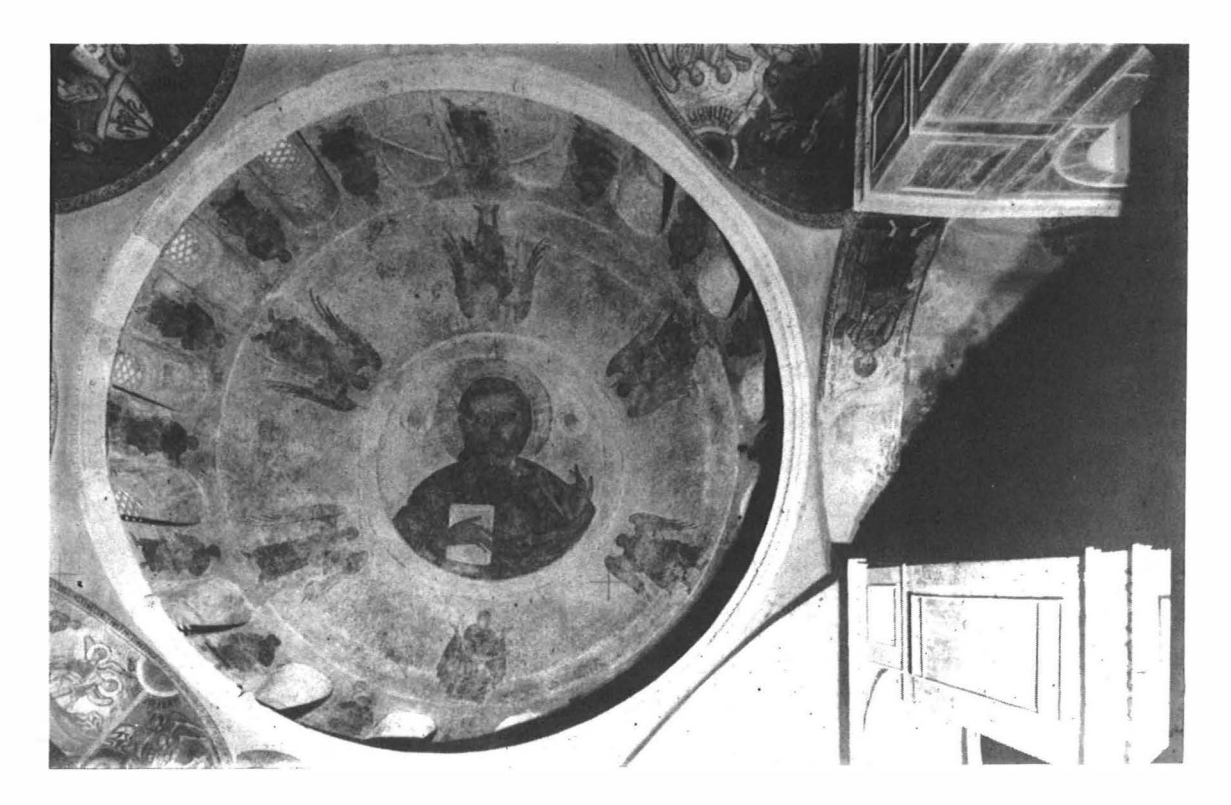

Abb.7.6: "OSSIOS LOUKAS", Griechenland: Aufnahme mit der Wild P31

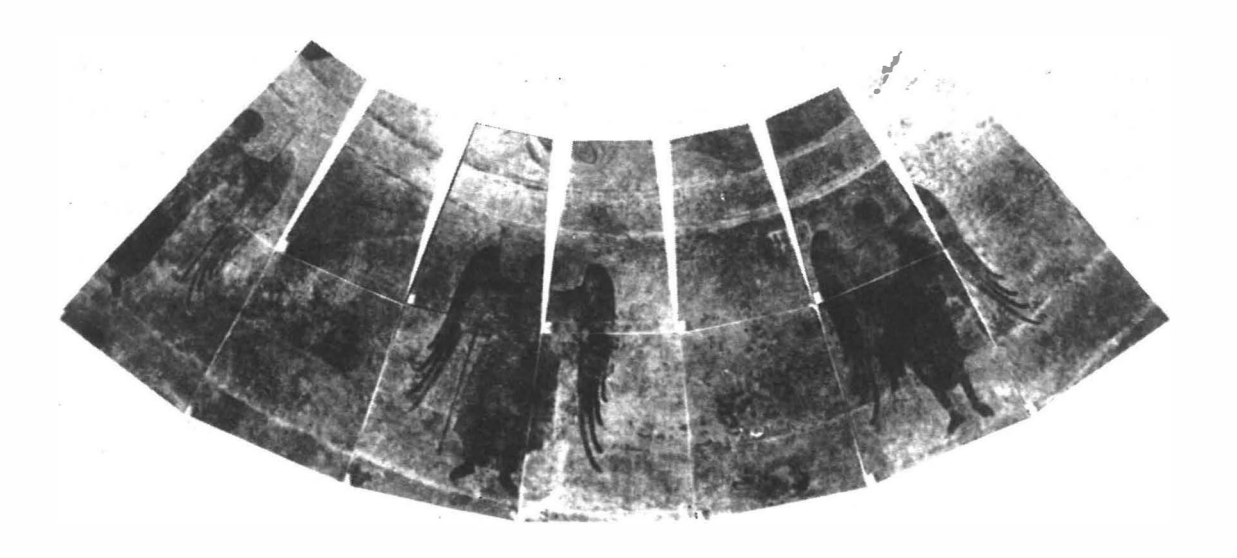

 $Abb.7.7:$ "OSSIOS LOUKAS", Griechenland: Kartons des ersten und. zweiten Streifens zusammengelegt entlang der horizontalen Begrenzungslinie (Originalmaßstab 1:30)

# $8.$ VEREBNUNG EINES DREIACHSIGEN ELLIPSOIDES MIT HILFE EINES POLYEDERS

## $8.1.$ Allgemeines

Die bis jetzt besprochenen Methoden beschränken sich auf die Kugel. Eine große Anzahl von Kuppeln erweist sich aber nicht als kugelförmig. Darum wurde eine allgemeinere Fläche gesucht, die die Kugel als Grenzfall einschließt. Als solche Fläche bot sich ein dreiachsiges Ellipsoid und als Projektionsfläche wieder ein Polyeder an.

Die Lösung des Problemes der Verebnung eines dreiachsigen Ellipsoides erfolgt in zwei Hauptschritten:

- $1.$ zuerst ist die Fläche des Ellipsoides auf die Ebenen des Polyeders zu projizieren, und
- anschließend die Polyederfläche zu verebnen.  $2.$

Für die Projektion des Ellipsoides auf das Polyeder eignet sich besonders eine orthogonale Projektion auf das Ellipsoid (eine auf das Polyeder orthogonale Projektion oder eine Zentralprojektion mit dem Ellipsoidmittelpunkt als Projektionszentrum führt zu Bildlücken entlang der Kanten des Polyeders).

# $8.2.$ Definition des Polyeders

Zuerst definieren wir ein kartesisches Koordinatensystem (X,Y,Z), dessen Achsen mit den Halbachsen a, b und c des Ellipsoides zusammenfallen (Abb.8.1).

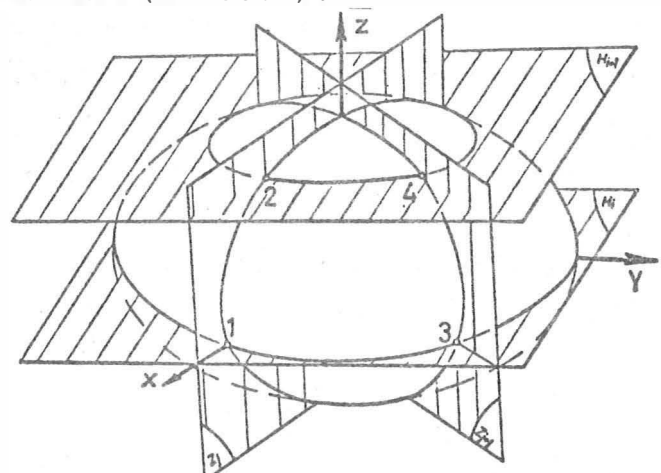

 $Abb.8.1:$ Zuordnung des Polyeders zum Ellipsoid

Die Zuordnung des Polyeders zum Ellipsoid kann dadurch verdeutlicht werden, daß das Ellipsoid mit zwei Gruppen von Ebenen (H) und (Z) geschnitten wird. Die Ebenen (H) sind parallel zur XY-Ebene (Äquatorialebene), und die Ebenen (Z) enthalten die Z-Achse. Die Abstände der Ebenen (H) werden durch gleich lange Bogenabschnitte S entlang des Hauptmeridianes (Meridian dessen Ebene die X- und Z-Achsen enthält) festgelegt. Zwei benachbarte Ebenen (Z<sub>j</sub>) und (Z<sub>j+1</sub>) bilden einen Winkel d $\lambda$ <sub>j</sub>, dem die konstante Bogenlänge S auf der Äquatorialellipse gegenüberliegt (Abb.8.2). Die Ebenen (Z<sub>j</sub>) schneiden -in Abhängigkeit des Winkels  $d\lambda_j$  (Abb.8.2) - das Ellipsoid in verschiedenen

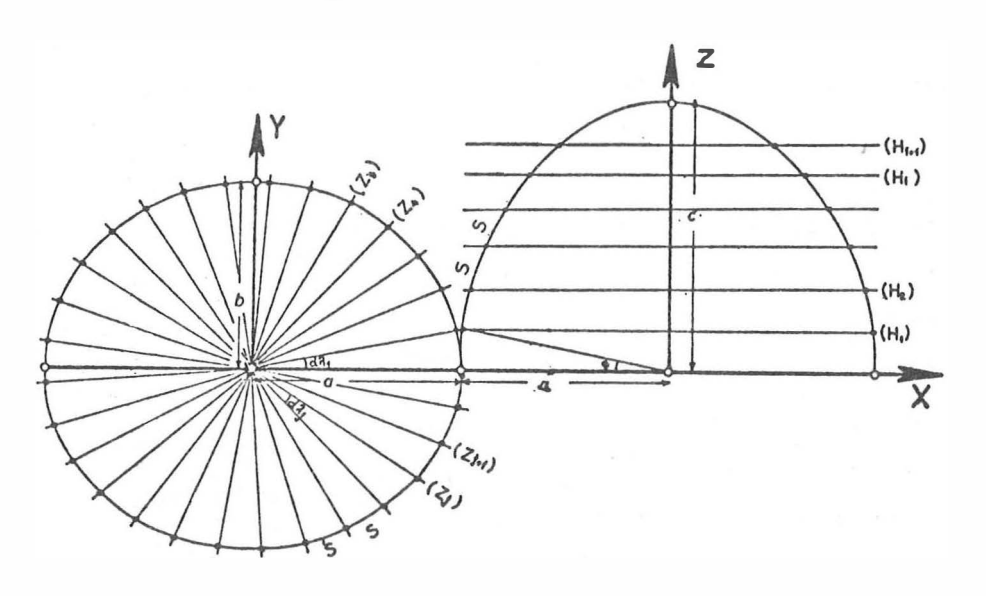

Abb.8.2: Definition des Polyeders

Schnittkurven (z<sub>j</sub>). Diese Schnittkurven sind Ellipsen, die eine gemeinsame Halbachse haben (die Halbachse c des Ellipsoides). Ihre andere Halbachse aj (Schnittgerade der Äquatorialellipse mit der Ebene  $(Z_i)$ ) ist eine Funktion des Winkels  $\lambda_i$ und der Halbachsen a und b des Ellipsoides (Abb.8.2). Zu den Halbachsen a<sub>j</sub> kommt man nach folgenden Ableitungen (Abb.8.3):

$$
(X/a)^{2} + (Y/b)^{2} = 1 \implies a^{2}b^{2} = b^{2}X^{2} + a^{2}Y^{2}
$$
\n
$$
a^{2} = a^{2}(b^{2}X^{2} + a^{2}Y^{2}) / (b^{2}X^{2} + a^{2}Y^{2}) =
$$
\n(8.1)

$$
= (b2x2 + a2y2) / (b2(x2/aj2) + a2(y2/aj2)
$$
 (8.2)

$$
(8.1) \text{ in } (8.2) : a_j^2 = a^2 b^2 / (b^2 (x^2 / a_j^2) + a^2 (y^2 / a_j^2))
$$
\n
$$
(8.3)
$$

Andererseits gilt:  $cos(\lambda_j) = X/a_j$  und  $sin(\lambda_j) = Y/a_j$  (8.4) (8.4) in (8.3):  $a_j^2 = a^2b^2/(b^2 \cos^2(\lambda_j) + a^2 \sin^2(\lambda_j))$  oder nach Einführung des Quadrates der numerischen Exzentrizität  $e_1^2 = (a^2-b^2)/a^2$  ergibt sich:

$$
a_{j} = \frac{b}{\sqrt{1 - e_{1}^{2} \cos^{2}(\lambda_{j})}}
$$
 (8.5)

Damit ist jede Schnittellipse ( $a_j$ , c) der Ebenen ( $z_j$ ) mit dem Ellipsoid festgelegt. Nun wären noch die Schnittkurven  $(h_j)$ der Ebenen (H<sub>i</sub>) mit dem Ellipsoid zu bestimmen, und zwar in Abhängigkeit der verschiedenen Z<sub>i</sub> vom Äquator. Die Schnittkurven  $(h_i)$  sind auch Ellipsen. Auf eine detaillierte mathematische Formulierung kann hier verzichtet werden. Im Anhang (8.1) ist sie zum Teil nachgeholt.

Wenn nun die Drehung der Ebene (Z) von  $\lambda=0^G$  bis 400<sup>g</sup> und die Versch iebung der Ebene (H) von Z=-c bis +c abläuft, ist die Ellipso idoberfläche mit zwei Scharen von Schnittellipsen bedeckt. Die Schnittpunkte der Schnittkurven zweier benachbarten Ebenen  $(H_i)$ ,  $(H_{i+1})$  und  $(Z_i)$ ,  $(Z_{i+1})$  sind die Eckpunkte 1, 2, 3 und 4 einer Ebene (R) des Polyeders (Abb.8.1). Eine solche Ebene ist wieder ein Karton im Sinne des Abschnittes 7.1. Im Anhang (8.1) ist bewiesen, daß diese vier Eckpunkte eines Kar tons in einer Ebene liegen .

Die Definition der Koordinaten der Eckpunkte aller Kartons im Ellipsoidsystem  $(X, Y, Z)$  läuft in folgender. Reihenfolge ab  $(Abb.8.3)$ :

- Einteilung der Äquatorialellipse (a,b) in n gleiche Bogenlängen S :

$$
n = (4(1/b) \int_{0}^{b} \sqrt{(b^2 - e_1^2 Y^2) / (b^2 - Y^2)} dY) / S
$$
 (8.6)

Die Koordinaten X, Y der n+1 Punkte  $A_i^1(j=1,2,\ldots,(n+1))$ ergeben sich aus den Beziehungen der Seite 28 bis 29 .

Einteilung der Ellipse (a,c) des Hauptmeridianes in m gleiche Bogenlängen S :

m=( (1/c) 
$$
\int_{0}^{C} \sqrt{((c^2-e_2^2z^2)/(c^2-z^2)} dz)/s
$$
 (8.7)  
\nmit  $e_2^2 = (a^2-c^2)/a^2$ 

Die Koordinaten X, Z der m+1 Punkte  $A_1^i$  (i=1, 2, ..., (m+1)) ergeben sich aus den Beziehungen der Seite 28 bis 29.

- Berechnung der Halbachsen a<sub>j</sub> der Ellipsen (a<sub>j</sub>,c) für jeden<br>Punkt A<sup>1</sup> mit der Formel (8.5), wobei  $\lambda_j = \arctan(Y_j/X_j)$ .
- Berechnung der Punkte  $A_j^2$  auf den Ellipsen ( $a_j^2$ , c) so, daß  $z_A^2 = z_A^2$ .

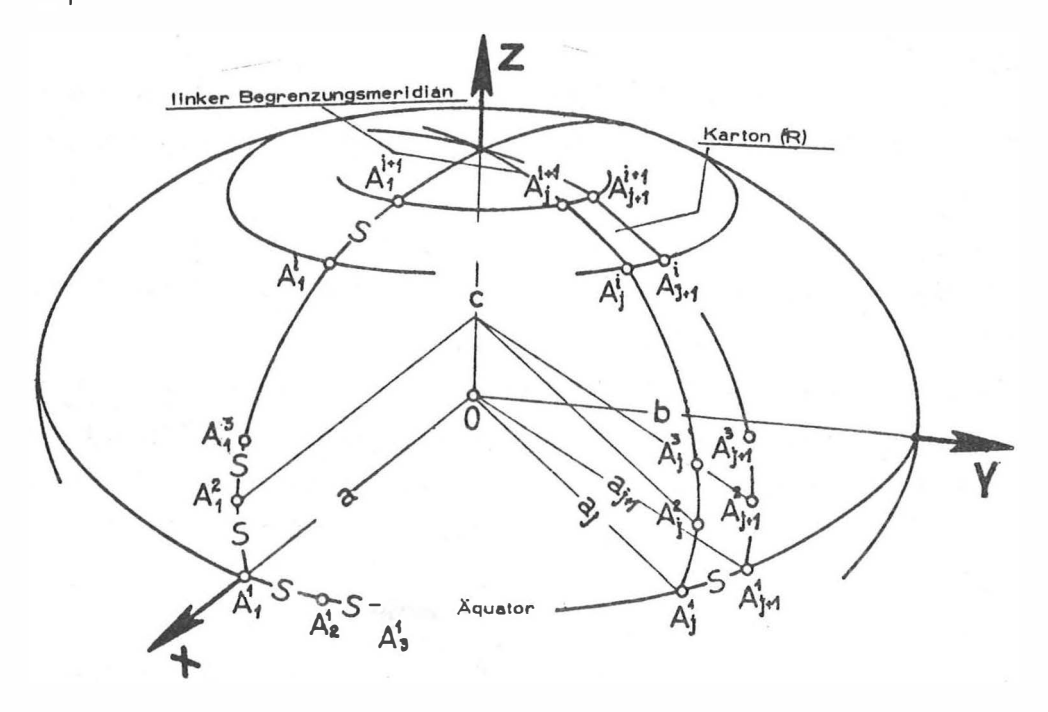

Abb. 8.3: Festlegung der Eckpunkte des Kartons (R) des Polyeders

Somit sind n+1 Punkte  $A_j^2$ (j=1,2,...,(n+1)) definiert, die in einer gemeinsamen Ebene liegen und nichts anderes als die oberen Eckpunkte der Kartons des ersten Streifens sind.

Wiederholung dieses Prozesses für die Punkte  $A_j^3$  (j=1,2,...,  $(n+1)$  mit  $Z_{A_1^3} = Z_{A_1^3}$ , usw.

Nach m Wiederholungen haben wir in das Ellipsoid das Polyeder eingeschrieben. Seine Ebenen werden vom Äquator zum Pol zu kleiner. Sie haben die Form eines Trapezes. Dort, wo die Krümmung

 $-52 -$ 

der Begrenzungsellipse bzw. des Begrenzungsmeridianes kleiner ist, bilden die Ebenen (Z<sub>j</sub>) einen größeren Winkel bzw. haben die Ebenen (H<sub>i</sub>) einen größeren Abstand von einander als in Bereichen mit größerer Krümmung.

#### $8.3.$ Mathematisches Grundprinzip der Verebnung

Wie schon bekannt, erfolgt die Verebnung des Ellipsoides nach folgenden Schritten:

- Definition eines quadratischen Rasters mit der Rasterweite s im Abbild (Ebene des Polyeders),
- Projektion des Rasters auf das Ellipsoid so, daß die Projektionsrichtung normal zur Ellipsoidoberfläche steht,
- Projektion des auf die Objektoberfläche (Ellipsoid) projizierten Rasters ins Bild (Vorlage) mit Hilfe einer Zentralprojektion mit dem Aufnahmestandpunkt als Projektionszentrum, usw.

Die Realisierung dieser Schritte beginnt mit der Definition eines lokalen kartesischen Koordinatensystemes (x,y,z) mit dem Ursprung im Eckpunkt 1 auf jeden Karton (R). Die y-Achse geht durch die Eckpunkte 1 und 3; die x-Achse liegt in der Ebene des Kartons und die z-Achse steht schließlich senkrecht auf dem Karton (Abb.8.4). Jedes lokale System hängt über eine

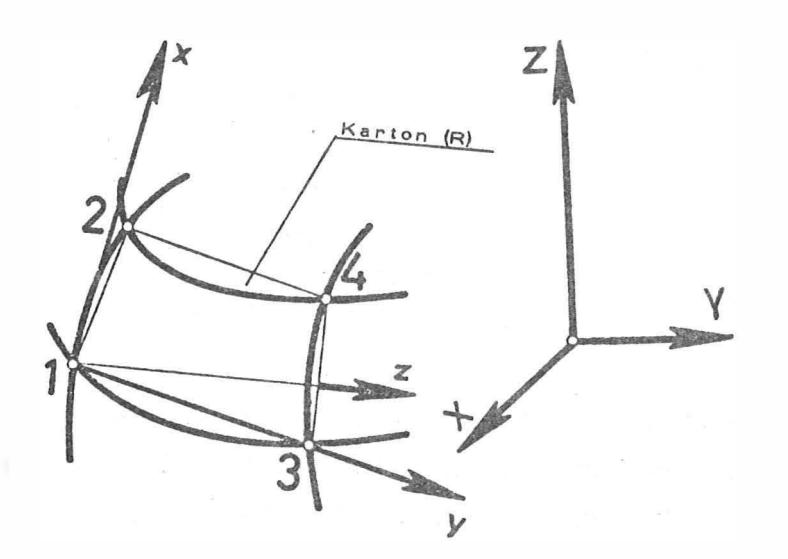

 $Abb.8.4:$ Festlegung des Kartons auf dem Ellipsoid

räumliche Transformation (drei Translationen und drei Drehungen) mit dem zentral gelagerten Ellipsoidsystem (X, Y, Z) zusammen (siehe auch Seite 42, Formel 7.7).

Die Koordinaten der vier Eckpunkte im lokalen System des Kartons können anhand der im Ellipsoidsystem bekannten Koordinaten berechnet werden (Abb.8.5):

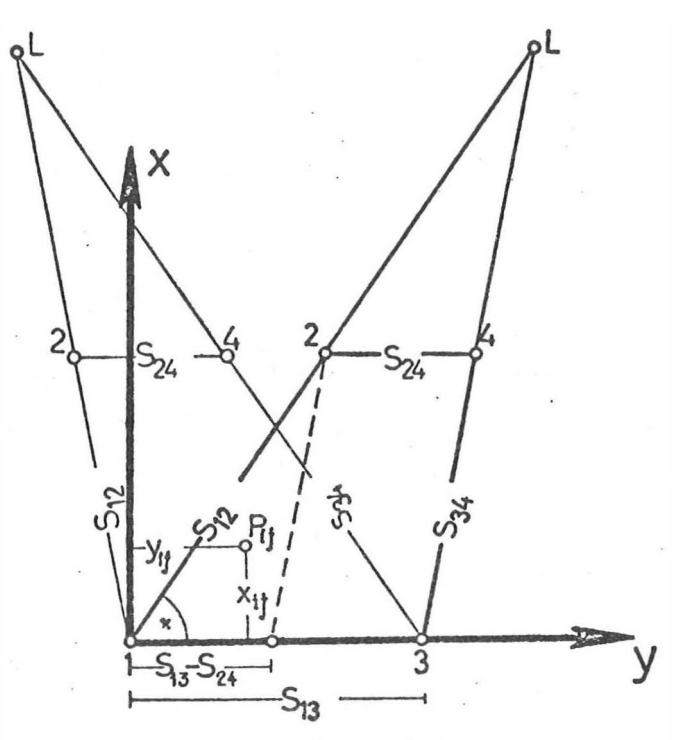

Abb.8.5: Festlegung der Eckpunkte 1, 2, 3 und 4 im lokalen System des Kartons (R)

$$
w = \arccos(s_{12}^2 + (s_{13} - s_{34})^2) / (2 \cdot s_{12} \cdot (s_{13} - s_{24})) \tag{8.8}
$$

 $1: ($  $O<sub>r</sub>$  $O<sub>1</sub> O$ 2 :  $(s_{12} \cdot \sin(u), s_{12} \cdot \cos(u), 0)$ <br>3 :  $($  0,  $s_{13}$ , 0)  $(8.9)$ 4 :  $(x_2, y_2+s_2, 0)$ <br>mit  $s_{ij} = \sqrt{(x_i-x_j)^2 + (y_i-y_j)^2 + (z_i-z_j)^2}$ , i, j=1, 2, 3, 4

Dann wird ein quadratischer Raster mit der Rasterweite s auf den Karton im System (x, y, z) definiert, wobei sich die Anzahl Nprof der Profile und die Anzahl Npkt der Punkte pro Profil wie folgt ergibt:

Nproc = 
$$
\frac{x_2}{s}
$$
, Npk = (max(y\_1, y\_2, y\_3, y\_4) -min(y\_1, y\_2, y\_3, y\_4))/s (8.10)

Anschließend werden die Rasterpunkte vom lokalen System (x, y, z) ins Ellipsoidsystem  $(X, Y, Z)$  transformiert (Formel 7.7).

Jetzt muß der Raster vom Karton auf das Ellipsoid orthogonal projiziert werden. Für die Durchführung dieser Projektion wurde eine iterative Methode entwickelt, die auf folgenden Gedanken  $b$ asiert  $(Abb.8.6)$ :

- Gesucht ist die Richtung  $\vec{d}$ , die einen Punkt P<sub>ij</sub> des Kartons senkrecht auf das Ellipsoid bringt.
- Diese unbekannte Richtung wird zuerst mit einer anderen Richtung  $\overline{d}_{\Omega}$  approximiert, die auf dem Karton senkrecht steht. Die Richtung  $\bar{d}_{\rm o}$  ist im normalen Vektor  ${\sf R}_{\rm O}$  auf die Ebene des Kartons  $\mathbf{r} \cdot \mathbf{e}_0 + D_0 = 0$  enthalten. Der Vektor r verbindet einen beliebigen Punkt des Kartons mit dem Ellipsoidmittelpunkt;  $e_0$  ist der Einheitsvektor von  $R_0$ ; D<sub>0</sub> bedeutet den Abstand des Ellipsoidmittelpunktes vom Karton.
- Die Gerade (g $_{\rm O}$ ), die durch P<sub>ij</sub> geht und die Richtung  $\vec{\bar{{\rm d}}}_{_{\rm O}}$ enthält, hat die Gleichung  $(r-r_{Pij})$  x $R_0=0$ . Der Vektor r verbindet in diesem Fall einen beliebigen Punkt der Geraden ( $g<sub>O</sub>$ ) mit dem Ellipsoidmittelpunkt. Die Gerade ( $g<sub>O</sub>$ ) schneidet das Ellipsoid im Punkt  $P_{0}^{*}$ .
- Der Normalenvektor  $R_1$  auf die in  $P_0^*$  tangierende Ebene  $\mathbf{r} \cdot \mathbf{e}_1 + \mathbf{D}_1 = 0$  enthält die Richtung  $\overrightarrow{d}_1$ .
- Die Gerade (g<sub>1</sub>), die durch P<sub>ij</sub> geht und die Richtung  $\vec{d}_1$ enthält, hat die Gleichung  $(r-r_{Pi,j}) \times R$ l=O. Sie schneidet das Ellipsoid im Punkt  $P_1^*$ , in dem eine neue Tangentialebene (te<sub>2</sub>) definiert werden kann, usw.

Die Iteration wird beendet, wenn der Abstand  $\overline{P_{K}^{*}P_{K+1}^{*}}$  kleiner als eine vorgegebene Schranke ist. Die Praxis hat gezeigt, daß die Methode sehr schnell konvergiert.

Hinter der benützten Vektorschreibweise verbergen sich folgende Rechenoperationen :

Die Ebene des Kartons hat die Gleichung:

 $A_0X+B_0Y+C_0Z+D_0=0$  $(8.11)$ 

mit : 
$$
A_0 = Y_1 Z_2 + Y_2 Z_3 + Y_3 Z_1 - Y_1 Z_3 - Y_2 Z_1 - Y_3 Z_2
$$
  
\n $B_0 = X_1 Z_3 + X_2 Z_1 + X_3 Z_2 - X_1 Z_2 - X_2 Z_3 - X_3 Z_1$   
\n $C_0 = X_1 Y_2 + X_2 Y_3 + X_3 Y_1 - X_1 Y_3 - X_2 Y_1 - X_3 Y_2$   
\n $D_0 = X_1 Y_3 Z_2 + X_2 Y_1 Z_3 + X_3 Y_2 Z_1 -$   
\n $- (X_1 Y_2 Z_3 + X_2 Y_3 Z_1 + X_3 Y_1 Z_2)$ 

Die Gerade  $(g_0)$ , die durch  $P_{ij}$  geht und senkrecht auf dem Karton steht, hat die Gleichung:

$$
(X-X_{i,j})/A_0 = (Y-Y_{i,j})/B_0 = (Z-Z_{i,j})/C_0
$$
\n(8.12)

Der Schnittpunkt  $P_o^*$  der Geraden (g<sub>o</sub>) mit dem Ellipsoid (a,b,c) ergibt sich als Lösung des Gleichungssystemes:

$$
XB_0-X_{ij}B_0=YA_0-Y_{ij}A_0 \t Y=(B_0X-B_0X_{ij}+A_0Y_{ij})/A_0
$$
  
\n
$$
XC_0-X_{ij}C_0=ZA_0-Z_{ij}A_0 \t Z=(C_0X-C_0X_{ij}+A_0Z_{ij})/A_0 \t M/2
$$
  
\n
$$
X^2/a^2+Y^2/b^2+Z^2/c^2=1 \t 1=X^2/a^2+Y^2/b^2+Z^2/c^2
$$
  
\n
$$
Y=(B_0X-B_0X_{ij}+A_0Y_{ij})/A_0
$$
  
\n
$$
Z=(C_0X-C_0X_{ij}+A_0Z_{ij})/A_0 \t (8.13)
$$

Daraus ergeben sich die beiden Lösungen:

$$
x_1^* = (-B^* + \sqrt{D^*}) / (2A^*) , \quad x_1^* = (B_0 x_1^* - B_0 x_{ij} + A_0 Y_{ij})
$$
  
\n
$$
z_1^* = (C_0 x_1^* - C_0 x_{ij} + A_0 Z_{ij})
$$
  
\n
$$
x_2^* = (-B^* + \sqrt{D^*}) / (2A^*) , \quad x_2^* = (B_0 x_2^* - B_0 X_{ij} + A_0 Y_{ij})
$$
  
\n
$$
z_2^* = (C_0 x_1^* - C_0 X_{ij} + A_0 Z_{ij})
$$
\n(8.14)

$$
\begin{aligned}\n\text{mit A}^{\star} &= A_{\circ}^{2} b^{2} c^{2} + B_{\circ}^{2} a^{2} c^{2} + C_{\circ}^{2} a^{2} b^{2} \\
&B^{\star} &= 2a^{2} (B_{\circ} c^{2} (A_{\circ} Y_{ij} - B_{\circ} X_{ij}) + C_{\circ} b^{2} (A_{\circ} Z_{ij} - C_{\circ} X_{ij})) \\
&C^{\star} &= a^{2} (c^{2} (B_{\circ} X_{ij} (B_{\circ} X_{ij} - A_{\circ} Y_{ij}) + A_{\circ} Y_{ij} (A_{\circ} Y_{ij} - B_{\circ} X_{ij})) + \\
&+ b^{2} (C_{\circ} X_{ij} (C_{\circ} X_{ij} - A_{\circ} Z_{ij}) + A_{\circ} Z_{ij} (A_{\circ} Z_{ij} - C_{\circ} X_{ij})) - A_{\circ}^{2} b^{2} c^{2} \\
&D^{\star} &= B^{\star} 2 - 4A^{\star} C^{\star}\n\end{aligned}
$$

Von den zwei Lösungen des Gleichungssystemes (8.13) verwenden wir die mit dem positiven Z-Wert und bezeichnen sie mit ( $X_{0}^{*}$ , Y $_{0}^{*}$ ,  $Z_{\circ}^{*}$ ). Die Tangentialebene (te<sub>1</sub>) des Ellipsoides im Punkt P $_{\circ}^{*}$ (X $_{\circ}^{*}$ ,  $Y_{0}^{*}$ ,  $Z_{0}^{*}$ ) wird berechnet aus:

\n
$$
\text{(te}_1\text{):}\n \quad\n \text{A}_1 \text{X} + \text{B}_1 \text{Y} + \text{C}_1 \text{Z} + \text{D}_1 = 0
$$
\n

\n\n $\text{mit } \text{A}_1 = \text{X}_0^* \text{b}^2 \text{c}^2, \n \text{B}_1 = \text{Y}_0^* \text{a}^2 \text{c}^2, \n \text{C}_1 = \text{Z}_0^* \text{a}^2 \text{b}^2, \n \text{D}_1 = -\text{a}^2 \text{b}^2 \text{c}^2$ \n

Der Schnittpunkt P<sub>1</sub> der Geraden (g<sub>1</sub>), die durch P<sub>ij</sub> geht und senkrecht auf der Tangentialebene ( $te_1$ ) steht, mit dem Ellipsoid ergibt sich aus den Formeln (8.13) und (8.14) wobei für A<sub>0</sub>, B<sub>0</sub>,  $C_0$ , D<sub>0</sub> die Größen A<sub>1</sub>, B<sub>1</sub>, C<sub>1</sub>, D<sub>1</sub> zu setzen sind, usw.

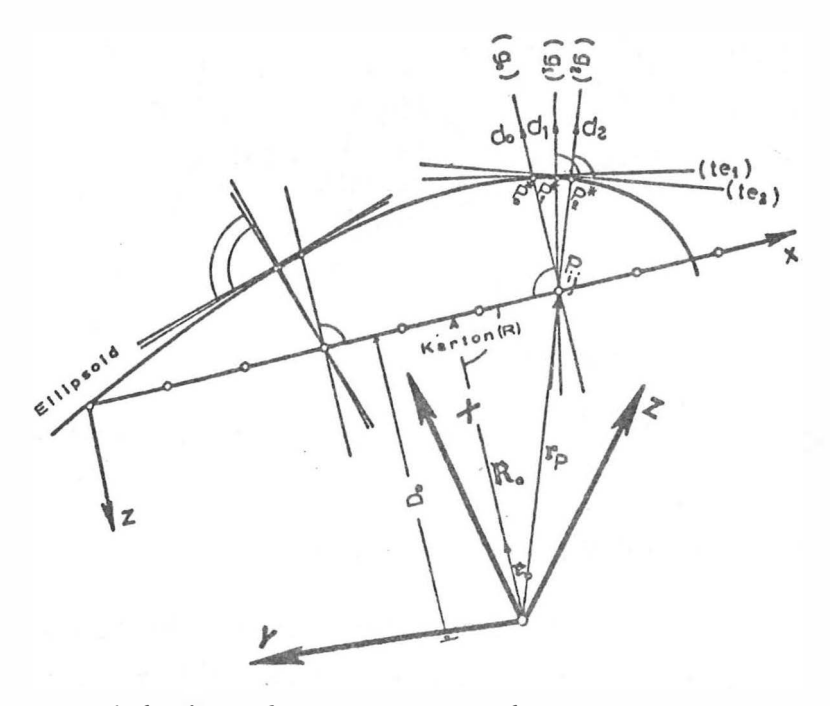

 $Abb. 8.6:$  Projektion des Rasterpunktes  $P_{i,j}$  vom Karton auf das El l ip so id

Anhand vorhandener Paßpunk te wird dann die äußere und eventuell die innere Or ientierung der Aufnahme berechnet und der Raster von der Objektoberfläche ins Bild transformiert, usw.

Aus den gleichen Gründen wie bei Kapitel 7 werden die Kartons nur bis zu einer bestimmten Horizontalebene (H<sub>i</sub>) erzeugt. Der Polbereich wird zusammenhängend auf einen eigenen Karton umgebildet (Abb.8.7). Dieser Karton hat die Form eines ebenen Vieleckes. Seine Seiten sind die oberen Begrenzungslinien der Kartons des letzten Streifens. Die Umbildung erfolgt hier wie bei der Herstellung der seitlichen Kartons:

- Definition des quadratischen Rasters auf der Ebene des Vieleckes,
- Orthogonalprojektion der Rasterpunkte auf das Ellipsoid,
- Transformation der Rasterpunkte von der Ellipsoidoberfläche ins Bild, usw.

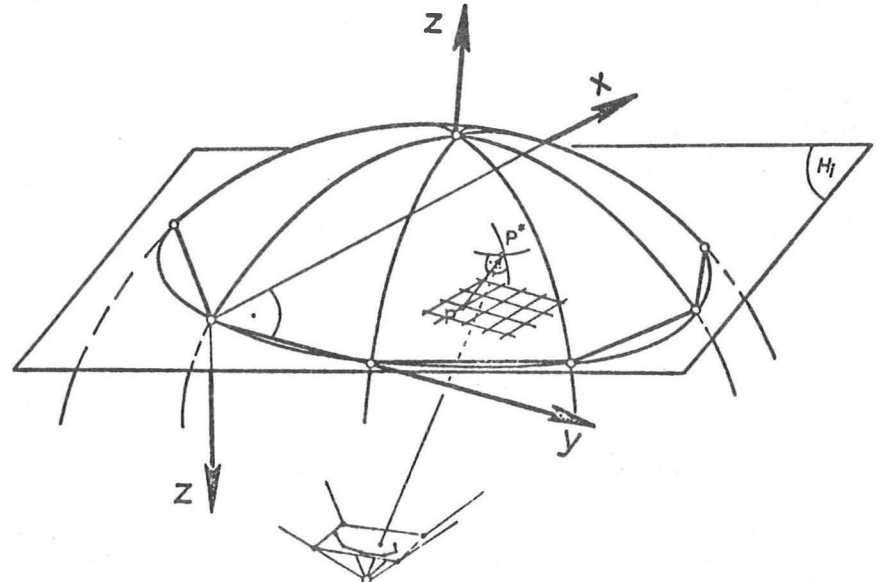

Abb.8.7: Definition des Kartons für die Umbildung im Polbereich

# $8.4.$ Programmrealisierung

Für die Realisierung der obgenannten Methode wurde das FORTRAN-Programm ELLID entwickelt, das im Anhang 8.2 in Form eines Flußdiagrammes zusammengestellt ist.

Das Programm definiert die Ebenen des Polyeders und speichert die Koordinaten ihrer Eckpunkte im Ellipsoidsystem auf einer Magnetplatte. Dann greift es zum gewünschten Karton und anhand seiner Eckpunkte berechnet es den quadratischen Raster im lokalen System des Kartons. Anschließend werden mit Hilfe des Unterprogrammes ORTRA3(Institut für Photogrammetrie der TU Wien) die Parameter der dreidimensionalen Transformation vom lokalen System des Kartons ins Ellipsoidsystem berechnet. Nach Transformation der Rasterpunkte ins Ellipsoidsystem projiziert das Programm die

Ra sterpunk te senkrecht zur El lipso idoberfläche . Zum Schluß werden Pa ßpunkte und Rasterpunkte vom Ellipso idsystem ins Kartonsystem transformiert und einige Parameter, die für das Starten des zweiten Teiles des Programmes SORA-OP notwendig sind, berechnet. Die Fortsetzung läuft in der bekannten Weise.

# 8.5. Praktisches Beispiel

Als Beispiel wurde nach Anregung von Herrn Dr . H. F o r a m i t t i die Kuppel der Karlskirche bearbeitet. Für Restau-. rierungs- und Dikumentationszwecke sollten seit langem die Fre sken der Kuppe linnenseite photographisch abgewickelt werden . Der Hochschul jubiläumsfonds der Stadt Wien hat dieses Projekt finanziell unterstützt.

Um einen guten Bildmaßstab zu erreichen, der die Umbildung im Maßstab 1:50 bis 1:10 erlaubt, wurde die Kuppel nicht vom Boden sondern vom Kuppelrundgang aus photograph iert . Die Aufnahmen wurden mit der Wild P31 bei Tageslicht gemacht (Abb.8.12). Von jedem Fenster des Kuppelrundganges wurden zwei Aufnahmen angefertigt, eine mit dem exzentrischen Mittelpunkt des Bildformates nach links, und eine nach rechts. In allen Fenstern standen Stative, auf die abwechselnd die Zieltafeln und die Kamera gesetzt wurden. Nach dem Photographieren wurden mit dem elektronischen Entfernung sme ßgerät Wild DI 3S die Distanzen und mit dem Theodolit Wild T2 die Richtungen in zwei Sätzen zu den sichtbaren Stativen gemessen. Aus den Messungen berechnete das Programm NETZ 3D (Institut für Landesvermessung der TU Wien) nach einem dreidimensionalen Netzau sgleich /10/, die Raumkoordinaten der Aufnahmestandpunkte in einem lokalen Koordinatensystem  $(\tilde{X}, \tilde{Y}, \tilde{Z})$ .

Für die Bestimmung der Form der Kuppel und ihrer Lage und Orientierung im lokalen System wurden gut identifizierbare Details der Fresken als Paßpunkte - insgesammt 32- zusätzlich bestimmt. Die Richtungen zu jedem Paßpunkt wurden von drei verschiedenen Standpunkten aus mit dem Wild T2 gemessen. Ihre Koordinaten im System  $(\tilde{X}, \tilde{Y}, \tilde{Z})$  ergaben sich aus Vorwärts schnitten. Für jedes Koordinatentripel  $\widetilde{\text{X}}$ ,  $\widetilde{\text{Y}}$ ,  $\widetilde{\text{Z}}$  ergaben sich drei Werte (Zweierkombination der drei gemessenen Richtungen). Die Mittelung ergab end-

 $-59 -$ 

gültige Koordinaten der Paßpunkte. Mit Hilfe des Programmes DEFELID (siehe Kapitel 5) wurden die Parameter jenes Ellipsoides, das die Kuppel approximiert, berechnet, und Lage und Orientierung im lokalen System bestimmt. Danach wurden Standpunkte und Paßpunkte vom lokalen System  $(\tilde{X}, \tilde{Y}, \tilde{Z})$  in das Ellipsoidsystem  $(X, Y, Z)$  transformiert (Formel 5.23).

Die Kartons wurden mit Hilfe der in diesem Kapitel beschriebenen Methode im Maßstab 1:30 produziert. Um einen besseren Eindruck von der Verebnung der gesamten Kuppel zu bekommen, wurden alle vier Eckpunkte eines jeden Kartons vom dreidimensionalen Kartonsystem in ein übergeordnetes ebenes System transformiert und am CORAGRAPH DC2, den der Fond zur Förderung der wissenschaftlichen Forschung zur Verfügung gestellt hat, gezeichnet (Abb.8.13). Auf jeden umgebildeten Karton wurden seine vier Eckpunkte und die Begrenzungslinien auf das Negativ graviert. Auf diese Weise erkennt man, daß beim Zusammenfügen der einzelnen Kartons keine Übertragungsfehler auftreten. Zur Demonstration sind in der Abb.8.14 die 5 Kartons der ersten 10 Streifen zusammengelegt.

 $-60 -$ 

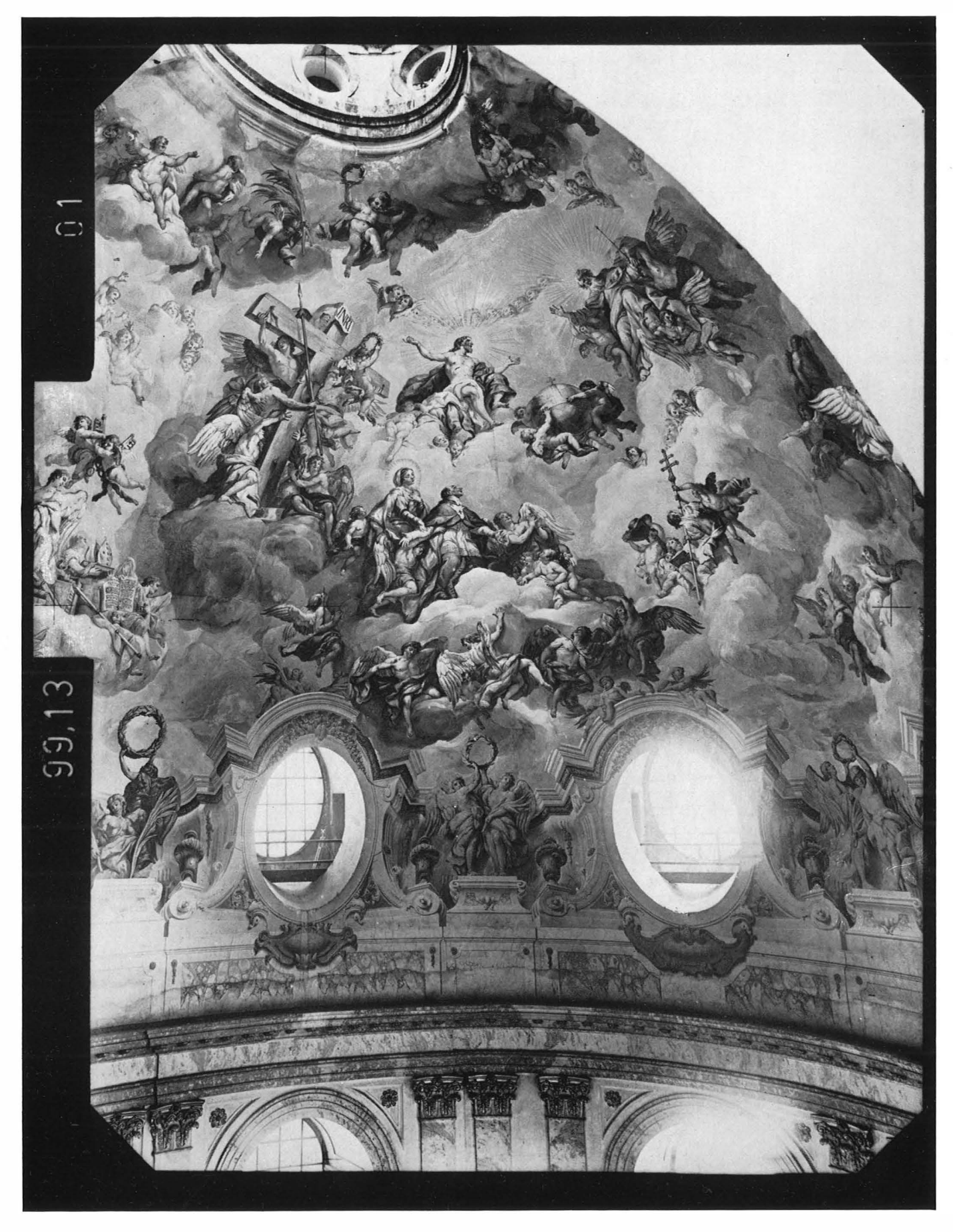

Abb. 8. 12: Karlskirche, Wien : Aufnahme mit der Wild P 31

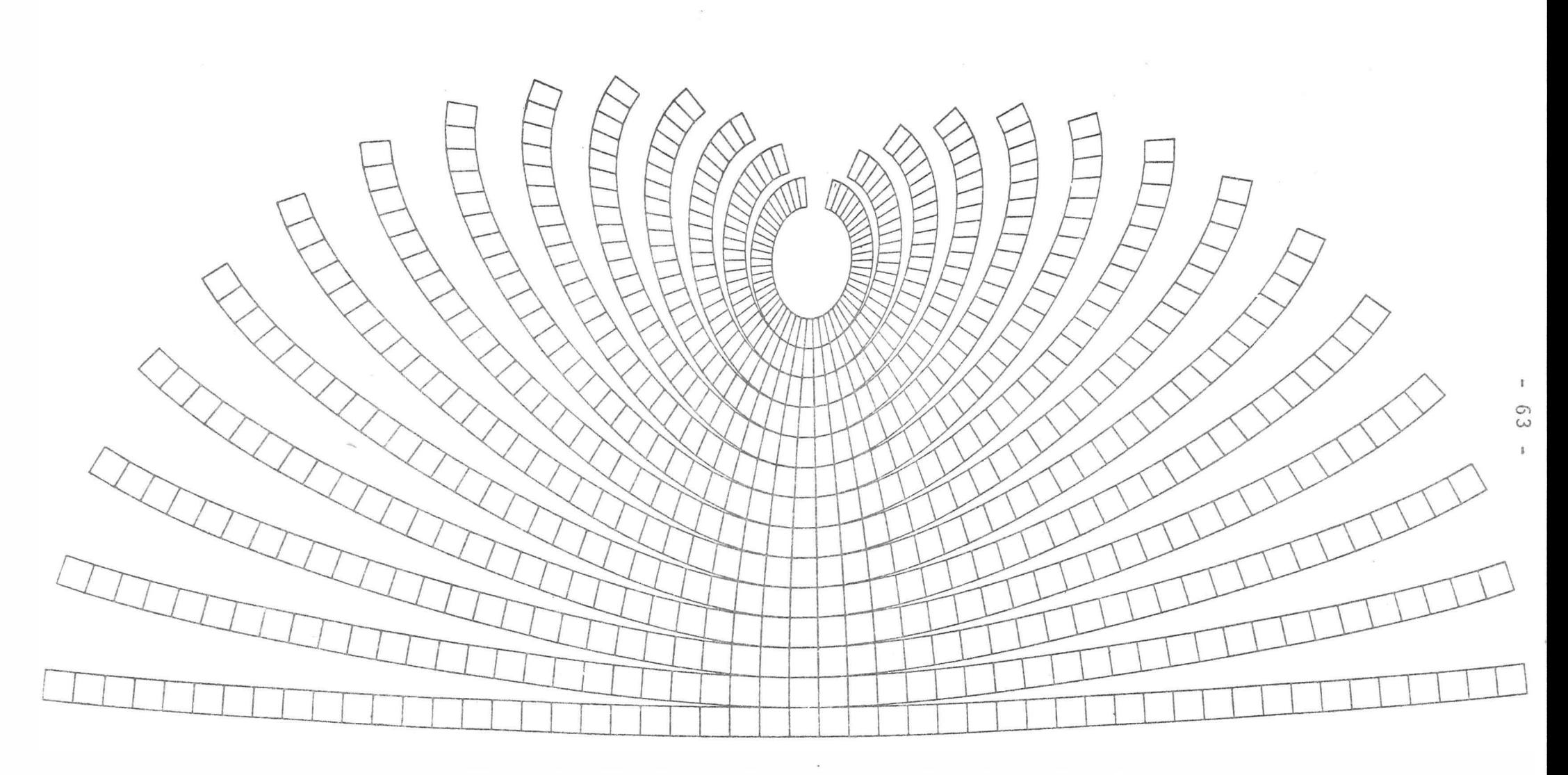

Abb.8.13: Abwicklung der gesamten Polyederfläche (Originalmaßstab 1:200), gezeichnet am CORAGRAPH DC2

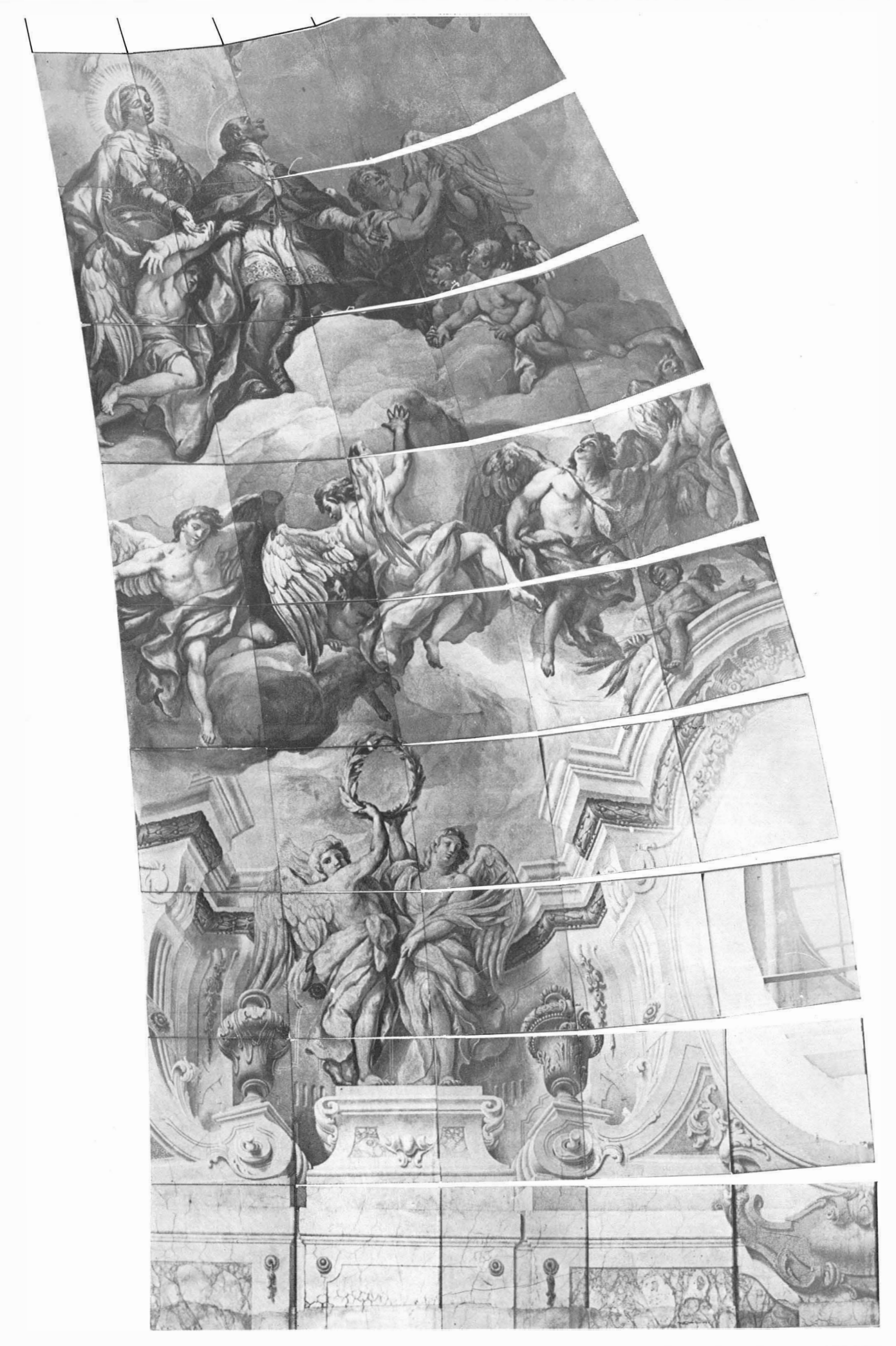

Abb. 8.14: Kartons im Maßstab 1:50 von  $\varphi = 0^8$  bis  $\varphi = 77^{\frac{8}{5}}21$  und von  $\lambda = 0^8$  bis  $\lambda = 34^{\frac{8}{5}}33$ 

### $9.$ **GENAUIGKEITSUNTERSUCHUNGEN**

# $9.1.$ Allgemeines

In den vorhergehenden Kapiteln wurde hauptsächlich die photographische Verebnung einer Kugel und eines dreiachsigen Ellipsoides unter Verwendung verschiedenartiger Projektionsflächen behandelt.

Da die zu verebnenden Flächen in der Regel in zwei Richtungen gekrümmt sind, entstehen bei der Verebnung Verzerrungen. Ihre Größe hängt von der angewandten Projektionsfläche sowie von der verwendeten Projektion auf die Projektionsfläche ab. In diesem Abschnitt (9.2) werden diese Projektionsverzerrungen untersucht. Dabei wird die in der Kartographie übliche formalistische Betrachtungsweise aus den folgenden beiden Gründen nicht eingeschlagen:

- Die angewandten Projektionen können im allgemeinen nur mit Hilfe eines iterativen Prozeßes formuliert werden, sodaß die formalistische Beschreibung der Verzerrungen große Schwierigkeiten machen würde.
- In erster Linie ist man an konkreten Zahlen für die Verzerrungen interessiert, die sich für die verschiedenen Projektionen und Projektionsflächen auf numerischem Weg immer nach den gleichen Überlegungen ermitteln lassen.

Es wurde deshalb ein FORTRAN-Programm entwickelt, das auf numerischem Weg die Verzerrungen in beliebigen Punkten berechnet.

Unabhängig von diesen Verzerrungen wird die Genauigkeit des photographischen Endergebnisses noch von folgenden Fehlern beeinflußt:

- Annahme, daß die Punkte des verzerrten Rasters im Bild geradlinig verbunden werden und entlang der Rasterseiten linear interpoliert wird, und
- Bauungenauigkeit (Abweichung des Baues von der mathematisch definierten Oberfläche).

Die entsprechendenFehler nennen wir "Interpolations"- und "Bauungenauigkeitsfehler". Auch diese Fehler werden in diesem Kapitel ((9.3) und (9.4)) mit Hilfe von dazu entwickelten Programmen behandelt.

# $9.2.$ Projektionsverzerrungen

Nennen wir die zu verebnende Fläche (F) und die abwickelbare Projektionsfläche (R). Es wird zwar der quadratische Raster auf (R) definiert und mit Hilfe des Algorithmus (f)<sup>-1</sup> auf (F) übertragen, doch entspricht diese Vorgangsweise einer Projektion von (F) auf (R) mit dem Algorithmus (f) (Abb.9.1).

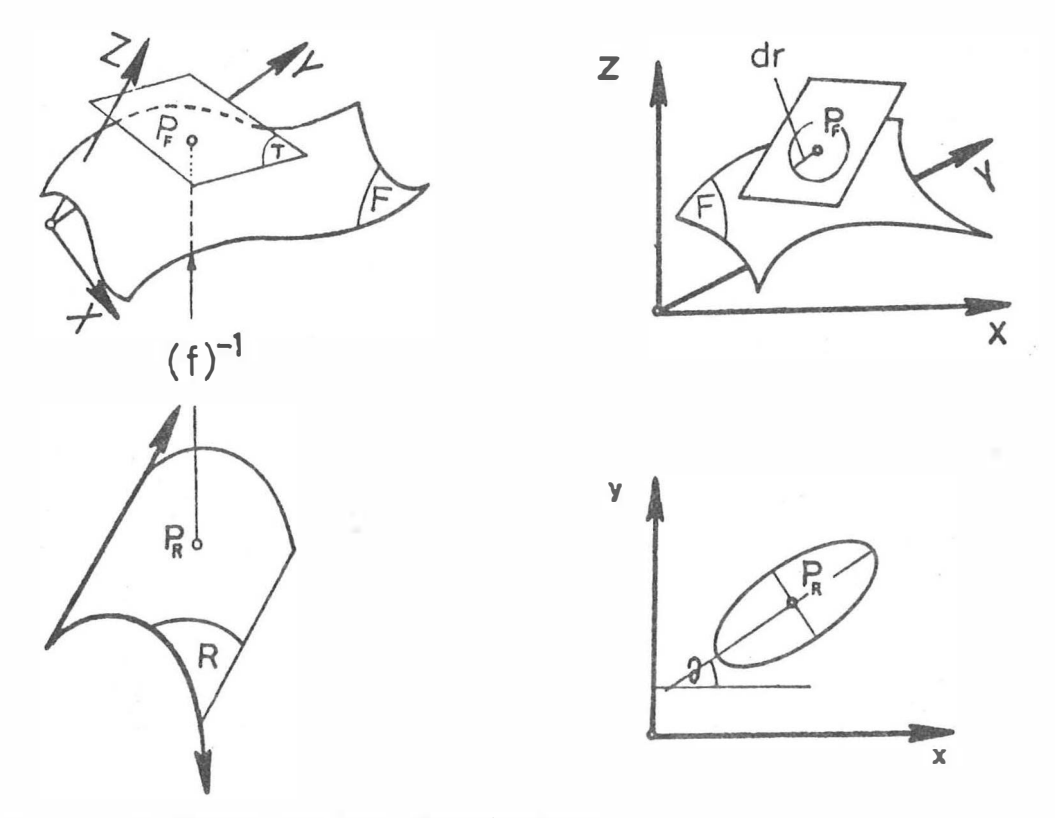

Abb. 9.1: Definition der Indikatrix

Um die Verzerrungen dieser Projektion in einem beliebigen Punkt  $P_R$  zu errechnen, definieren wir die Tangentialebene (T) auf (F) im Punkt P<sub>F</sub> und einen infinitesimalen Kreis (P,dr)<sub>F</sub> in P<sub>F</sub> auf (T). Wie bei der formalistischen Betrachtungsweise der Verzerrungen in der Kartographie nehmen wir auch hier an, daß für den infinitesimalen Bereich die Beziehung zwischen (F) und (R)

eine Affinität ist. Das bedeutet, daß der Kreis (P,dr)<sub>F</sub> zu einer Ellipse  $(P,a,b)$ <sub>R</sub> wird, wenn man ihn mit Hilfe von (f) auf (R) bringt. Die Ellipse  $(P, a, b)$ <sub>R</sub> ist nichts anderes als die Tissotsche Indikatrix, mit deren Hilfe man die Verzerrungen berechnen kann .

Für die komplizierteste Umbildung in dieser Arbeit, die Umbildung des dreiachsigen Ellipsoides mit Hilfe des Polyeders, wurde e in FORTRAN-Programm ( Programm ACCUR1 , Flußd iagramm im Anhang 9.1) entwickelt und die Verzerrungen berechnet.

Im Fall der Kugel braucht man nur a=b=c=r zu setzen. Wenn eine andere Projektionsfläche angewandt wird (z.B. Zylinder), arbeitet man nach dem gleichen Prinzip.

Das Programm basiert auf dem Gedanken, daß im Punkt P<sub>F</sub> des Ellipsoides in der Tangentialebene (T) zunächst ein Kreis  $(P, dr)$ <sub>F</sub> mit sehr kleinem Radius dr definiert wird (Abb.9.2). Die Normale zu (T), die durch den Punkt P<sub>F</sub> geht, schneidet den Karton (R) im Punkt P<sub>R</sub>. Dieser Punkt ist Mittelpunkt der Indikatrix im Abbild. Da für den Bereich des Kreises die Beziehung zwischen dem Ellipsoid bzw. der Tangentialebene (T) und dem Karton (R) als Affinität angenommen werden kann, kann die Indikatrix sehr leicht als Funktion des Winkels  $\alpha$  zwischen den Ebenen (T) und (R) festgelegt werden (Abb. 9.2).

Der kreisförmige Zylinder, dessen Achse normal zur Ebene (T) steht, schneidet den Karton (R) in einer Ellipse mit den Achsen  $a_R$  und  $b_R$ , die durch die folgenden Beziehungen errechnet werden können.:

> $a_p=dr/cos(\alpha)$ ,  $b_p=dr$  $(9.1)$

Für die Definition der Indikatrix genügt also, die Richtung der Schnittgeraden (E) zwischen (T) und (R) zu ermitteln. Wenn (T) und (R) parallel sind, ist die Indikatrix gleich einem Kre is mit dem Radius dr .

Das Programm ACCUR1 definiert einen quadratischen Raster auf (R) und projiziert ihn orthogonal auf die Ellipsoidoberfläche. In jedem Punkt P<sub>F</sub> des so entstandenen Rasters wird nun die

 $- 69 -$ 

Tangentialebene (T) und auf ihr ein Kreis mit dem vorgegebenen Radius dr definiert. Dann wird der Winkel a zwischen (T) und  $(R)$  errechnet:

- $(T): A_T X + B_T Y + C_T Z + D_T = 0$  $(9.2)$
- $\text{(R)} \qquad \texttt{A}_{\text{R}}\texttt{X+B}_{\text{R}}\texttt{Y+C}_{\text{R}}\texttt{Z+D}_{\text{T}}\texttt{=} \texttt{O}$  $(9.3)$

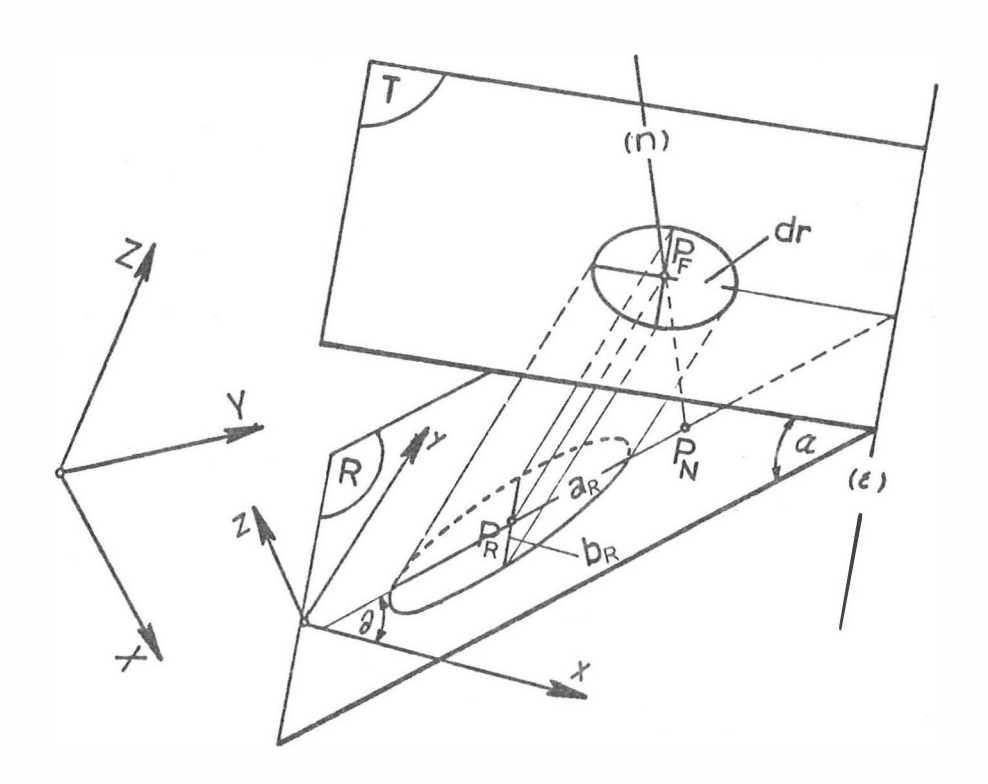

Abb.9.2: Beziehung zwischen dem infinitesimalen Kreis und der Indikatrix

Man erhält aus den Halbachsen a, b, c und den Koordinaten des Punktes P<sub>F</sub>:

$$
A_T = X_{P_F}/a^2, B_T = Y_{P_F}/b^2, C_T = Z_{P_F}/c^2, D_T = -1
$$
 (9.4)

Aus den Koordinaten der drei Eckpunkte 1, 2, 3 des Kartons (R) folgt:

$$
A_R = Y_1 Z_2 + Y_2 Z_3 + Y_3 Z_1 - Y_1 Z_3 - Y_2 Z_1 - Y_3 Z_2
$$
  
\n
$$
B_P = X_1 Z_3 + X_2 Z_1 + X_3 Z_2 - X_1 Z_2 - X_2 Z_3 - X_3 Z_1
$$
\n(9.5)

$$
C_R = X_1 Y_2 + X_2 Y_3 + X_3 Y_1 - X_1 Y_3 - X_2 Y_1 - X_3 Y_2
$$
\n
$$
D_R = X_1 Y_3 Z_2 + X_2 Y_1 Z_3 + X_3 Y_2 Z_1 - X_1 Y_2 Z_3 - X_2 Y_3 Z_1 - X_3 Y_1 Z_2
$$
\n(9.5)

Der Winkel  $\alpha$ :

$$
\alpha = \arccos((A_R A_T + B_R B_T + C_R C_T) / ((\sqrt{(A_R^2 + B_R^2 + C_R^2) (A_T^2 + B_T^2 + C_T^2)})
$$
\n(9.6)

Um die Richtung der a<sub>R</sub>-Achse zu bekommen, wird die Normale (n)

(n): 
$$
(X-X_{PF})/A_R = (Y-Y_{P_F})/B_R = (Z-Z_{P_F})/C_R
$$
 (9.7)

auf dem Karton (R) durch den Punkt P<sub>F</sub> bestimmt. Der Schnittpunkt P<sub>N</sub> zwischen (n) und (R) hat folgende Koordinaten:

$$
X_{P_N} = X_{P_F} - A_R \rho, \quad Y_{P_N} = Y_{P_F} - B_R \rho, \quad Z_{P_N} = Z_{P_F} - C_R \rho
$$
\nabovei: 
$$
\rho = ((A_R X_{P_F} + B_R Y_{P_F} + C_R Z_{P_F} + D_R) / A_R + B_R + C_R)
$$

Transformieren wir nun die Punkte P<sub>R</sub> und P<sub>N</sub> vom  $(X, Y, Z)$ -System ins (x, y, z)-System (Formel 7.7), so ist auf dem Karton die Indikatrix festgelegt. Der Mittelpunkt ist der Punkt P<sub>R</sub> und die a<sub>R</sub>-Achse bildet mit der y-Achse den Winkel

$$
\theta = \arctan((x_{P_N} - x_{P_R}) / (y_{P_N} - y_{P_R}))
$$
\n(9.9)

In der Abb. 9.3 sind Ergebnisse dieses Programmes für das praktische Beispiel des Kapitels 8. angegeben. Anhand der gerechneten Indikatrizen kann man die Längen-, Winkel-, und Flächenverzerrungen in einem bestimmten Punkt errechnen /28/.

#### $9.3.$ Interpolationsfehler

Wie im Kapitel 3. gesagt, erfolgt die Differentialumbildung unter der Bedingung, daß die beliebigen Vierecke im Bild zu Quadraten im Abbild werden. Die Annahmen, daß die Punkte des verzerrten Rasters im Bild geradlinig verbunden werden und entlang der Rasterseiten linear interpoliert wird, führt zu Fehelern im photographischen Ergebnis der Umbildung. Um solche

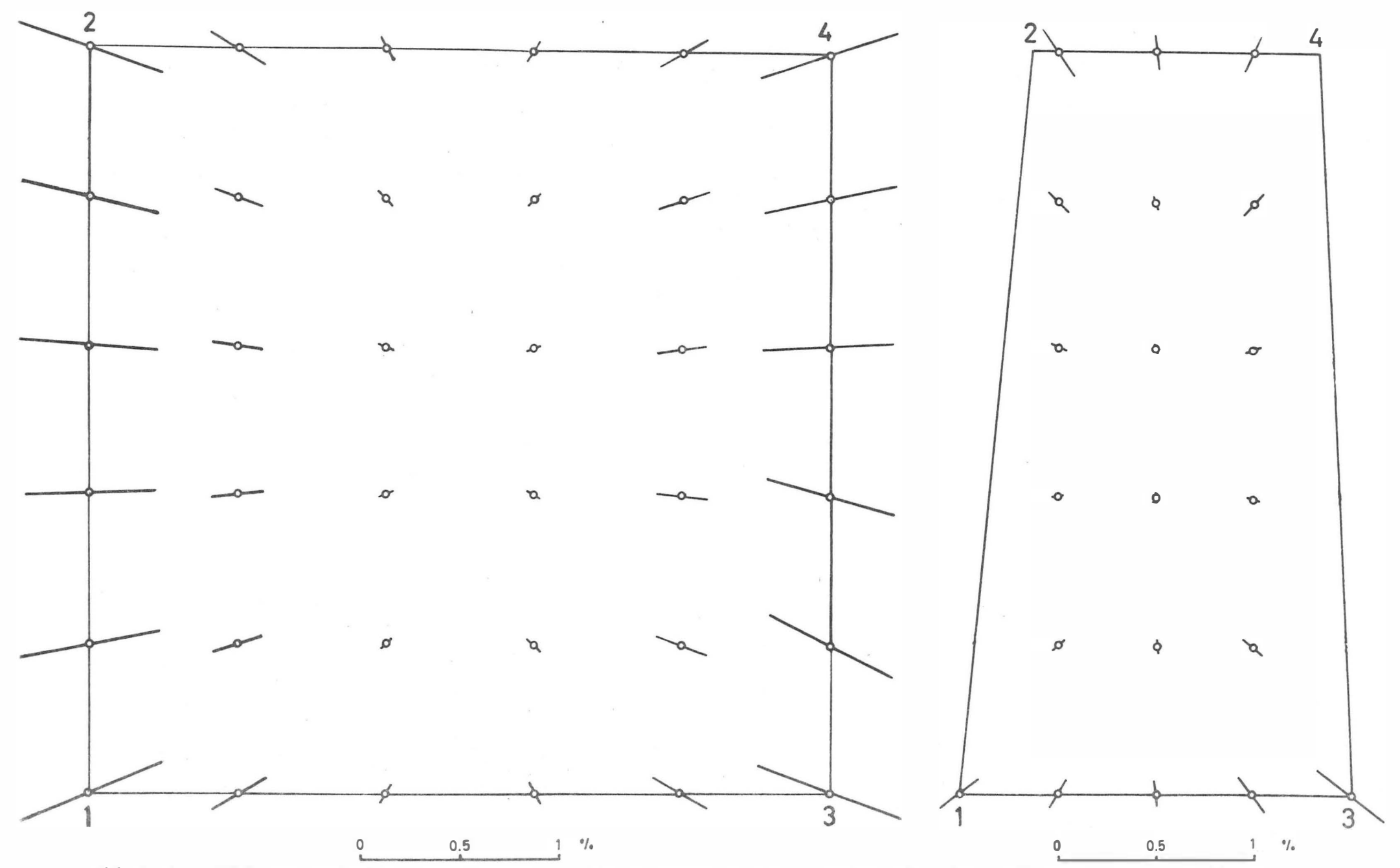

Richtung und Länge (Verhältnis der großen gegenüber der kleinen Achse der Indikatrix in %) der Haupt-<br>verzerrungsachse; links: 1.Karton des 1.Streifens; rechts: 1.Karton des 10.Streifens  $Abb.9.3:$ 

 $\overline{c}$ 

x

Um die Fehler zu bestimmen, stellen wir folgende Gedanken an: Wir nennen  $Q_i$  die Eckpunkte und M<sub>i</sub> die Seitenmittelpunkte eines Quadrates im Abbild . Nach der Durchführung der bekannten Rechenschritte enthält das Quadrat im Bild die Form eines Viereckes mit den Eckpunkten q<sub>i</sub>. Nach den gleichen Rechenschritten kann man auch die Seitenmittelpunkte M<sub>i</sub> vom Abbild in die Vorlage transformieren. Diese Punkte sind im Abb. 9.4 mit mi bezeichnet. Andererseits sind die Punkte m<sub>i</sub> die Seitenmittelpunkte in der Vorlage. Der Interpolationsfehler entspricht daher dem Abstand  $\overline{m_j m'_j}$ . Allerdings ist die Größe des Interpolationsfehlers im Abbild von Interesse, d.h. die Abstände  $\overline{m_j m_j}$  sind in die Abstände  $\overline{M_j} \overline{M'_j}$  umzurechnen.

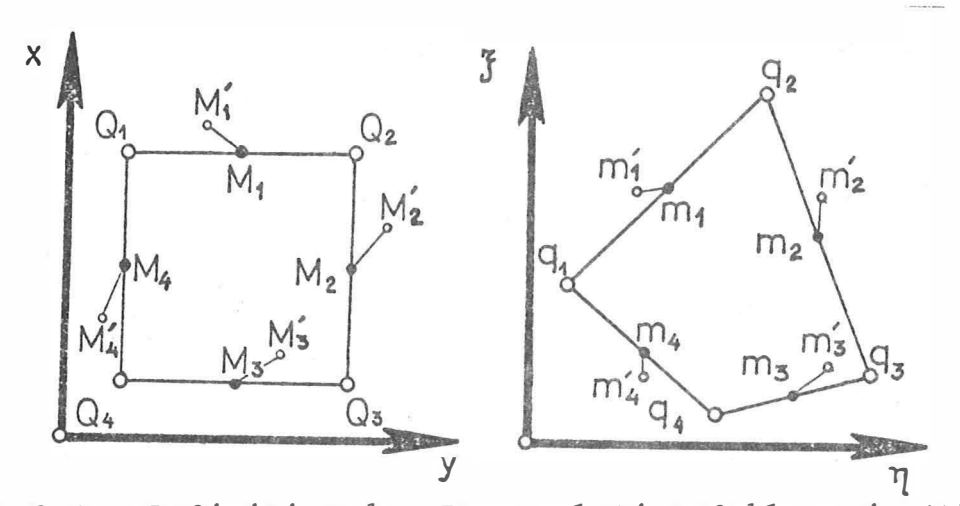

Abb.9.4: Definition des Interpolationsfehlers im Abbild und in der Vor l age

Für die Untersuchung solcher Fehler, die bei der photographischen Umbildung eines dreiachsigen Ellipsoides mit Hilfe eines Polyeders entstehen, wurde ein FORTRAN-Programm entwickelt (Programm ACCUR2, Flußdiagramm im Anhang 9.2), das folgendes leistet:

- Festlegung des zu unter suchenden Kartons ( R) im El lipsoidsystem  $(X, Y, Z)$ ,
- Definition eines quadratischen Rasters (Punkte  $Q_i$  im Abb.9.4) im ebenen System  $(x, y, z)$  des Kartons  $(R)$ ,
- Definition der Seitenmittelpunkte (Punkte M<sub>i</sub> im Abb.9.4) im quadratischen Ra ster ,
- Transformation der Raster- und Seitenmittelpunk te von dem
Karton- ins Ellipsoidsystem (Formel 7.7),

- Transformation der Raster- und Seitenmittelpunkte von dem Karton orthogonal auf die Ellipsoidoberfläche (Formeln 8.11- $8.15$ ,
- Transformation der Raster- und Seitenmittelpunkte vom Ellipsoid ins Bild (Formel 6.17); die notwendigen Parameter der inneren und äußeren Orientierung der Aufnahme werden vom SORA-Protokoll, das ausschließlich der Herstellung der Kartons entstand, entnommen; die so erhaltenen Bildpunkte sind die Punkte  $q_i$  und m'<sub>i</sub> im Sinne der Abb. 9.4.
- Berechnung der Bildkoordinaten  $\xi_{m,i}$ ,  $\eta_{m,i}$  der Seitenmittelpunkte m<sub>i</sub> im Bild,
- Berechnung des Einflußes des Interpolationsfehlers  $\overline{m_1m_1}$  im umgebildeten Produkt (Orthophoto), d.h. Berechnung von  $\overline{M_jM_j}$ : Es genügt, die Punkte m; vom Bild ins Orthophoto (Punkte M; ) nach dem Arbeitsvorgang des Avioplan zurück zu transformieren. Anhand der Bildkoordinaten  $\overline{\xi}_{qn}$ ,  $\eta_{qn}$  der vier Eckpunkte n(=1,2,3,4) eines Raster-<br>quadrates und seiner Karton-Koordinaten  $x_{Qn}$ ,  $y_{Qn}$  werden die Parameter  $a_1$ , b<sub>1</sub> (1=0,1,2,3) der bilinearen Transformation (4.1) berechnet. Dann müssen wir anhand der bekannten Koordinaten xM<sup>2</sup>n und y<sub>M2</sub> ermitteln. Dazu lösen wir -nach einem Vorschlag von Herrn Dipl.-Ing. J. J a n s adie zweite Gleichung der Beziehungen (4.1) nach y auf:

$$
y = (n - b_0 - b_1 x) / (b_2 + b_3 x) \tag{9.10}
$$

und setzen diesen Wert in die erste Gleichung der Beziehungen (4.1):

$$
\xi(b_2+b_3x)=a_0(b_2+b_3x)+a_1x(b_2+b_3x)+a_2(n-b_0-b_1x)+a_3x(n-b_0-b_1x) \implies Ax^2+Bx+C=0 \text{ mit } \begin{vmatrix} A=a_1b_3-a_3b_1 \\ B=(a_1b_2-a_2b_1)+(b_3(a_0-\xi)-a_3(b_0-\eta)) \\ C=b_2(a_0-\xi)-a_2(b_0-\eta) \end{vmatrix}
$$
 (9.11)

(9.11) ist eine quadratische Gleichung für x. Sie liefert zwei Lösungen:

$$
x_1 = (-B + \sqrt{D})/(2A)
$$
 und  $x_2 = (-B - \sqrt{D})/(2A)$  mit D=B<sup>2</sup>-4AC (9.12)

Die Werte  $x_1$ , z setzen wir in (9.10) ein und erhalten zwei Lösungspaare  $(x_1, y_1)$  und  $(x_2, y_2)$ . Als eigentlichen Lösung nehmen wir jenes Lösungspaar, das innerhalb des im  $(x, y)$  -System definierten Quadrates liegt.

Ergebnisse dieser Untersuchung sind für das Beispiel des Kapitels 8.5 in den Abb.9.5 und 9.6 angegeben (die Fehlervektoren

beziehen sich auf das Objekt, der Vergrößerungsmaßstab ist 20:1). Betrachtet man diese Abbildungen, scheinen die also Vektoren fehlerhaft und widersprüchlich zu sein. Da die bilineare Interpolation aber für jedes Rasterviereck getrennt erfolgt, beziehen sich die Vektoren jeweils auf das Viereck, in das der Pfeil zeigt. Innerhalb eines Viereckes ändern sich die Verzerrungen nur stetig (Beispiel im Abb.9.5) Die Rasterseiten sind dagegen Unstetigkeitsstellen.

#### $9.4.$ Bauungenauigkeitsfehler

Bei allen Methoden wurden die Rasterpunkte von der Hilfsfläche auf eine theoretisch bestimmte Fläche projiziert. In Wirklichkeit gibt es aber Abweichungen zwischen der mathematisch definierten Fläche (soll-Fläche) und der Wirklichkeit (ist-Fläche)  $(Abb.9.7)$ .

Zur Untersuchung solcher Fehler bei der Verebnung eines dreiachsigen Ellipsoides mit Hilfe eines Polyeders wurde ein FORTRAN-Programm (Programm ACCUR3, Flußdiagramm im Anhang 9.3.) entwickelt. Das Programm basiert auf folgenden Überlegungen:

- Festlegung des zu untersuchenden Kartons (R) im Ellipsoidsystem  $(X, Y, Z)$ ,
- Definition eines quadratischen Rasters im ebenen System  $(x,$  $y, z)$  des Kartons  $(R)$ ,
- Transformation der Rasterpunkte vom Kartonsystem ins Ellipsoidsystem,
- Projektion der Rasterpunkte vom Karton orthogonal auf die Ellipsoidoberfläche,
- Schnitt des Projektionsvektors mit der ist-Fläche: In Unkenntnis der ist-Fläche wird für die Fehleruntersuchung eine Parallelfläche in einem vorgegebenen Abstand V angenommen, sodaß der Punkt I auf dem Projektionsvektor  $\overline{PS}$  in einem Abstand  $\nu$  von S liegt (Abb.9.7). Der Abstand V kann positiv und negativ in das Programm eingegeben werden. Für eine genaue Untersuchung der Fehler infolge Bauungenauigkeit in einem speziellen Fall ist die Kenntnis der tatsächlichen Oberflächenform unbedingt notwendig, die z.B. durch eine Stereoauswertung gewonnen werden könrte.
- Transformation der Punkte S und I in das Bild (die dazu notwendigen Parameter der inneren und äußeren Orientierung werden

 $-75 -$ 

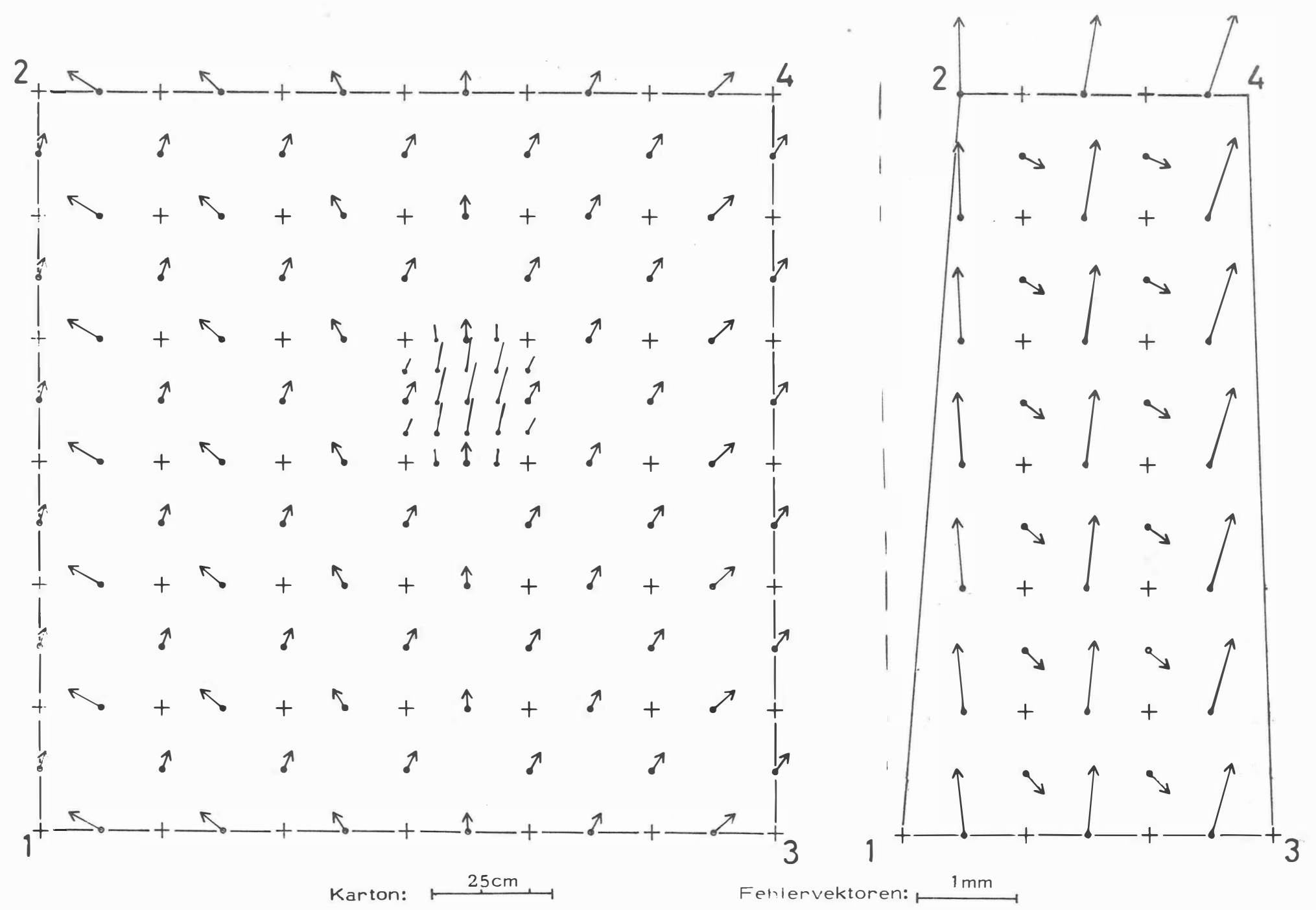

Abb.9.5: Interpolationsfehler für den 1.Karton des ersten (links) wit zehnten (rechts) Streifens für das praktische<br>Beispiel des 8.Kapitels

76  $\,$   $\,$ 

 $\,$  I

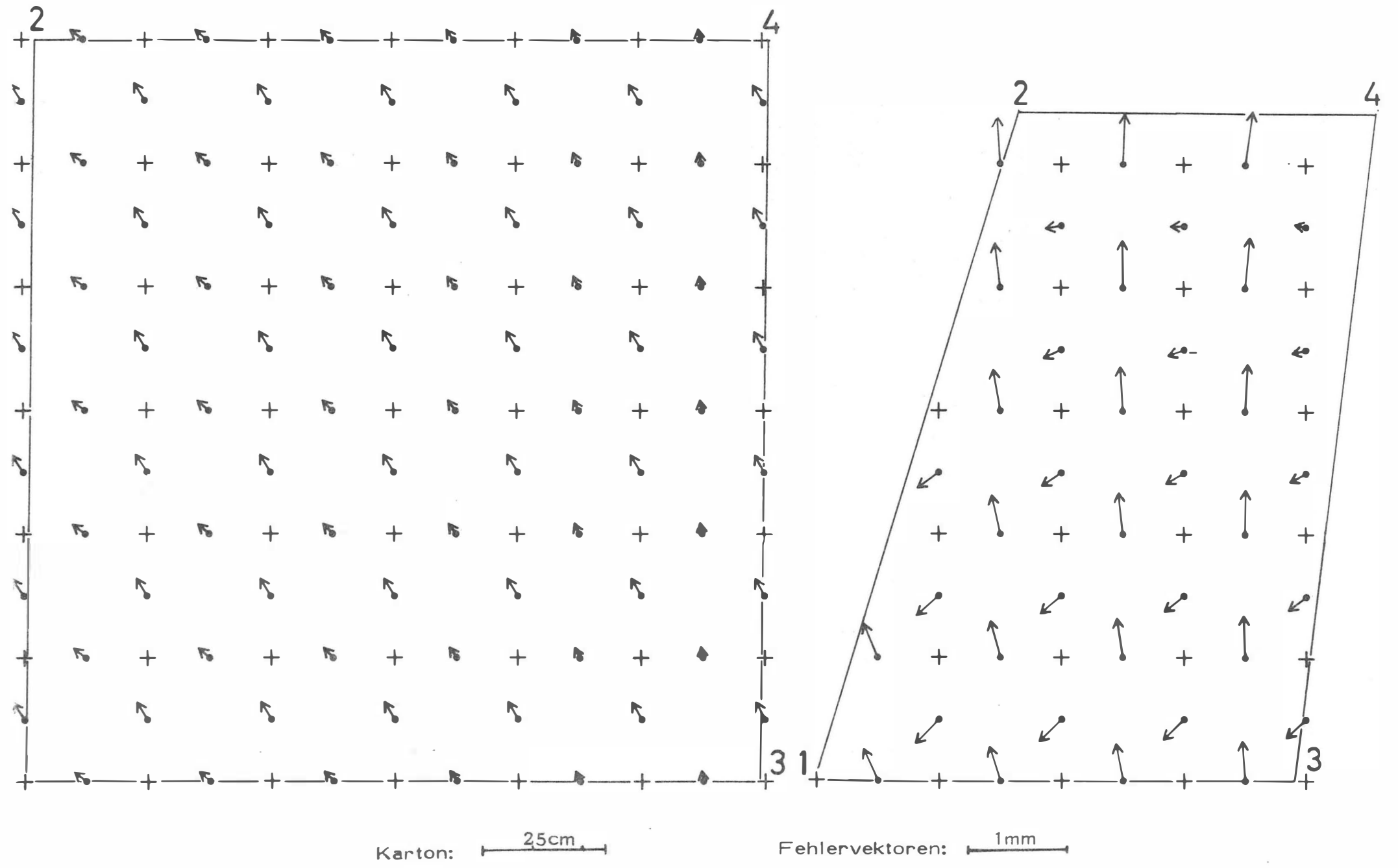

Abb.9.6: Interpolationsfehler für den 5.Karton des ersten (links) und zehnten (rechts) Streifens für das praktische<br>Beispiel des 8.Kapitels

77

dem SORA-Protokoll, das anläßlich der Herstellung der Kartons entstand, entnommen und Bezeichnung dieser Punkte mit s und i,

Berechnung des Einflusses der Bauungenauigkeit si auf das Endprodukt der Umbildung (Orthophoto):

Jedem Rasterpunkt entsprechen zwei Bildpunkte i und s. Nach der Umbildung werden die Punkte s die Ecken des quadratischen Rasters. Die Punkte i zeigen die Position der Eckpunkte des Rasters, wenn man an-

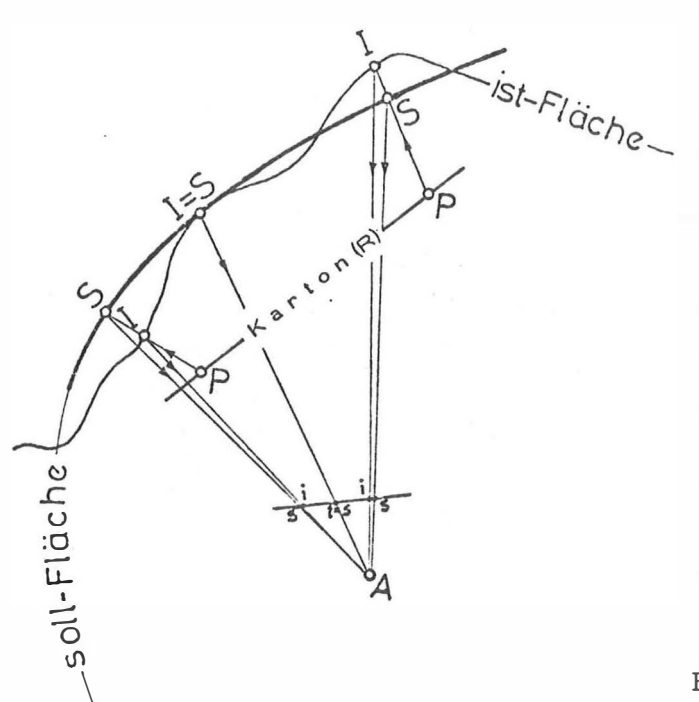

Abb.9.7: Bauungenauigkeit

statt der soll-Fläche die ist-Fläche genommen hätte. Die Punkte i und s nach der Umbildung bezeichnen wir mit i und s. Der Fehler infolge Bauungenauigkeit im Orthophoto ergibt sich dann aus den Strecken s'i. Um diese Strecken zu bestimmen, simulieren wir die Arbeitsweise des Avioplans, getrennt für jedes Viereck, mit Hilfe der Formeln (9.10) bis (9.12) der Seite 74. Jeder Punkt i gehört aber zu vier Vierecken. Es ist also unbestimmt, mit welchem Viereck transformiert werden soll. Um diese Unbestimmtheit zu umgehen, werden wir den Punkt i in jenem Viereck transformieren, in welchem er ein innerer Punkt ist.

Ergebnisse dieser Genauigkeitsuntersuchung sind im Abb.9.8, für das praktische Beispiel des Kapitels 8.5 veranschaulicht.

| Karton                                                                                                    |   |       | 3     | 5     | Ellipsoidparameter $(m)$ :<br>Karton $(m)$ :                                                                   |
|----------------------------------------------------------------------------------------------------|---|-------|-------|-------|----------------------------------------------------------------------------------------------------|
| $\mathbf{r}$<br>$\omega$<br>$\overline{u}$<br>$\cdot$ $\sim$<br>$\omega$<br>$\rightarrow$<br>$\overline{\phantom{0}}$<br>$\overline{C}$ |   | 1.726 | 1.025 | 1.313 | $a=14.08$ , $b=9.45$ , $c=16.12$<br>$S=1.50$                                                                   |
|                                                                                                    |   | 1.902 | 1.143 | 2.744 | Aufnahme:                                                                                                    |
|                                                                                                    |   | 2.150 | 1.873 | 1.373 | $X_0 = 10.25$ , $Y_0 = 7.83$ , $Z_0 = 1.32$ (m)<br>$\omega$ =23.4831, $\varphi$ =18.2642, $\kappa$ =1.8391 (8) |
|                                                                                                    |   | 2.334 | 1.575 | 1.935 | Bauungenauigkeit:                                                                                              |
|                                                                                                    | q | 2.922 | 2.149 | 2.047 | $v = 5$ (cm)                                                                                                   |

Aib.9.8: Größter Fehler (in cm) infolge Bauungenauigkeit für 3 Kartons des 1., 3., 5., 7. und 9. Streifens des praktischen Beispieles 8.5.

#### $10.$ SCHLUSSBEMERKUNGEN

Mit dieser Arbeit wurde die Anwendung der Differentialumbildung auf die Verebnung nichtabwickelbaren Flächen erweitert. Die bisher in der Photogrammetrie als Projektionsfläche verwendete Bezugsebene wurde durch abwickelbare Flächen ersetzt.

Die Möglichkeit der rechnerischen Bestimmung der Parameter der äußeren und eventuell auch der inneren Orientierung aus Paßpunkten erleichtert die Aufnahmeplanung. Es muß weder der Aufnahmeort noch die Aufnahmerichtung an Ort und Stelle genau festgelegt werden.

Die Objektoberfläche wird durch geschlossene mathematische Beziehungen erfaßt. Die Parameter dieser Beziehungen können in der Regel aus einigen Paßpunkten ermittelt werden. Im allgemeinen werden deshalb keine Stereo- sondern nur Monoaufnahmen gemacht. Die Wirkungsweise der Methode konnte anhand praktischer Beispiele demonstriert werden. Sie ist dadurch gekennzeichnet, daß

- das umgebildete photographische Produkt eine sehr gute Bildqualität besitzt,
- sowohl Schwarzweiß- als auch Farbaufnahmen umgebildet werden können,
- während des Umbildungsvorganges keine Dunkelkammer benötigt wird,
- durch Verkleinerung des Rasters auf der Projektionsfläche die Genauigkeit beliebig gesteigert werden kann,
- sowohl Meß- als auch Amateuraufnahmen verwendet werden können, und
- sie wesentlich wirtschaftlicher ist als ein auf der digitalen Bildverarbeitung fußendes Verfahren.

Die Durchführung praktischer Beispiele zeiget nur einen kleinen Teil der möglichen Anwendungsbereiche. Es wäre z.B. denkbar, mit diesem Verfahren aus Satellitenbildern auch Globen oder Karten in den gängigen Projektionen der Atlanten herzustellen. Es ist jedoch zu bedenken, daß für alle Umbildungen dieser Art die Installation des zweiten Teiles des Programmes SORA-OP notwendig ist und ein Differentialumbildegerät Avioplan-OR1 zu Verfügung stehen muß.

 $-188.25$ 

 $-79 -$ 

 $\frac{1}{\sqrt{2}}\int\limits_{0}^{2\pi} \frac{1}{\sqrt{2}}$ 

 $11.$ LITERATUR

- $/1/$ ACKERMANN, F.; Photogrammetrie, B.G.Teubner, Stuttgart 1976 SCHFIDEFSKY, K.
- $/2/$ ALBERTZ, J.; Photogrammetrisches Taschenbuch, Herbert Wich-KREILING, W. mann Verlag, Karlsruhe 1975
- $/3/$ BAEHR, H.-P. Digital Rectification of a Facade, Presented Paper, ISP Kongress, Comission III, Moscow 1978
- $/4/$ BLASCHKE, W. Analytische Geometrie, Mathematische Reihe, Band 16, Verlag Birkhäuser, Stuttgart 1954
- Φωτογραφικά άναπτύγματα κανονικών έπιφανειών,  $/5/$ BOZ IME,  $E$ . Τριμ. έπιστημ. ένδοση ΤΕ. Σ., Τεΰχος 4, Άθήva 1978

Taschenbuch der Mathematik, Leipzig 1969  $/6/$ BRONSTEIN, I.; SEMENDJAJEW, K.

Έφηρμοσμένη Γραμμική "Αλγεβρα, Τεΐχος  $171$ ΔΑΣ ΚΑΛΟΠΟΥΛΟΣ, Δ. 1 καί 2, Αθήνα 1972

ETH Zürich, Version 1975

Nr.25-27, Wien 1978

- "Ανώτερα Μαθηματικά, "Αθήνα 1972  $/3/$ ΔΑΣ ΚΆΛΟΙ ΟΥΛΟΣ, Δ.
- $/9/$ ΔΑΣ ΚΑΛΟΊΟΥΛΟΣ, Δ. Γενικά Μαθηματικά, 'Αθήνα 1972
- /10/ ELLMIGER, A.

/11/ KOHLER,  $A$ .

/12/  $KRAUS, K.$ 

/13/ KRAUS,  $K$ .

Anwendungsmöglichkeit eines digital gesteuerten Differentialumbildegerätes, Geowiss. Mitteilungen der TU Wien, Heft Nr.8, 1976, engl.: Applications of a digitally-controlled Orthophoto Instrument, Presented Paper, XIII. ISP Congress, Helsinki 1976 Wild Aviopaln-OR1 löst Spezialaufgaben, Wild

ALGOL-Programm NETZ-3D, Mitteilungen des Insti-

Die Verebnung von Globen-eine neue Methode zur Lösung eines alten Problemes, der Globusfreund,

tutes für Geodäsie und Photogrammetrie der

/14/ KRAUS,  $K$ ; Zur photographischen Entzerrung abwickelbarer TSCHANNERL, J. Regelflächen, BuL, 168-170, 1976 oder Architektur-

Reporter, 12:10-11

Photogrammetrie III, Arbeitsheft 18 des Landeskonservators Rheinland, 117-12, 1977

- /15/  $KRAUS, K.;$ Die Verebnung von Globen mit Hilfe der Diffe-VOZIKIS, E. rentialumbildung, der Globusfreund, Nr.25-27, 55-61, Wien 1978
- /16/  $\triangle A\triangle OIOYAO\Sigma$ , Στοιχεΐα Προβολικής Γεωμετρίας, Τόμος 1 καί 2, Έλληνική Μαθηματική Βιβλιοθήκη, Άθήνα 1971
- Ein Programm zur digital gesteuerten Orthopho-/17/ OTEPKA,  $G_{\cdot}$ ; LOITSCH, J. toproduktion, Geowiss. Mitteilungen der TU Wien, Heft 8, 1976; engl.: A Computer Programm for Digitally-Controlled Production of Orthophotos, Presented Paper, XIII. ISP Congress, Helsinki 1976
- $/18/$  OTEPKA, G. Praktische Erfahrungen bei der Rektifizierung von MSS-Bildern, Geowiss. Mitteilungen der TU Wien, Heft 8, 1976; engl.: Practical experiences in the rectification of MSS-Images, Presented Paper, XIII. ISP Congress, Helsinki 1976
- /19/ SEEGER, E. Orthophotography in Architectural Photogrammetry, Invited Paper, XIII ISP Congress, Helsinki 1976
- /20/ SEEGER, E. Das Orthophotofervahren bei der Bauaufnahme am Beispiel Schloß Linderhof, BuL, Heft 5, 1974
- Experience with the Application of Orthophotos  $/21/$  SITEK,  $Z$ . in Architecture, Presented Paper, XIII. ISP Congress, Helsinki 1976
- /22/ STEPHANI, M. Problemstellungen und Leistungsmerkmale der Architekturphotogrammetrie dargestellt am Beispiel der Kirche "IL GESU" Rom, Presented Paper, V. CIPA Congress, Sibenik 1978

/23/ STEWARDSON, P. The Wild Avioplan-OR1 Orthophoto System, Presented Paper, XIII. ISP Congress, Helsinki 1976 Differentialgeometrie für Geodäten, Manz Verlag, /24/ TASCHNER, R. Wien 1978

Zur photographischen Verebnung von Kuppeln, Pre-/25/ VOZIKIS,  $E$ .; KRAUS, K. sented Paper, V. CIPA Congress, Sibenik 1978

 $-81 -$ 

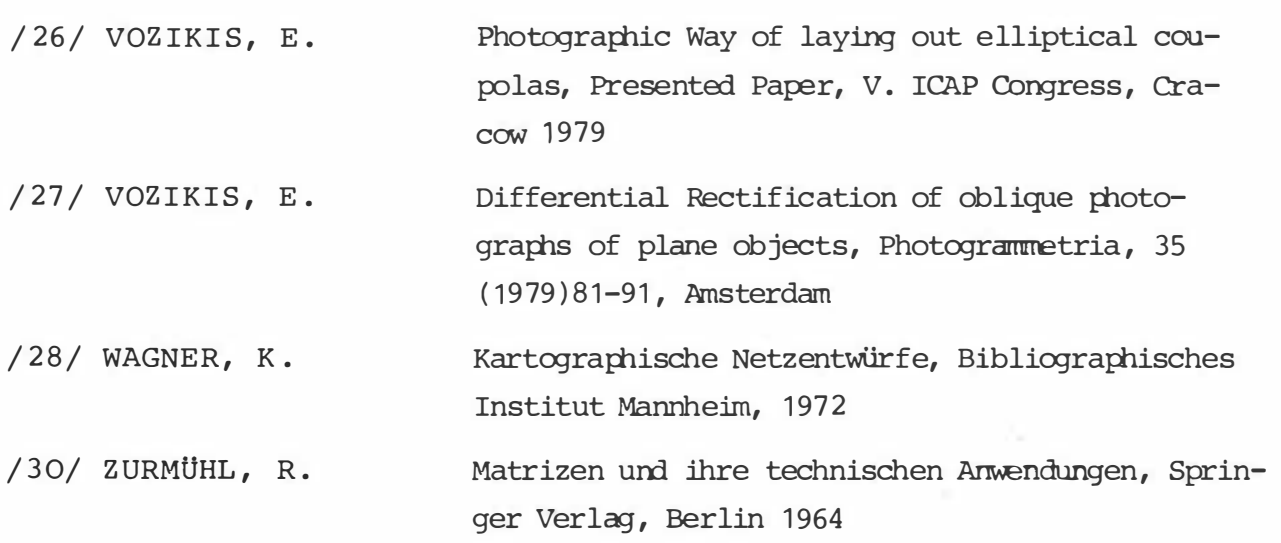

 $\sim 10^{-1}$ 

 $\mathbf{X}^{(n)}$ 

 $\sim 1$ 

 $\frac{\partial N}{\partial t}$ 

#### $12.$ ANHÄNGE

#### Anhang 5.1  $12.1.$

Beweis, daß bei einem Ellipsoid  $a_{OO}^{'}\neq 0$  ist:

(5.1) kann in Matrizenschreibweise wie folgt geschrieben werden:

$$
\begin{bmatrix} 1 \\ x \\ y \\ z \end{bmatrix}^T \begin{bmatrix} a'_{00} & a'_{01} & a'_{02} & a'_{03} \\ a'_{01} & a'_{11} & a'_{12} & a'_{13} \\ a'_{02} & a'_{12} & a'_{22} & a'_{23} \\ a'_{03} & a'_{13} & a'_{23} & a'_{33} \end{bmatrix} \begin{bmatrix} 1 \\ x \\ y \\ z \end{bmatrix} = X^T W X = 0
$$

Laut /4/ muß bei einem Ellipsoid die Determinante  $|\psi| \neq 0$  sein. Entwicklung der Determinante nach der ersten Zeile:

$$
a'_{00} \begin{vmatrix} a'_{11} & a'_{12} & a'_{13} \\ a'_{12} & a'_{22} & a'_{23} \\ a'_{13} & a'_{23} & a'_{33} \end{vmatrix} + a'_{01} \begin{vmatrix} a'_{01} & a'_{02} & a'_{03} \\ a'_{12} & a'_{22} & a'_{23} \\ a'_{13} & a'_{23} & a'_{33} \end{vmatrix} + a'_{02} \begin{vmatrix} a'_{01} & a'_{02} & a'_{03} \\ a'_{11} & a'_{12} & a'_{13} \\ a'_{13} & a'_{23} & a'_{33} \end{vmatrix} + a'_{03} \begin{vmatrix} a'_{01} & a'_{02} & a'_{03} \\ a'_{11} & a'_{12} & a'_{13} \\ a'_{13} & a'_{23} & a'_{33} \end{vmatrix}
$$
\n
$$
+ a'_{03} \begin{vmatrix} a'_{01} & a'_{02} & a'_{03} \\ a'_{11} & a'_{12} & a'_{13} \\ a'_{12} & a'_{22} & a'_{23} \end{vmatrix} = 0
$$
\n(12.1)

Die Koeffizienten  $a_{01}$ ,  $a_{02}$  und  $a_{03}$  können durchaus Null werden, z.B. wenn der Koordinatenursprung mit dem Mittelpunkt des Ellipsoides zusammenfällt und die Koordinatenachsen in den Hauptachsen des Ellipsoides liegen (siehe Gleichung (5.8)). Andererseits muß bei einem Ellipsoid die bei a<sub>00</sub> stehende Unterdeterminante ungleich Null sein /4/. Damit ist bewiesen, daß aoo bei einem Ellipsoid immer von Null verschieden sein muß.

#### $12.2.$ Anhang 5.2

Geometrische Interpretation der bei dem Ausgleich des Kapitels 5.1. (Formeln  $(5.4)$  bis  $(5.6)$ ) angesetzten Restfehler v<sub>i</sub>: Die Verbesserungen der Ausgleichung mit den Paßpunktkoordinaten (X, Y, Z) im Ellipsoidsystem wurden am Ende des Abschnittes 5.2. mit u<sub>i</sub> bezeichnet. Sie ergeben sich für den Punkt P<sub>i</sub> aus:

 $-83 -$ 

$$
\frac{x_1^2}{a^2} + \frac{y_1^2}{b^2} + \frac{z_1^2}{c^2} = 1 + u_1
$$
 (12.3)

Der Punkt P<sub>i</sub> liegt nicht auf dem Ellipsoid. Ein Punkt P<sub>s</sub>, der gegenüber P<sub>i</sub> um (DX, DY, DZ) verschoben ist, liegt auf dem Ellipsoid, wenn folgende Gleichung gilt:

$$
\frac{X_{\rm S}^2}{a^2} + \frac{Y_{\rm S}^2}{b^2} + \frac{Z_{\rm S}^2}{c^2} = 1
$$
 (12.4)

Ersetzen wir in (12.3)  $X_S = X_i - DX$ ,  $Y_S = Y_i - DY$ ,  $Z_S = Z_i - DZ$ , so ergibt sich:

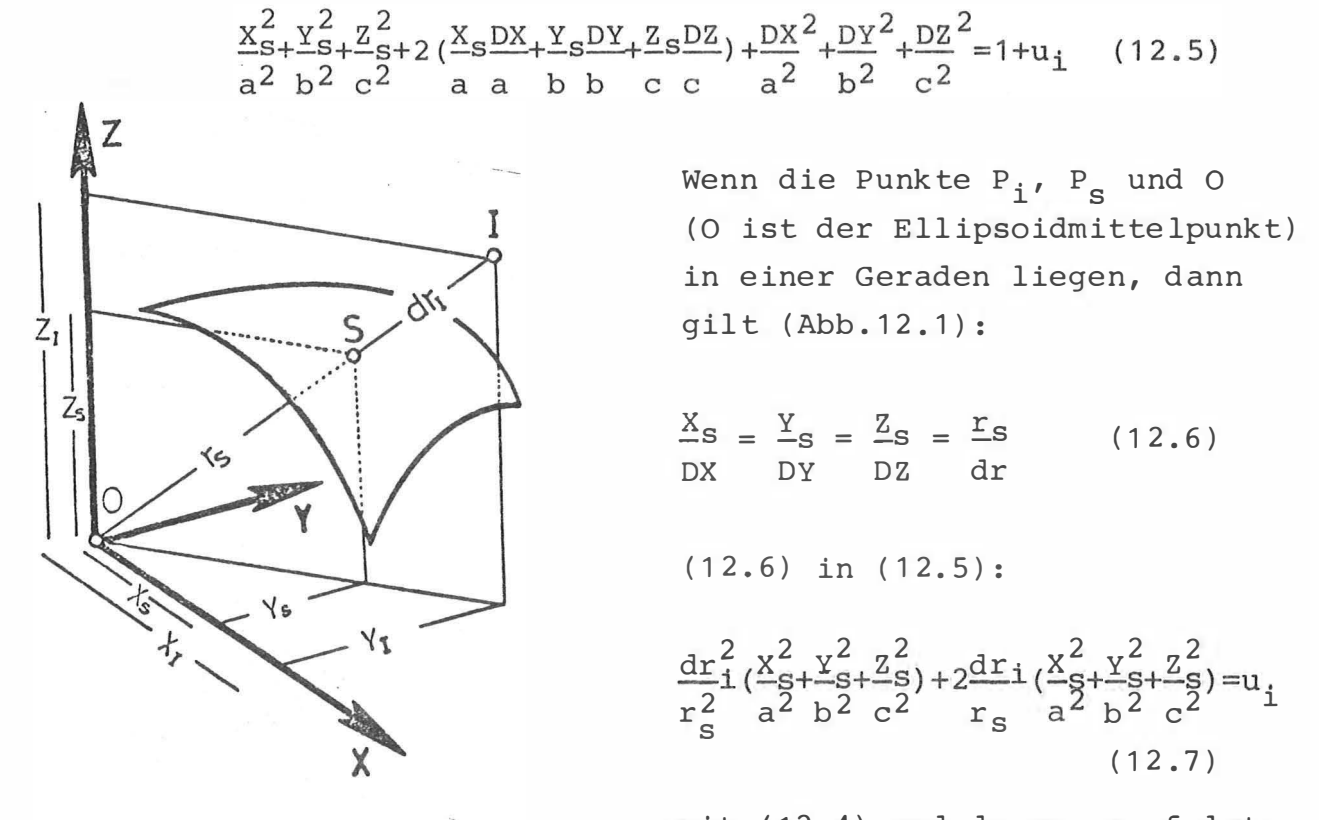

Abb.12.1: Interpretation der Ver- mit (12.4) und  $dr_i = r_i - r_s$  folgt: besserungen

$$
r_{i}^{2}/r_{s}^{2}-1=u_{i} \implies r_{s}^{2}=r_{i}^{2}/(1+u_{i})
$$
  
wobei  $r_{i}=\sqrt{x_{i}^{2}+y_{i}^{2}+z_{i}^{2}}$  (12.8)

Mit Beschränkung auf Glieder 1. Ordnung bekommt man:

$$
r_i^2 - 2r_i dr_i \approx r_i^2 (1 - u_i) \implies dr_i \approx \frac{1}{2} r_i u_i
$$
 (12.9)

 $-84 -$ 

Ergebnis :

- a) Ist die zu bestimmende Fläche eine Kugel, ist der Ausgleich mit den Verbesserungen u<sub>i</sub> eine strenge Ausgleichung, d.h. die Abstände der Paßpunkte gegenüber der Kugel werden in der Quadratsumme ein Minimum. Die Faktoren  $\frac{1}{2} \cdot r_i$  sind für alle Punkte gleich und deshalb im Ausgleich wirkungslos. Mit Hilfe von (12.9) können nach dem Ausgleich aus den u. die Abstände dr; berechnet werden.
- b) Je mehr das Ellipsoid von der Kugel abweicht, desto mehr wird der Ausgleich mit den Verbesserungen u; ein Näherungsverfahren. Die Abhängigkeit der Verbesserungen u; von r; könnte man aber dadurch kompensieren, daß man "Gewichte"  $p=r<sub>1</sub><sup>2</sup>$  einführt. Mit diesen "Gewichten" würden die Verbesserungen des Ausgleichs -abgesehen von einem konstanten Faktor- den Abschnitten dr<sub>i</sub> auf der Verbindungslinie OI entsprechen. Ein Ausgleich, in dem nicht diese Abschnitte dr; sondern die Ellipsoidabstände minimiert werden, könnte man ebenfalls durch E inführung entsprechenden "Gewichte " berücks ichtigen
- c) Insgesamt ist aber festzustellen, daß sich die Näherungsausgleichung mit den Verbesserungen u; von einem strengen Ausgleich nur durch "Gewichte" unterscheidet, die bekanntlich nur einen geringen Einfluß auf die Genauigkeit des Endresultates haben.

### $12.3.$ Anhang 5.3

Flußdiagramm zum Programm DEFELID:

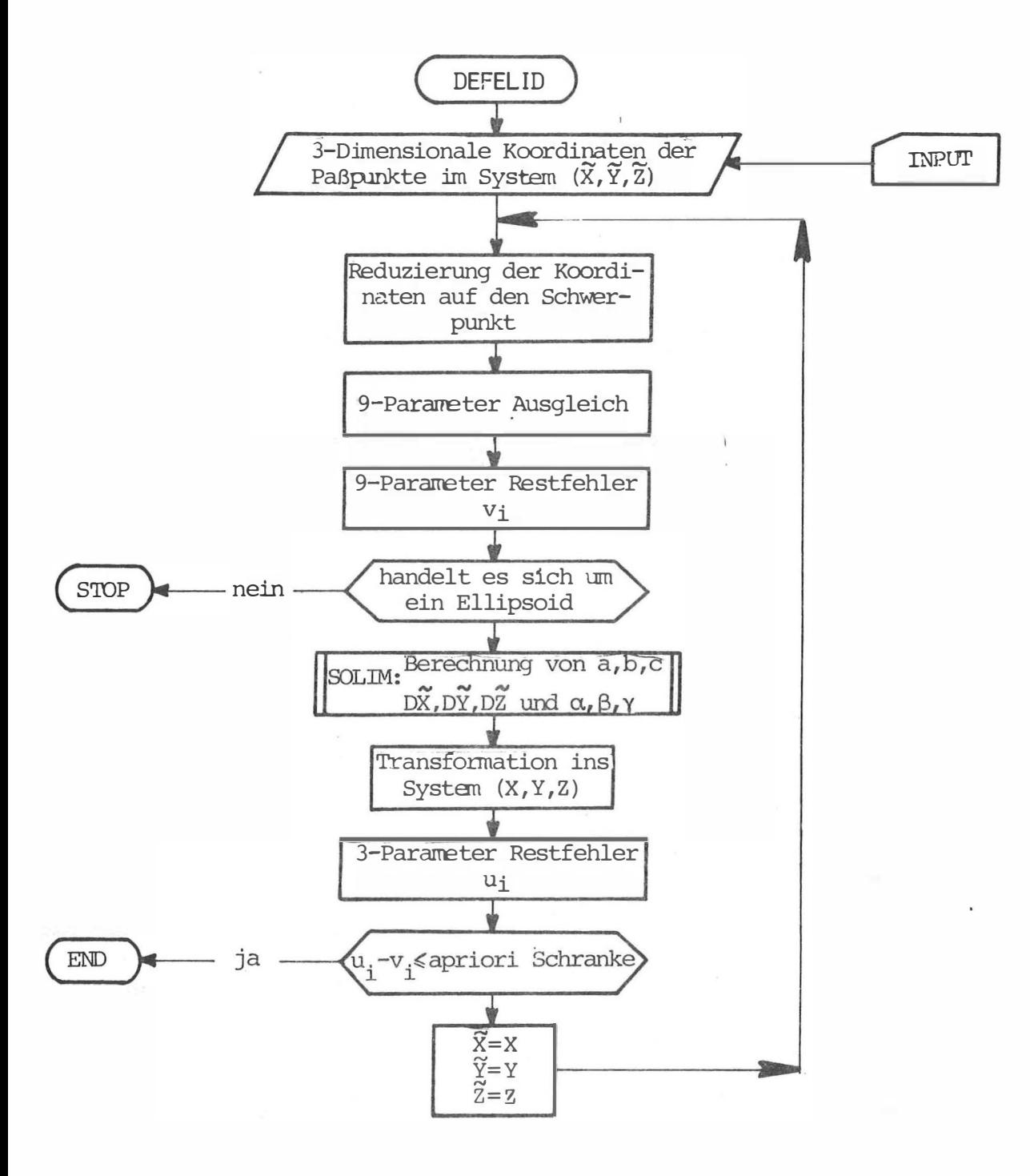

 $\sim 10^{-1}$ 

Flußdiagramm zum Programm STREIF:

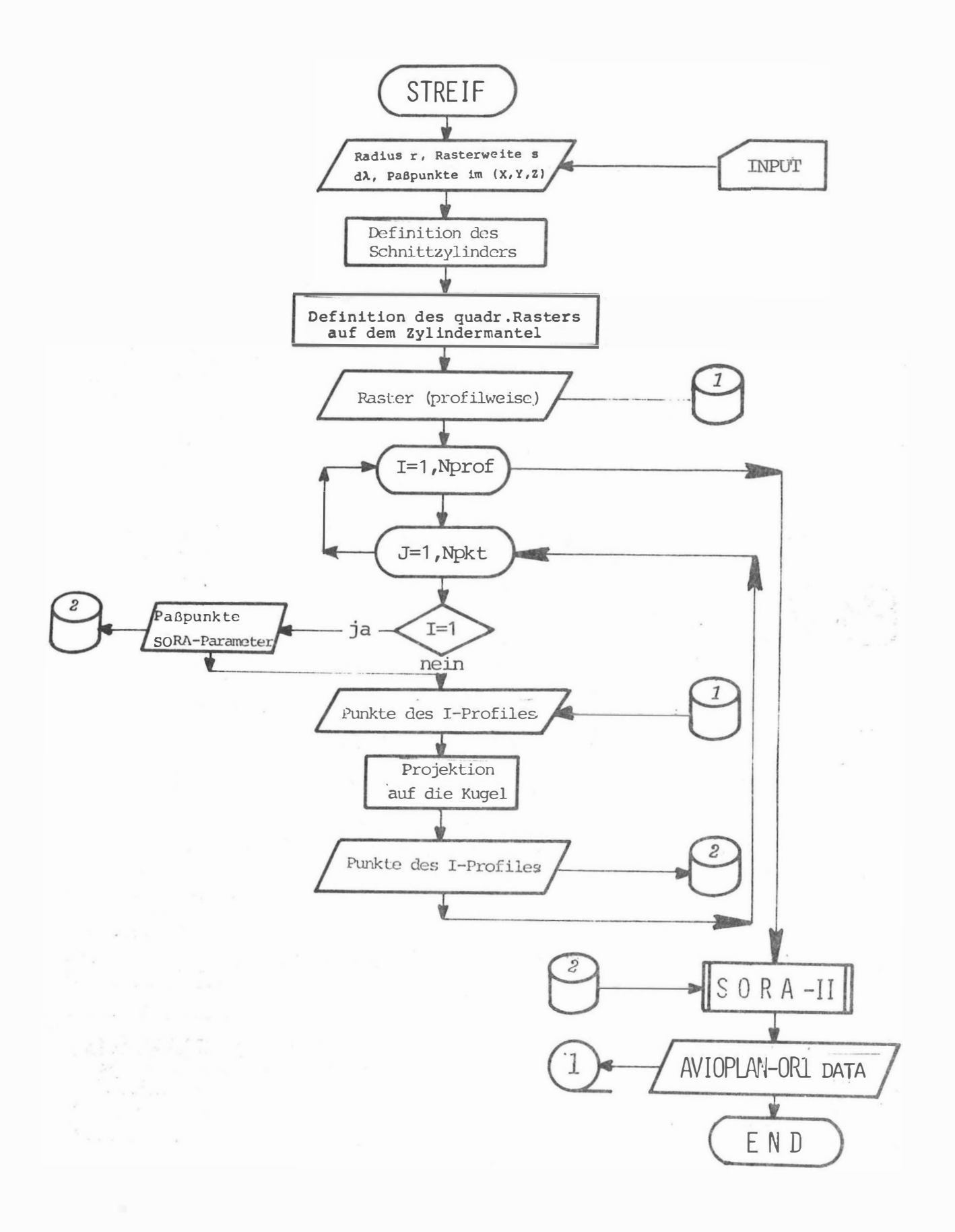

# $12.5.$ Anhang 6.2

 $\ell_{\pm}$ 

 $\frac{1}{\sqrt{2}}$ 

Flußdiagramm zum Programm POLKAP:

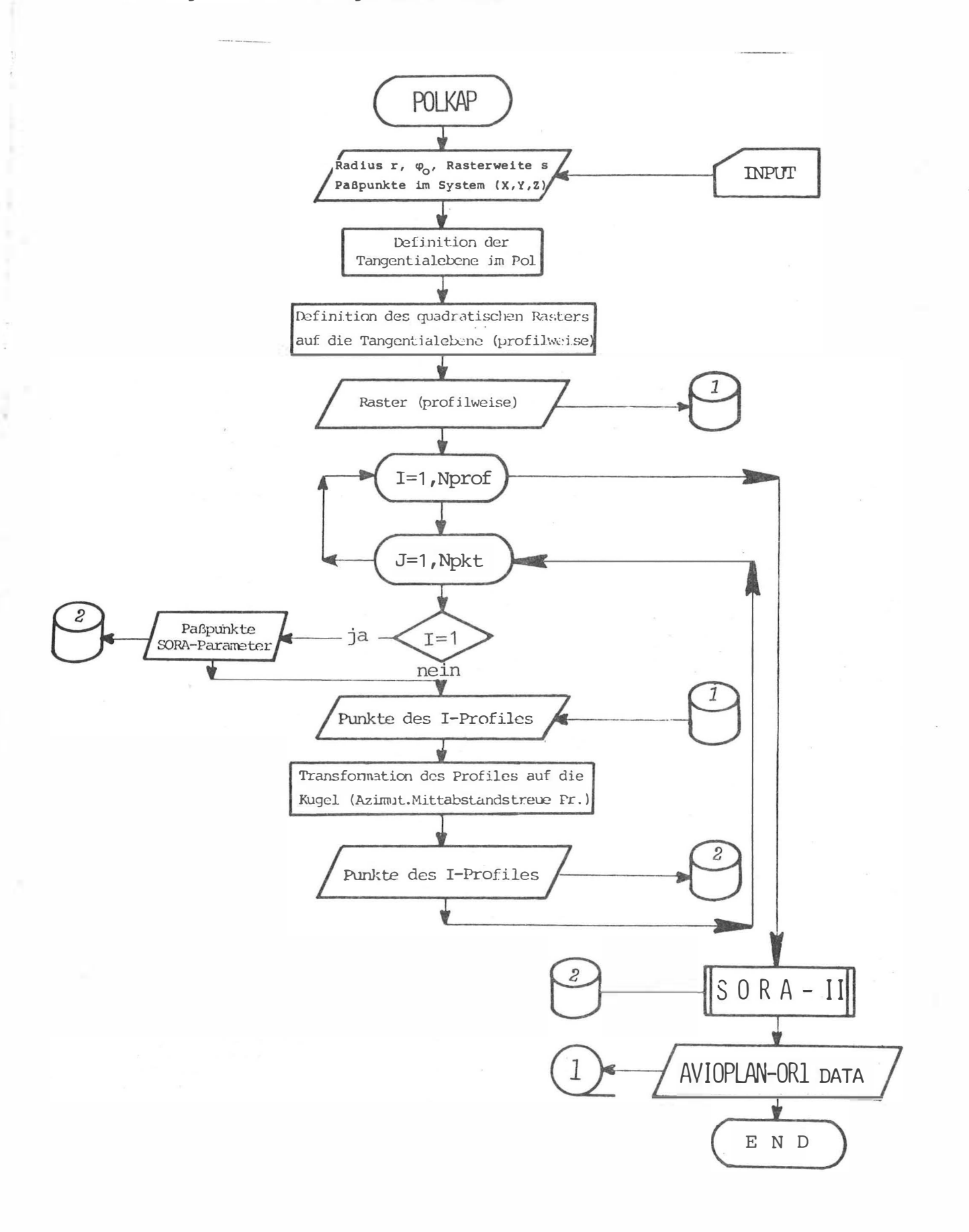

### $12.6.$ Anhang 7.1

Flußdiagramm zum Programm TROUL:

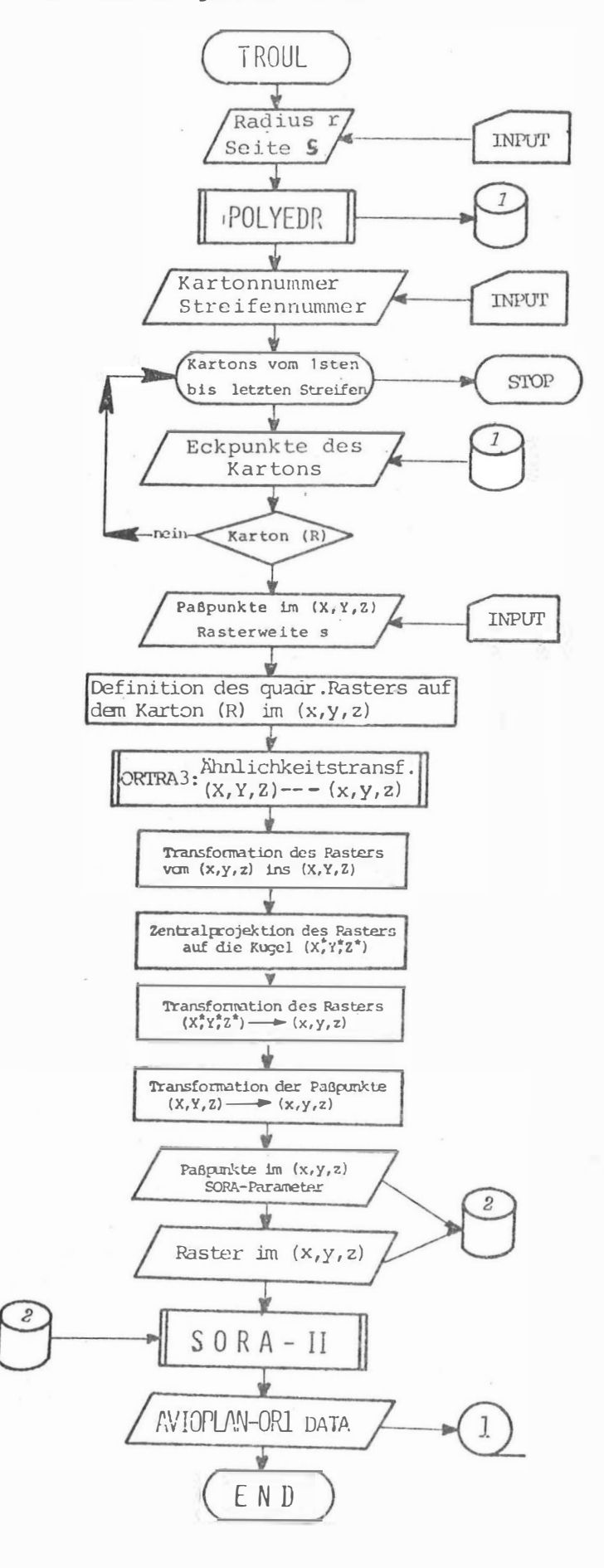

Beweis, daß die vier Schnittpunkte der Ellipsen  $(h_i)$ ,  $(h_{i+1})$ ,  $(z_j)$  und  $(z_{j+1})$  in einer Ebene liegen:

Es genügt zu beweisen, daß sich die Richtungen 12 und 34 in einem Punkt schneiden. Ein eventueller Schnittpunkt kann nur auf der Z-Achse liegen.

Es ist ausreichend, den Beweis mit folgenden vier Punkten zu führen:

1:  $(X_1, Y_1, 0)$ , 2:  $(X_2, Y_2, Z_2)$ , 3:  $(X_3, Y_3, 0)$ , 4:  $(X_4, Y_4, Z_4)$  (12.10)

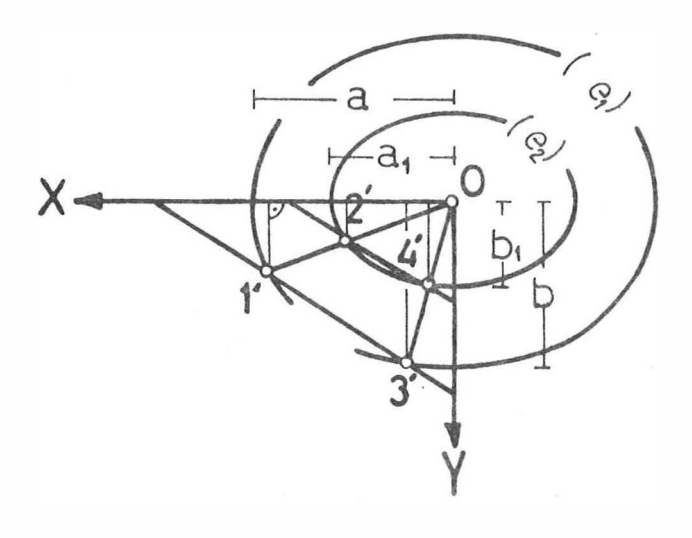

Die Grundriß-Projektion der vier Eckpunkte 1, 2, 3 und 4 auf die XY-Ebene haben wir mit 1, 2, 3' und 4' bezeichnet. Die Richtungen  $\overline{1'2}'$  und  $\overline{3'4}'$ schneiden sich im Ellipsenmittelpunkt. Zur Klärung der Frage, ob die Seiten  $1\overline{3}'$  und  $2\overline{4}'$  parallel sind, machen wir folgende Ableitung:

Ellipse (a,b):  $x^2/a^2 + z^2/c^2 = 1 \implies x = (a/c)\sqrt{c^2 - z^2}$ Ellipse (b,c):  $Y^2/b^2 + Z^2/c^2 = 1 \implies Y = (b/c)\sqrt{c^2 - Z^2}$  (12.11)

Setzen wir für X die Halbachse a<sub>1</sub> und für Y die Halbachse b<sub>1</sub>, so erhalten wir:

$$
a_1 = (a/c)\sqrt{c^2 - z_a^2}
$$
,  $b_1 = (b/c)\sqrt{c^2 - z_b^2}$  (12.12)

Da  $Z_a = Z_h$ , ist die Ellipse (e<sub>2</sub>) eine maßstäbliche Verkleinerung der Ellipse (e<sub>1</sub>). Durch eine Verkleinerung bleiben die Richtungen<br>aber erhalten, d.h. die Richtung 1'3' ist parallel zur Richtung  $\frac{2}{1}$ . Andererseits liegen die Geraden  $\overline{13}$  und  $\overline{24}$  in zwei parallelen Ebenen im Anstand  $z_a = z_b$ . Infolgedessen liegen die beiden Seiten

 $\overline{13}$  und  $\overline{24}$  in einer Ebene und sie sind zueinander parallel, was zu beweisen war.

## $12.8.$ Anhang 8.2

 $\bar{\mathcal{A}}$ 

Flußdiagramm zum Programm ELLID:

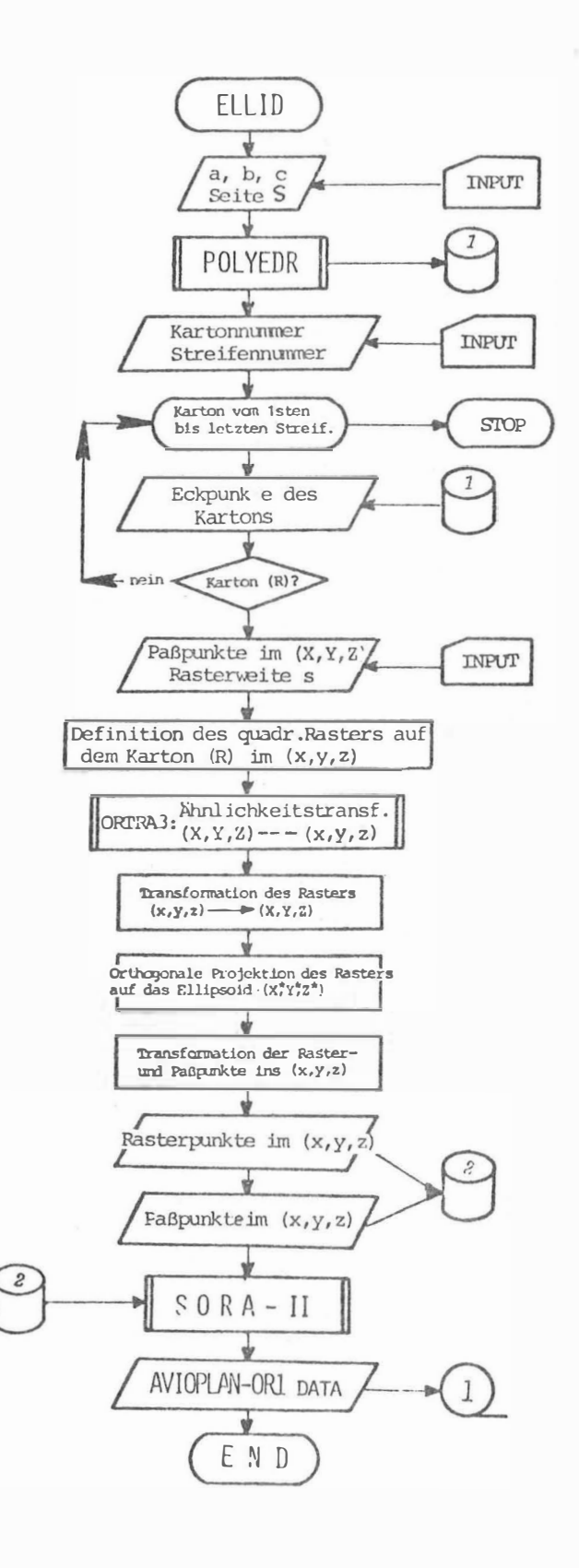

#### 12.9. Anhang 9.1

 $\hat{r}^{\prime}$ 

A wave also constituted to

Flußdiagramm zum Programm ACCUR1:

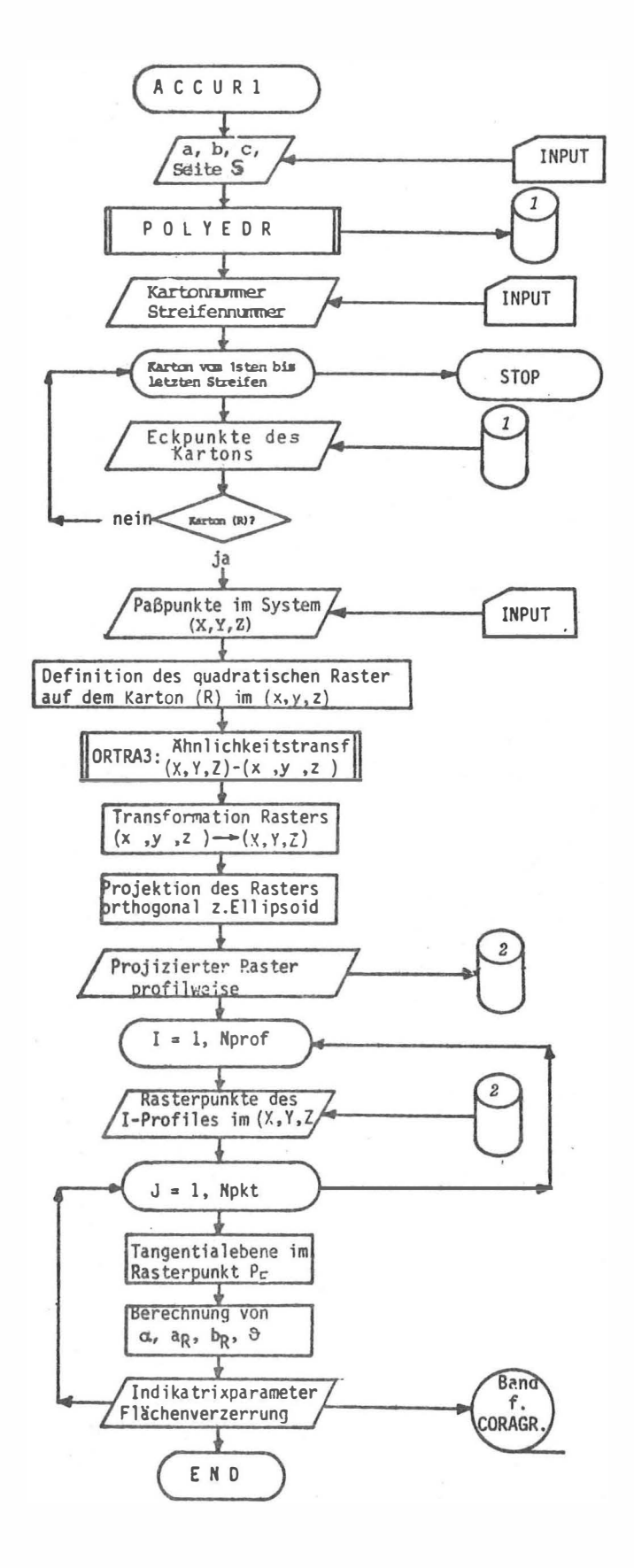

 $\mathcal{F}(\mathcal{G})$  .

#### $12.10.$ Anhang 9.2

Flußdiagramm zum Programm ACCUR2

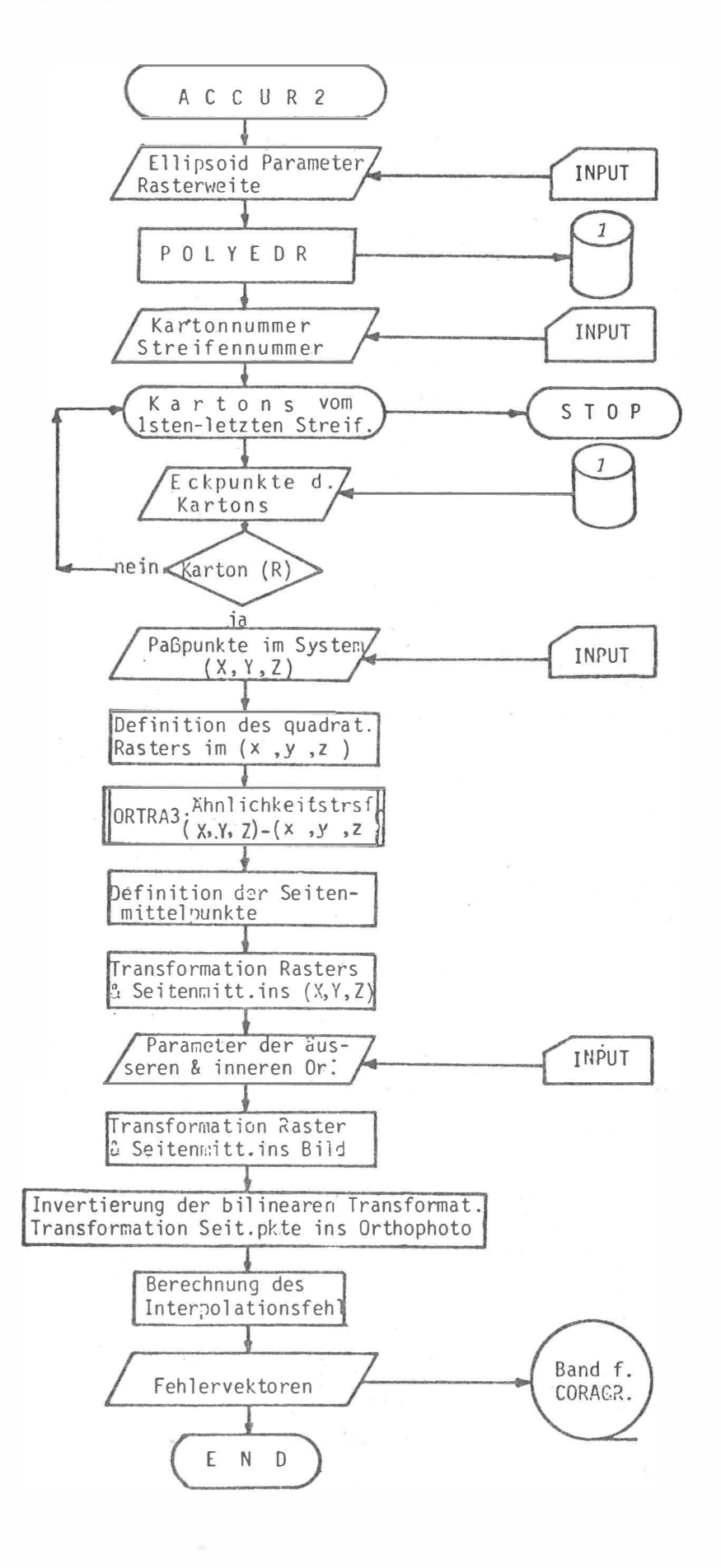

Flußdiagramm zum Programm ACCUR3:

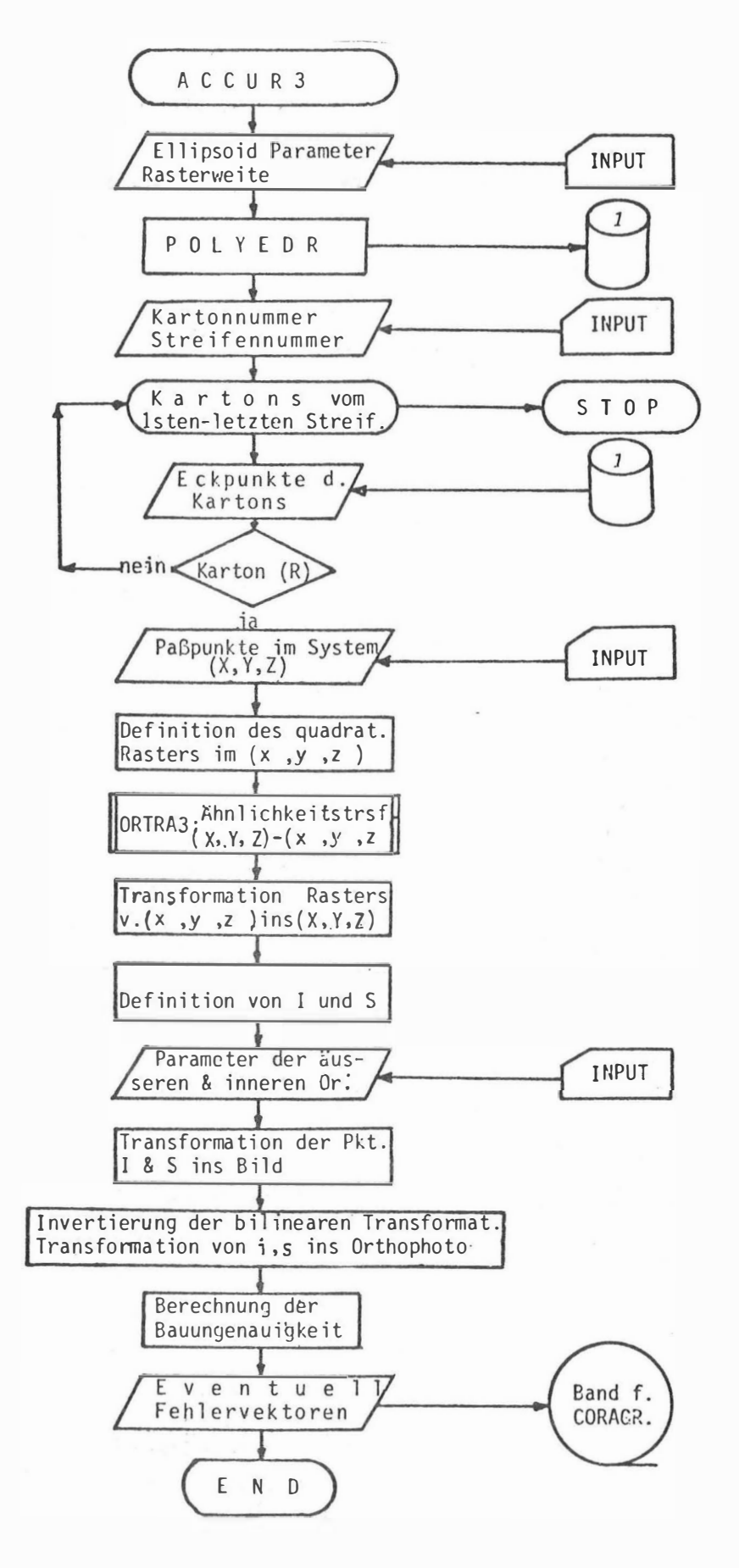

# Evangelos VOZ IKIS

# LEBENSLAUF

- 1 9 54 Evangelos VOZIKIS, geboren am 18.3.1954 in Itea-Parnassidos (Griechenland); Eltern: Georgios VOZIKIS, Maria VOZIKI (geb. BOURAZANI).
- 1 9 60-1 966 Besuch der Volksschule in Itea.
- 1966 1969 Besuch des Gymnasiums in Amfissa (Parnassis).
- 19 67 Einjähriges Stipendium des Bundeslandes Fokis.
- 1969-1972 Besuch des Lyceums in Piräus .
- 1 972 Preis der griechischen mathematischen Gesellschaft (E.M.E.) nach der panhellennischen Prüfung 1972.
- 19 72 Aufnahmsprüfung für die griechischen Universitäten.
- 1 972-19 76 Studium an der NTU (National Technical University) in Athen .
- 1 976 Dipl.-Ing. für Agronomie und Vermessungswesen.
- 19 76 Preis der griechischen Arbeiter- und Angestelltenorganization, für die Beendigung des Studiums im kürzesten Zeitraum, als arbeitender Student.
- seit 1977 Freier Mitarbeiter des Institutes für Photogram. metrie der TU Wien .
- 19 77-1 979 Stipendiat des Österreichischen Ministeriums für Wissenschaft und For schunq .

Ich bin verheiratet mit Elfriede VOZIKIS, geb. KRANS. Wir haben zwei Kinder. Seit 1976 bin ich in Österreich und seit 1978 habe ich unbefristete Aufenthaltsgerehrnigung in Österre ich .

# Bisher erschienen :

- Heft 1 Kolloquium der Assistenten der Studienrichtung Vermessungswesen 1970 - 1973. Dezember 1973.
- Heft 2 EGGER-PERDICH-PLACH-WAGENSOMMERER, Taschenrechner HP 45 und HP 65, Programme und Anwendung im Vermessungswesen, 1. Auflage, März 1974, Special Edition in English, Juli 1974, 2. verbesserte Auflage, November 1974.
- Heft 3 Kolloquium der Assistenten der Studienrichtung Vermessungswesen 1973 - 1974 , September 1974 ,
- Heft 4 EGGER-PALFINGER-PERDICH-PLACH-WAGENSOMMERER, Tektronix-Tischrechner TEK 31, Programmbibliothek für den Einsatz im Vermessungswesen, November 1974,
- Heft 5 K. LEDERSTEGER, Die horizontale Isostasie und das isostatische Geoid, Februar 1975.
- Heft 6 F. REICHHART, Katalog von FK4 Horrebow-Paaren für Breiten von + 30<sup>0</sup> bis + 60<sup>0</sup>, Oktober 1975.
- Heft 7 Arbeiten aus dem Institut für Höhere Geodäsie, Wien, Dezember 1975.
- Heft 8 Veröffentlichungen des Instituts für Photogrammetrie zum XIII. Internationalen Kongreß für Photogrammetrie in Helsinki 1976, Wien, Juli 1976.
- Heft 9 Veröffentlichung des Instituts für Kartographie und Reproduktionstechnik, W.PILLEWIZER, Felsdarstellung aus Orthophotos, Wien, Juni 1976.
- Heft 10 PERDICH-PLACH-WAGENSOMMERER, Der Einsatz des programmierbaren Taschenrechners Texas Instruments SR-52 mit Drucker PC-100 in der ingenieurgeodätischen Rechentechnik, Wien, Mai 1976.
- Heft 11 Kolloquium der Assistenten der Studienrichtung Vermessungswesen 1974 - 1976, November 1976.
- Heft 12 Kartographische Vorträge der Geodätischen Informationstage 1976, Wien, Mai 1977.
- Heft 13 Veröffentlichung des Instituts für Photogrammetrie anläßlich des 80. Geburtstages von Prof. Dr.h.c. K. Neumaier. Wien, Januar 1978.
- Heft 14 L.MOLNAR, Self Checking Analytical Relative Orientation and Strip Formation, Wien, Dezember 1978.
- Heft 15 Veröffentlichung des Instituts für Landesvermessung anläßlich des 80. Geburtstages von Prof. Dr. Alois Barvir, Wien, Januar 1979,  $(z. 2. im Druck).$
- Heft 16 Kolloquium der Assistenten der Studienrichtung Vermessungswesen 1976 - 1979, Wien, November 1979.